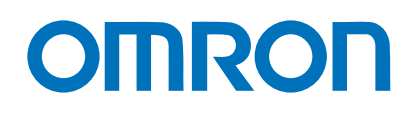

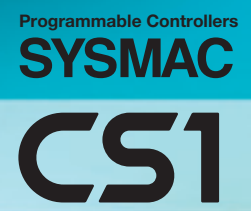

Multiple-application Controllers with a Wide Range of Functions

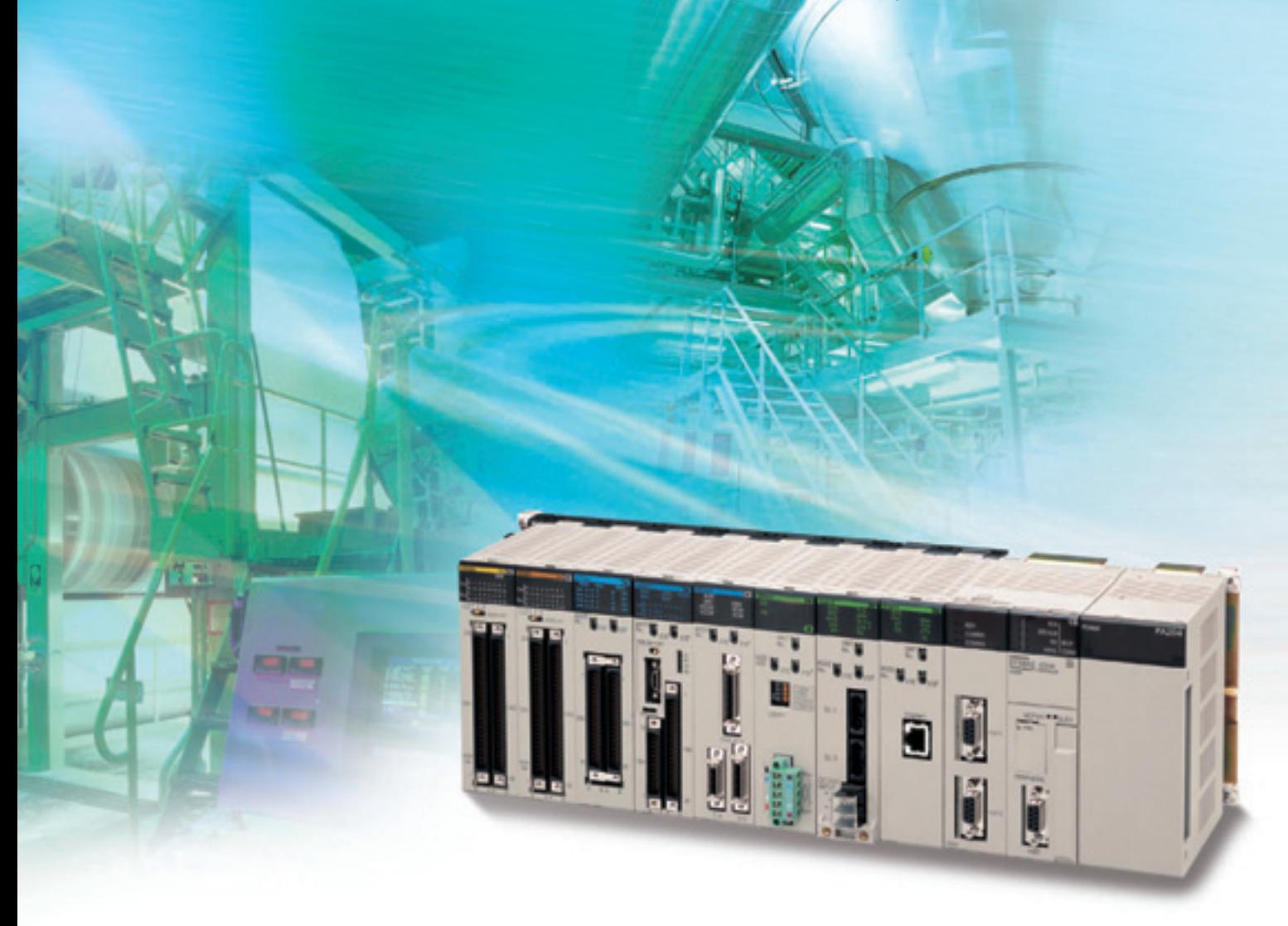

» High Performance Human Efficiency  $\overline{\mathcal{Y}}$ » Heritage

realizing

# **Multi-application Controllers:** From High-performance Machine C **Highly Reliable Process Control**

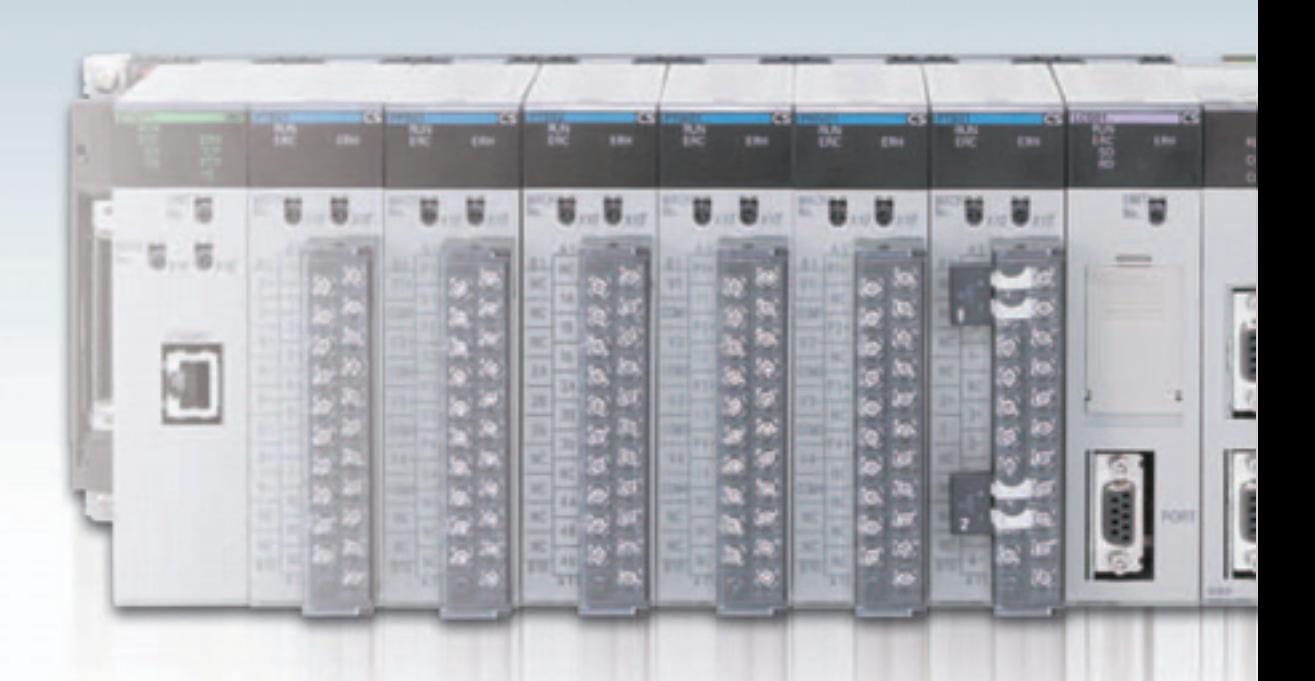

### **Ultimate Controller Performance High Performance**

In order to create facilities that have the production capability to withstand sudden changes in demand, or to create machinery that is easily distinguished from that created by market competitors, a top-speed controller that can deliver the performance required to support these needs is required. The CS1 PLCs have been equipped with the highest I/O responsiveness and data control functionality to significantly reduce processing time and to control machinery movement with greater precision.

### **User-friendly Development Environment** uman Efficiency

In order to allow easier development of complex programs, bin addition to an integrated Windows-based development environment, the new PLCs are equipped with a variety of instructions. Structured programming functionality has been improved to allow programs to be reused with greater efficiency and thereby reduce labor requirements and cut costs.

Windows is a registered trademark of Microsoft Corporation in the United States and other countries. Microsoft product screen shots reprinted with permission from Microsoft Corporarion. Other company names and product names in this document are the trademarks or registered trademarks of their respective companies

# **Multi-application Controllers:** From High-performance Machine C **Highly Reliable Process Control**

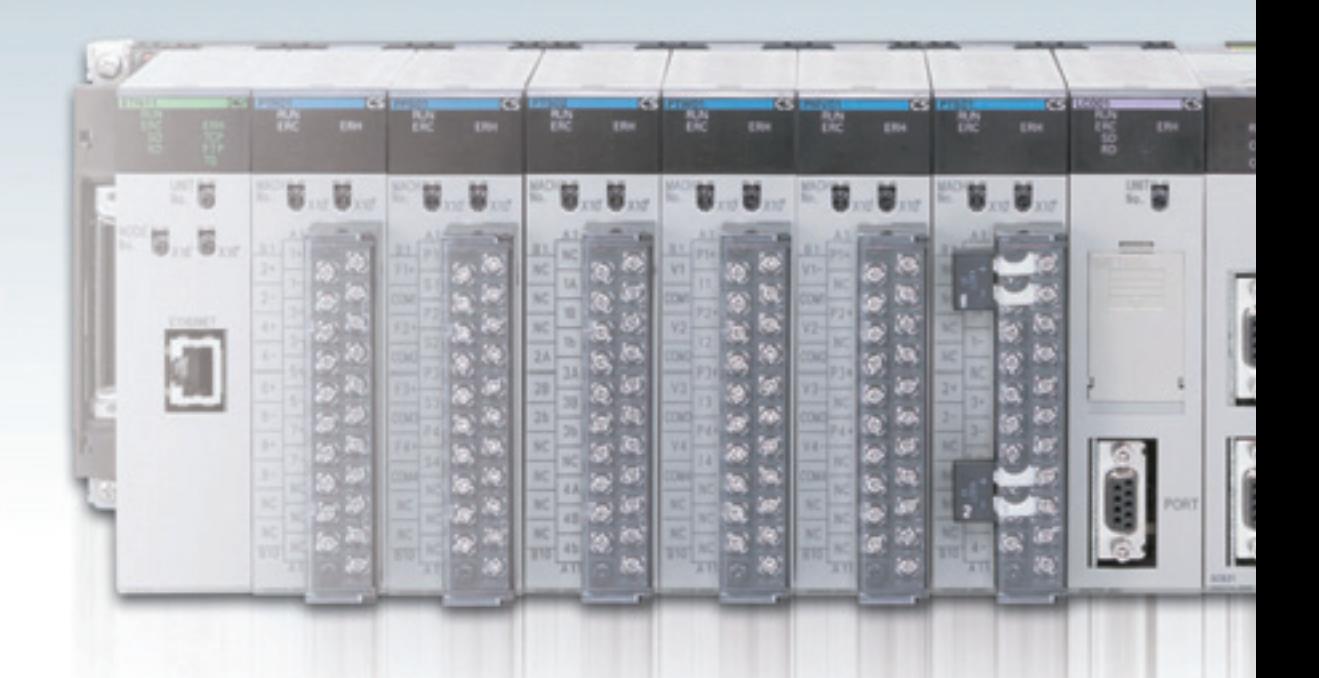

### **Ultimate Controller Performance H**igh Performance

In order to create facilities that have the production capability to withstand sudden changes in demand, or to create machinery that is easily distinguished from that created by market competitors, a top-speed controller that can deliver the performance required to support these needs is required. The SYSMAC CS1 PLCs have been equipped with the highest I/O responsiveness and data control functionality to significantly reduce processing time and to control machinery movement with greater precision.

### **User-friendly Development Environment Iuman Efficiency**

In order to allow easier development of complex programs, bin addition to an integrated Windows-based development environment, the new PLCs are equipped with a variety of instructions. Structured programming functionality has been improved to allow programs to be reused with greater efficiency and thereby reduce labor requirements and cut costs.

### Use the improved CS1 PLCs to scale advanced systems to the optimum size.

#### Wide Lineup Makes It Easy to Build the Optimum System

A total of nine CPU Unit models provide for a wide range of applications, from small-scale systems to large. The lineup also includes Memory Cards, Serial

Communications Boards, and a wide selection of Special I/O Units that can be used with any CPU Units to flexibly build the system that meets the requirements.

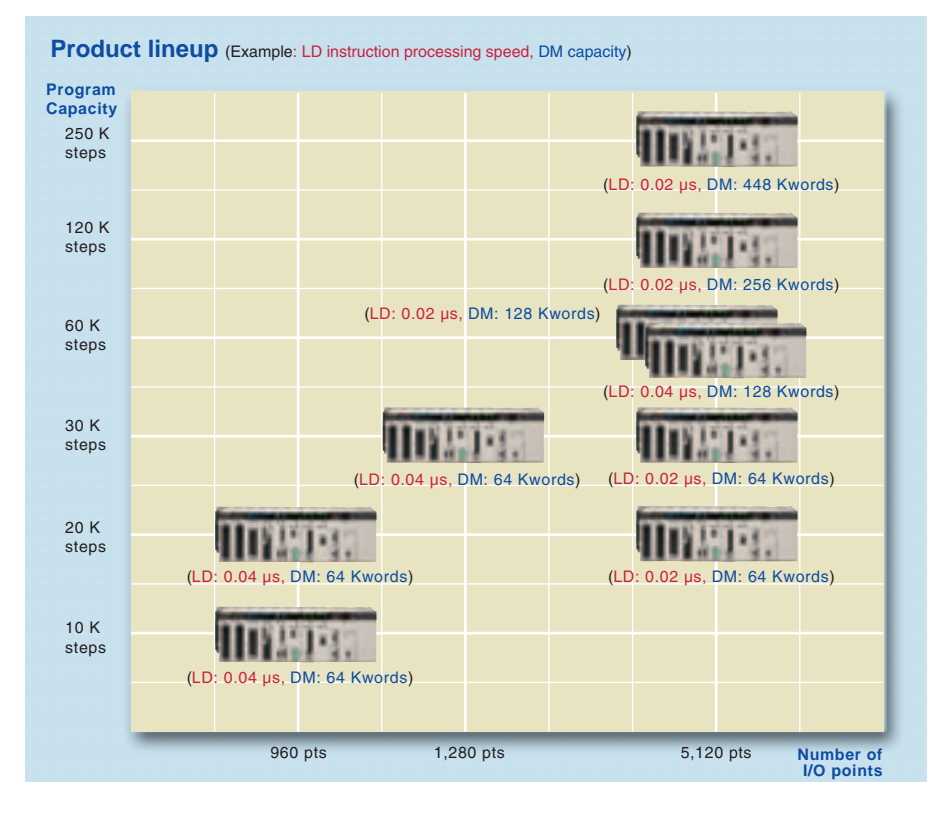

#### Two Series of Expansion Racks Up to 50 m Long for **Long-distance Expansion with Up to 72 Units and 7 Racks**

With an expansion capacity of up to 80 Units and 7 Backs over a distance of 12 meters, the CS1 can meet large-scale control needs. Alternatively, an I/O Control Unit and I/O Interface Units can be used to connect two series of CS1 Longdistance Expansion Racks extending up to 50 m each and containing a total of up to 72 Units and 7 Racks. CS1 Basic I/O Units, CS1 Special I/O Units, and CS1 CPU Bus Units can be mounted anywhere on the Racks and programmed without being concerned about special remote programming requirements. Note: C200H Units cannot be mounted on the Longdistance Expansion Racks

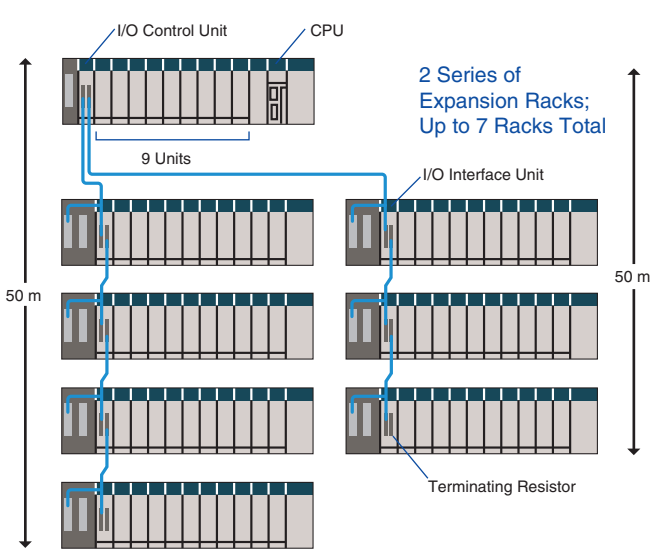

## Use the improved SYSMAC CS1 PLCs to scale advanced systems to the optimum size.

#### **Wide Lineup Makes It Easy to Build the Optimum System**

A total of nine CPU Unit models provide for a wide range of applications, from small-scale systems to large. The lineup also includes Memory Cards, Serial

Communications Boards, and a wide selection of Special I/O Units that can be used with any CPU Units to flexibly build the system that meets the requirements.

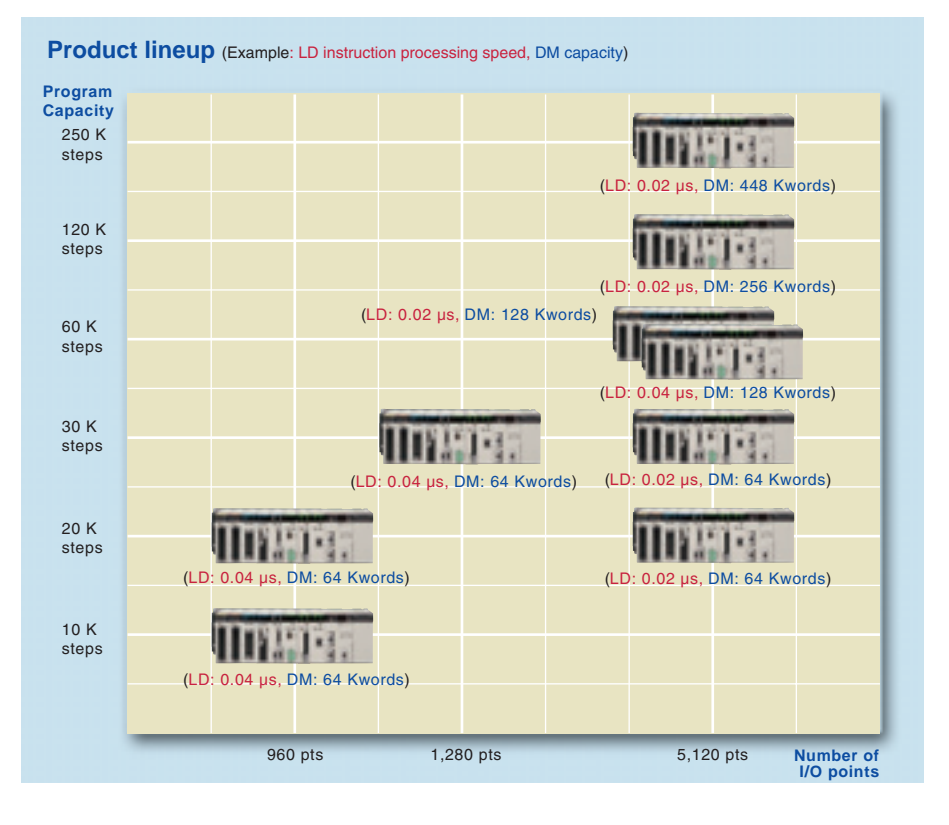

#### Two Series of Expansion Racks Up to 50 m Long for Long-distance Expansion with Up to 72 Units and 7 Racks

With an expansion capacity of up to 80 Units and 7 Racks over a distance of 12 meters, the CS1 can meet large-scale control needs. Alternatively, an I/O Control Unit and I/O Interface Units can be used to connect two series of CS1 Longdistance Expansion Racks extending up to 50 m each and containing a total of up to 72 Units and 7 Racks. CS1 Basic I/O Units, CS1 Special I/O Units, and CS1 CPU Bus Units can be mounted anywhere on the Racks and programmed without being concerned about special remote programming requirements. Note: C200H Units cannot be mounted on the Longdistance **Expansion Racks** 

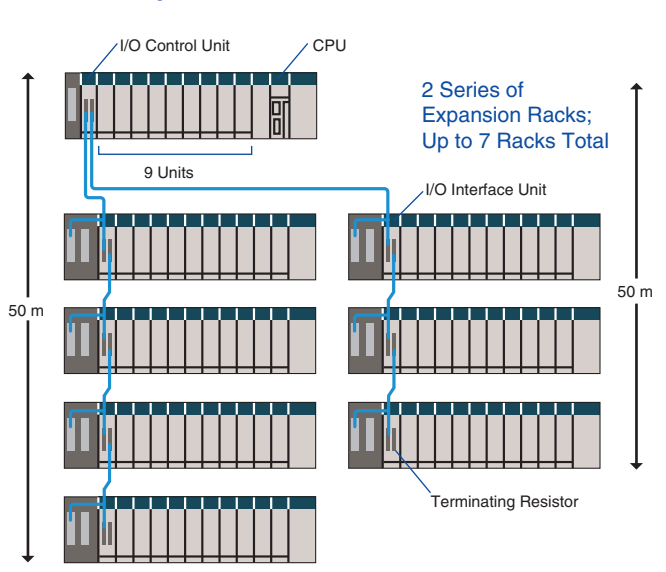

# Equipped with functions demanded by the production site to suit a variety of applications

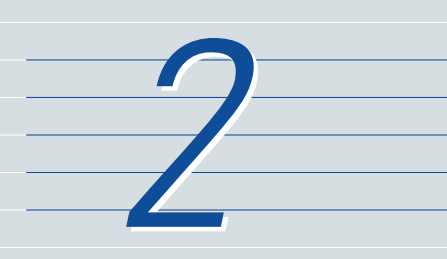

#### Nested Interlocks (for CPU Unit Ver. 2.0 or Later)

Although strictly speaking the present interlock instructions do not allow nesting, applications can be created to include combination of complete and partial interlock conditions that achieve nested interlocks

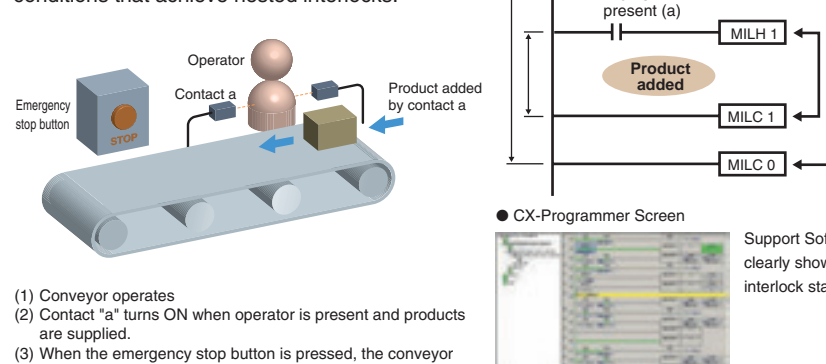

and product addition both stop

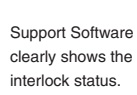

 $MILH0$ 

#### Easy Cam Switch Control with Ladder Instructions (for CPU Unit Ver. 2.0 or Later)

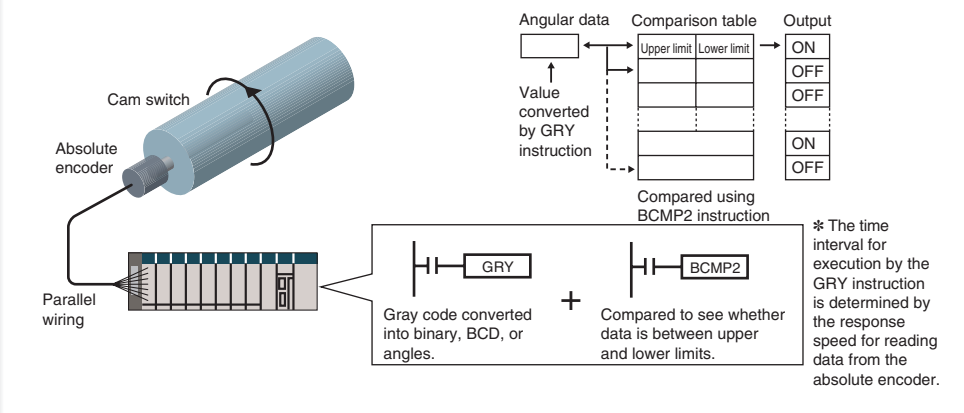

€

#### **Easy Calendar Timer Function** (for CPU Unit Ver. 2.0 or Later)

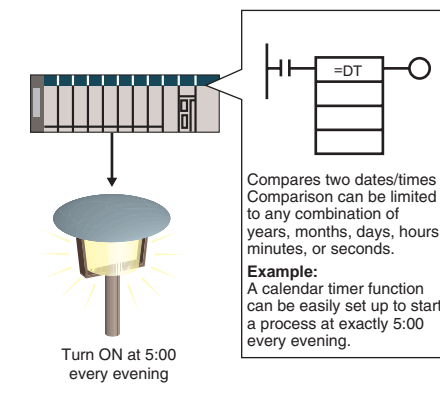

### **TIME-PROPORTIONAL OUTPUT**

#### **(TPO) Instruction**

Emergency<br>stop button

Worker

**Conveyor**<br>operates

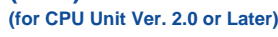

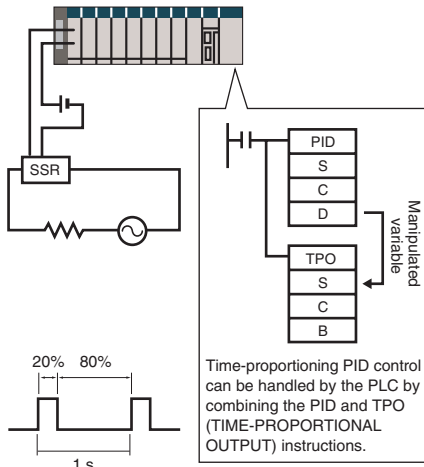

# Equipped with functions demanded by the production site to suit a variety of applications

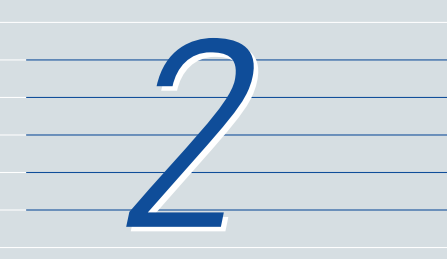

#### Nested Interlocks (for CPU Unit Ver. 2.0 or Later)

Although strictly speaking the present interlock instructions do not allow nesting, applications can be created to include combination of complete and partial interlock conditions that achieve nested interlocks

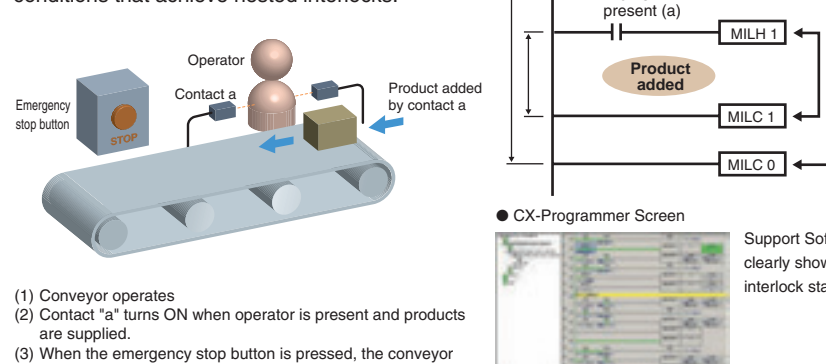

and product addition both stop

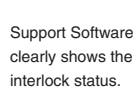

 $MILH0$ 

#### Easy Cam Switch Control with Ladder Instructions (for CPU Unit Ver. 2.0 or Later)

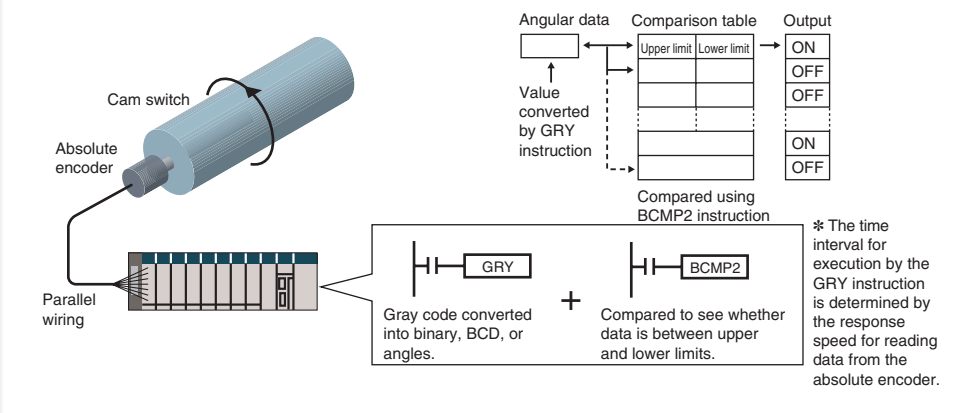

€

#### **Easy Calendar Timer Function** (for CPU Unit Ver. 2.0 or Later)

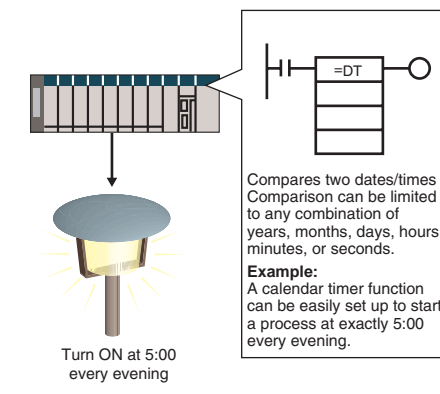

### **TIME-PROPORTIONAL OUTPUT**

#### **(TPO) Instruction**

Emergency<br>stop button

Worker

**Conveyor**<br>operates

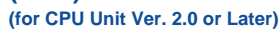

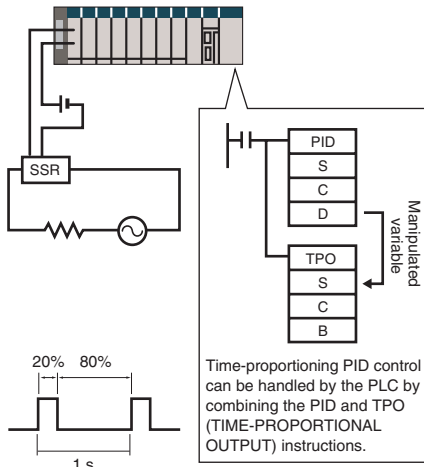

## The CX-One FA Integrated Tool Package makes desig development, and maintenance easy and efficient.

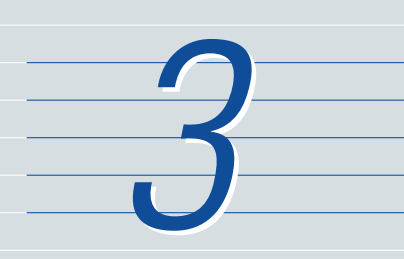

#### **Integrated OMRON PLCs and Component Support Software**

**FA Integrated Tool Package** 

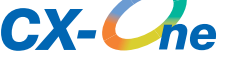

The CX-One is an FA Integrated Tool Package for connecting, setting, and programming OMRON components, including PLCs. CS1 programming and settings can be done with just the CX-Programmer, but the CX-One provides Support Software for setting and programming PTs, Temperature Controllers, and many other components. Using the CX-One makes programming and setup easy, shortening the total lead time required for starting up machines and equipment.

#### **CX-One Configuration**

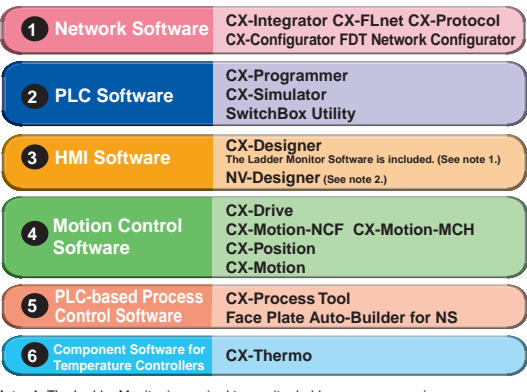

Note: 1. The Ladder Monitor is required to monitor ladder programs running on<br>CS/CJ-series PLCs from an NS-series PT.<br>2. Include with CX-One Lite version 4.0 and in CX-One version 3.2 or later

#### **Easy Programming**

#### **Smart Input**

A complete range of intuitive programming functions is provided, including instruction and address input assistance, address incrementing, and address Incremental Copy. These functions enable waste-free programming with minimal effort.

#### **Instruction and Address Input Assistance**

When you begin typing an instruction from the keyboard while in the Ladder Editor Window, suggested instructions are displayed.

All you have to do is select the instruction from the list for easy input even if you do not remember the entire mnemonic.

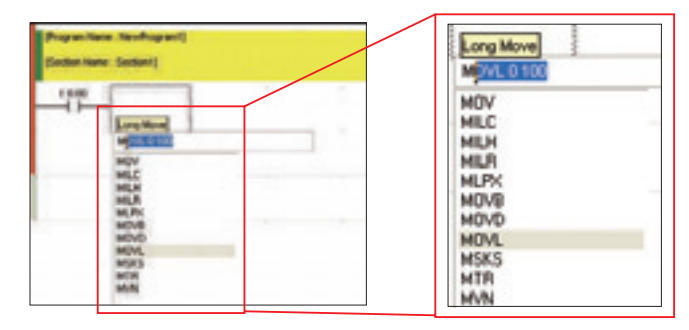

**Suggested instructions** displayed

#### **Automatic Insertion of Connecting Lines**

When an output or application instruction is input, the required connecting line is inserted automatically starting at the cursor location. This greatly simplifies the work required to insert lines.

#### **Address Incremental Copy**

To create the same group of ladder instructions more than once, the address incremental copy function can be used to reuse the instructions simply by inputting an address offset. Also, address offsets can be set individually and I/O comments can be created automatically.

### IN.

#### **Improved Programming Efficiency with Single-key Operation**

The CX-Programmer features the "Single-key Concept" to increase operability. Apart from inputs to ladder diagrams, history searches, and model jumps, single-key operation can be used for simulation debugging as well.

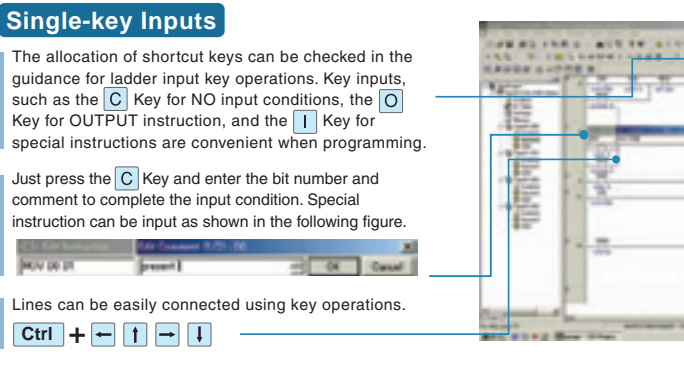

#### **Single-key Searches and Jumps**

Search functions, such as Find Back (searching for input conditions or outputs with the same address) and Find Address can be executed with a single key.

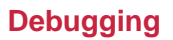

#### **Management of Multiple Networks**

The operation of networks with configurations consisting of multiple networks including PLC networks such as EtherNet/IP and Controller Link, field networks such as DeviceNet and CompoNet, and networks for Programmable Terminals and Serial Devices, can be restored simultaneously from the CX-One. Onsite start up and debugging can be conducted efficiently and without errors because PLCs and devices can be selected from the window to transfer programs and parameter data to the computer during operation.

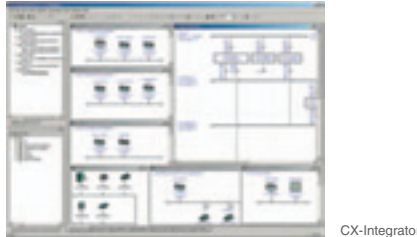

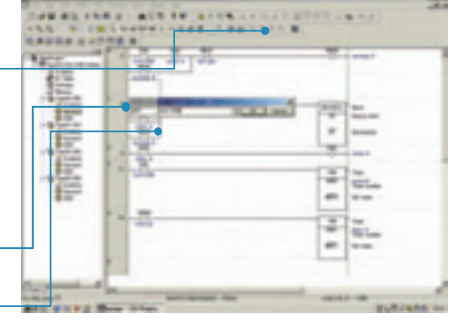

#### Single-key Simulation

Simulation and debugging of a PLC program can also be executed with a single key. Applications using both a PLC and Programmable Terminal can be debugged using a computer without the actual devices using PLC-PT Integrated Simulation.

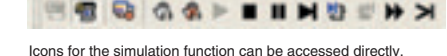

#### **Ladder diagram Monitoring for Multiple PLCs**

Multiple PLCs can be monitored by displaying them in series on the screen. This way it is easy to debug data links between PLCs and monitor the inputs and outputs of different PLCs.

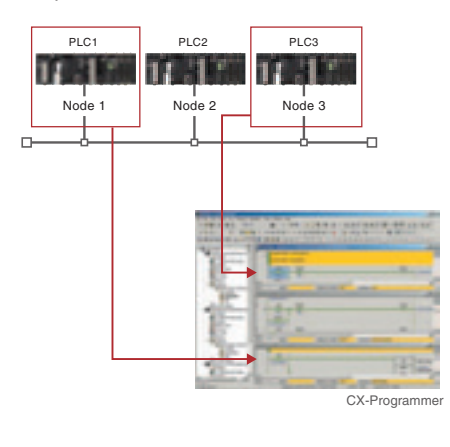

#### **Multiple Languages Can Be Combined To Make Programming Flexible**

The multilingual feature supports IEC 61131-3. Programming is possible in a language that is appropriate for the process by combining ladder diagram and ST languages. Function blocks can be created to make programming even more efficient.

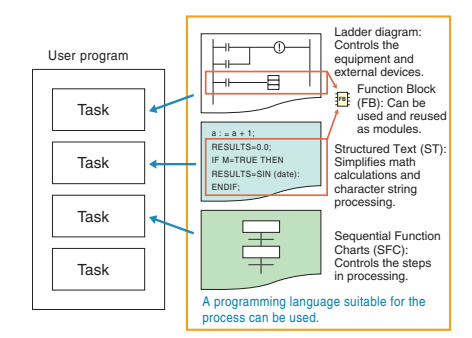

#### **OMRON FB Library, SAP**

Ladder diagrams, communications programs, and control screens can be created simply by selecting and pasting program modules from the extensive libraries. Using EB and SAP modules to build the programs it is possible to create programs that are easier to understand.

#### **Batch Backup**

#### **Batch Backup/Restore with a Computer**

A computer can be used to backup, compare, or restore data for all or specific PLC Units when connected online. Backup information is automatically tagged with a date stamp. It is thus possible to return to the state before an error occurred. It is also

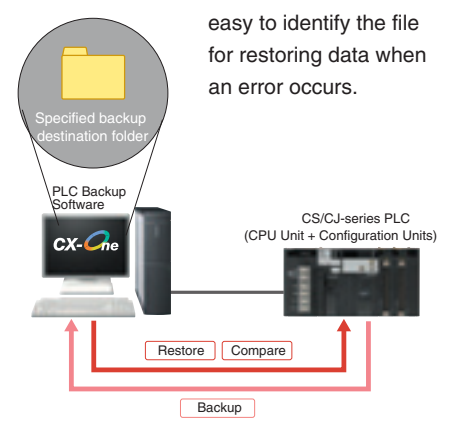

#### Time Require for Debugging and Maintenance Has Been Reduced with the Comprehensive Data Trace Function

Functionality and operability has been significantly upgraded compared to the previous data trace function. The new data trace function provides comprehensive debugging, such as I/O comment display of sampled addresses, specification using symbols, checking the measurement time between two selected points, and lavering waveforms. Furthermore, data sampled from the CPU Unit's trace memory can be saved to a file on the computer at a specified frequency. This can be used as for long-term logging of data.

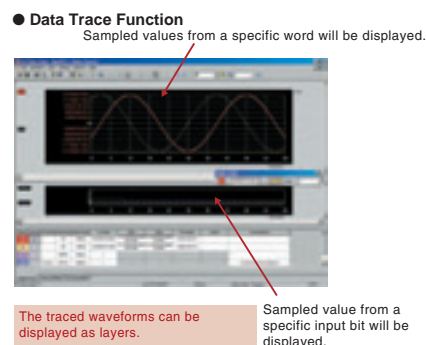

### Further improvements to communications function Seamless networks increase production site tran

#### **High-speed, High-capacity Data Links between PLCs via EtherNet/IP**

EtherNet/IP is supported. EtherNet/IP is a global-standard network that uses cutting-edge general Ethernet technology for control and information network integration. This enables data links between PLCs, data links between a PLC and multi-vendor devices, and communications between PLCs and PTs over a general **Ethernet network** 

#### **CompoNet Greatly Advances Wiring Reductions, Greater Information Handling, and Standardization**

CompoNet is a multi-vendor network for bit-level control of approximately 1,000 points in 1.0 ms. It supports message communications at the sensor and actuator levels. Maintenance information can be controlled in each Slave for preventative maintenance of equipment.

#### **Flexible System Building Based** on the DeviceNet

The CS1 Series supports the worldwide multivendor bus standard, DeviceNet. Component connections in a multivendor environment are greatly enhanced by connecting to up to 64 nodes for a wide range of FA applications, and by device profiles and configurator tools that ensure high reliability and easy maintenance. Production systems can be configured even more flexibly by incorporating products such as the MULTIPLE I/O TERMINAL.

#### **Functions for Better Ethernet Support**

Ethernet is becoming increasingly important standard for information networks. Up to eight socket interfaces for TCP/IP and UDP/IP are supported, in addition to FINS messages, FTP file transfers, and mail notification, so that production management can now be organically linked with the production site.

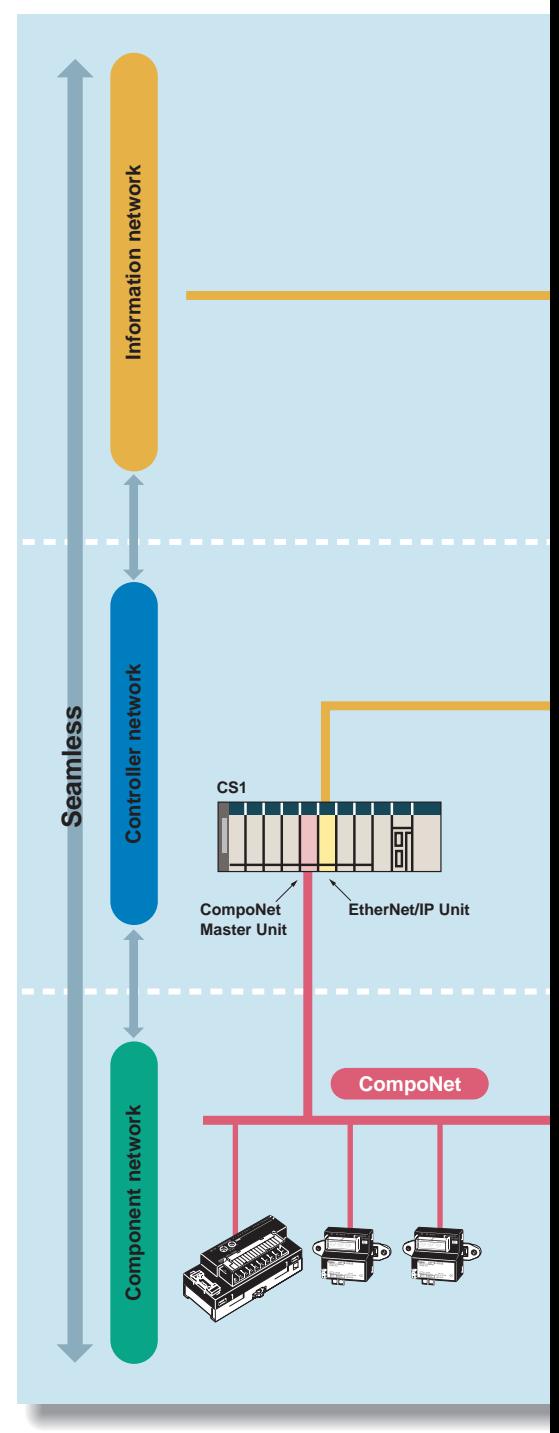

### ns. sparency.

#### The Solution for Communicating across Network Levels

The CS1 enables FINS message communications across a maximum of eight levels (See note.) (using CX-Programmer Ver. 4.0 or higher) in comparison with three levels in previous OMRON systems Expansion up to eight levels lets you build a

seamless communications system for sending FINS messages across multiple levels of Ethernet and Controller Link networks

Note: For CPU Unit Ver. 2.0 or later.

#### A Wide Range of Systems, from Small-scale to Large

OMRON offers a full lineup of reliable PLCs including the "flagship" CS1 Series, and ranging from the small scale CP1H to the large-scale CV Series. The CS1 Series meets the needs not only of small-scale to large-scale systems, but of distributed systems as well. This allows the construction of the optimum system for the scale and applications of the production site.

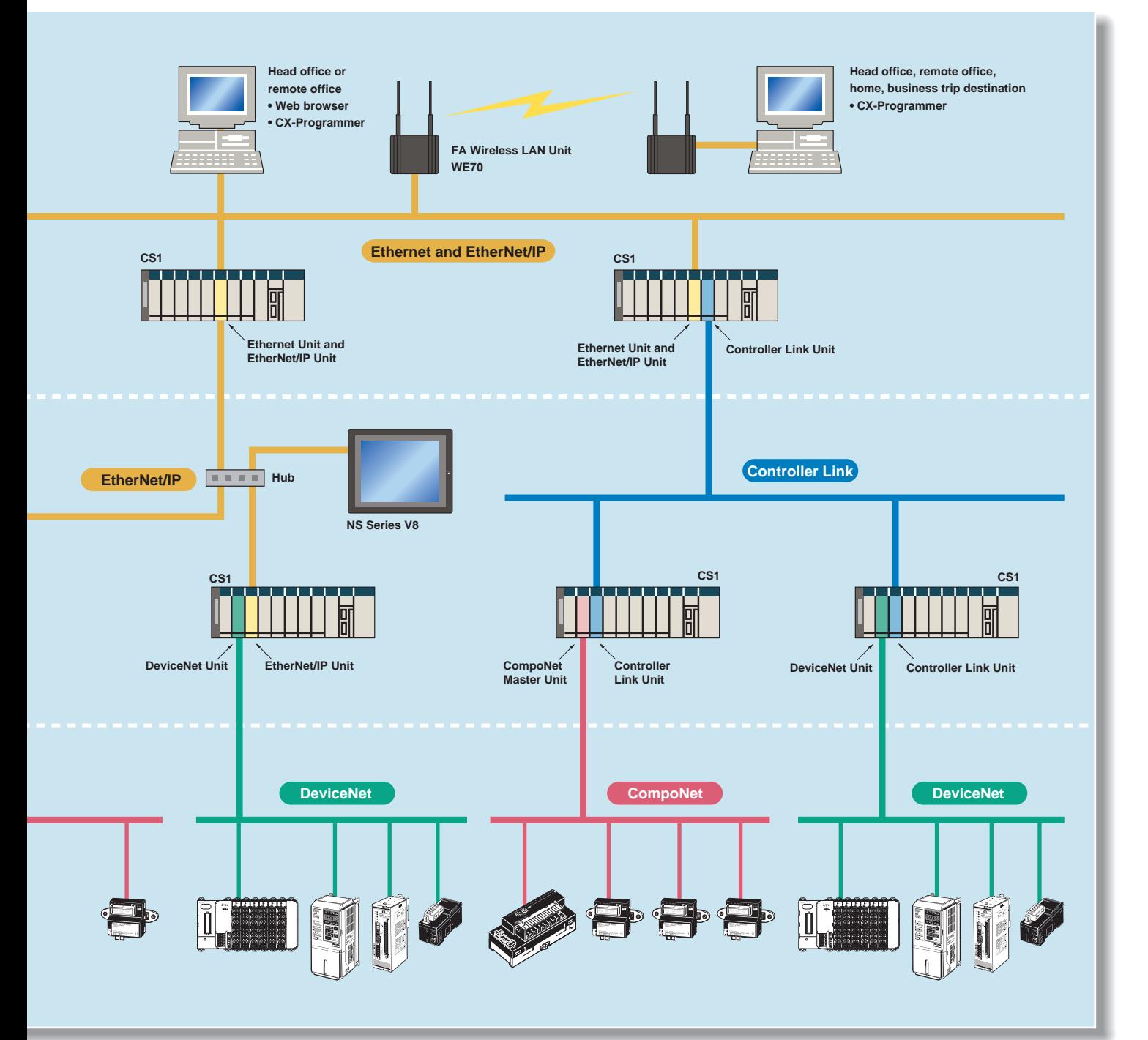

## Construction of systems in multi-vendor environn with Serial Gateway Function.

### **Serial Gateway** (SPU Unit Ver. 3.0 or later)<br>(Serial Communications Units/Boards with Ver. 1.2 or later)

#### Truly Seamless Incorporation of OMRON Components and Other Devices into Networks

When the CPU Unit (Ver. 3.0 or later) or Serial Communications Board or Serial Communications Unit (Ver. 1.2 or later) receive a FINS command containing a CompoWay/F command (see note 1.) via network or serial communications, the command is automatically converted to a protocol suitable for the message and forwarded using serial communications.

CompoWay/F (See note 2.)

● Host Link FINS (Possible only with Serial<br>Communications Units or Serial<br>Communications Boards)

**Serial Gateway System (Reference)** When CompoWav/F commands are enclosed

in FINS commands and sent to Serial

Communications Units (Ver. 1.2) or serial

ports on CPU Unit Ver. 3.0, the enclosed CompoWay/F command is retrieved using a Serial Gateway Function and sent as a

Communications Boards or Serial

CompoWav/F command.

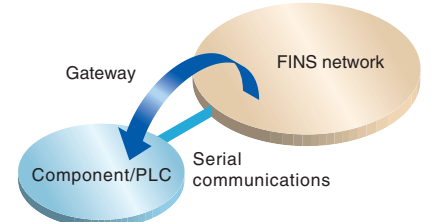

#### Note 1: FINS

Abbreviation for Factory Interface Network Service. A command system for message services common to OMRON networks. FINS commands can be sent across up to 8 network levels\*, including serial communications paths using a serial gateway. (\*Possible only with CS/CJ-series CPU Unit Ver. 2.0 or later.)

#### Note 2: CompoWay/F

CompoWav/F is an integrated communications protocol used for OMRON general-purpose serial communications It is used by Temperature Controllers, Digital Panel Meters, Timer/Counters, Smart Sensors, Cam Positioners, Safety Controllers, etc. (as of July 2004).

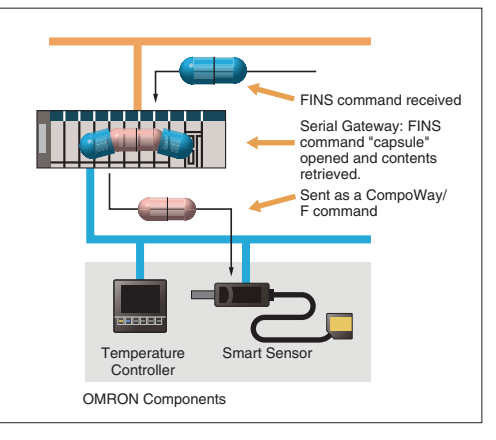

#### **More Ports for Even More Serial Device Connections**

Protocol macros make it easy to create serial communications protocols (communications frames, error checks, retries, error processing, etc.) to match those of remote communications devices. Multiple ports are provided for this function. Each PLC supports up to 16 Serial Communications Units (32 ports total) and one Serial Communications Board (with 2 ports). This makes it possible to connect up to 34 devices with serial communications at a speed of 38.4 Kbps. Message length has been increased from 256 to 1,000 bytes to give communications more power than ever before

#### **Windows-based Software Simplifies Serial Device Connections**

Protocol macros for Serial Communications Units and Boards can be created using the CX-Protocol, thus enabling message tracing and greatly reducing the time involved in connecting various serial devices.

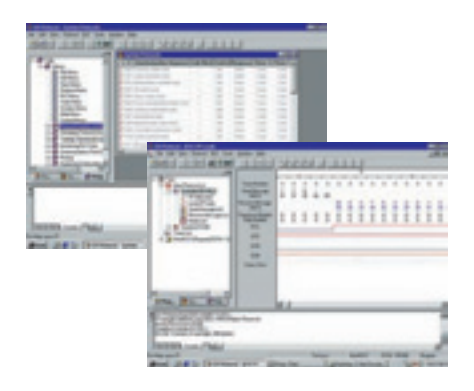

## Construction of systems in multi-vendor environn with Serial Gateway Function.

### **Serial Gateway** (CPU Unit Ver. 3.0 or later)<br>(Serial Communications Units/Boards with Ver. 1.2 or later)

#### Truly Seamless Incorporation of OMRON Components and Other Devices into Networks

When the CPU Unit (Ver. 3.0 or later) or Serial Communications Board or Serial Communications Unit (Ver. 1.2 or later) receive a FINS command containing a CompoWay/F command (see note 1.) via network or serial communications, the command is automatically converted to a protocol suitable for the message and forwarded using serial communications.

CompoWay/F (See note 2.)

● Host Link FINS (Possible only with Serial<br>Communications Units or Serial<br>Communications Boards)

**Serial Gateway System (Reference)** When CompoWav/F commands are enclosed

in FINS commands and sent to Serial

Communications Units (Ver. 1.2) or serial

ports on CPU Unit Ver. 3.0, the enclosed CompoWay/F command is retrieved using a Serial Gateway Function and sent as a

Communications Boards or Serial

CompoWav/F command.

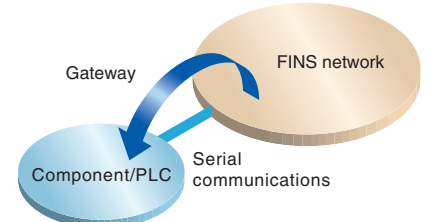

#### Note 1: FINS

Abbreviation for Factory Interface Network Service. A command system for message services common to OMRON networks. FINS commands can be sent across up to 8 network levels\*, including serial communications paths using a serial gateway. (\*Possible only with CS/CJ-series CPU Unit Ver. 2.0 or later.)

#### Note 2: CompoWay/F

CompoWav/F is an integrated communications protocol used for OMRON general-purpose serial communications It is used by Temperature Controllers, Digital Panel Meters, Timer/Counters, Smart Sensors, Cam Positioners, Safety Controllers, etc. (as of July 2004).

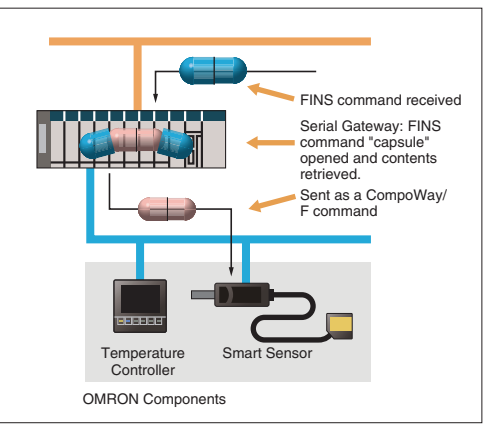

#### **More Ports for Even More Serial Device Connections**

Protocol macros make it easy to create serial communications protocols (communications frames, error checks, retries, error processing, etc.) to match those of remote communications devices. Multiple ports are provided for this function. Each PLC supports up to 16 Serial Communications Units (32 ports total) and one Serial Communications Board (with 2 ports). This makes it possible to connect up to 34 devices with serial communications at a speed of 38.4 Kbps. Message length has been increased from 256 to 1,000 bytes to give communications more power than ever before

#### **Windows-based Software Simplifies Serial Device Connections**

Protocol macros for Serial Communications Units and Boards can be created using the CX-Protocol, thus enabling message tracing and greatly reducing the time involved in connecting various serial devices.

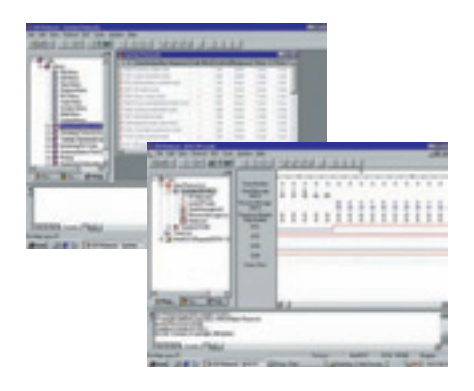

### Advanced management and resource inheritance providing powerful support for maintenance and o

#### **Remote Maintenance**

- 1. Program or monitor a remote PLC via a modem connection.
- 2. Program or monitor a network PLC via a Host Link connection.
- 3. Send e-mail for errors from PI Cs connected to Ethernet.

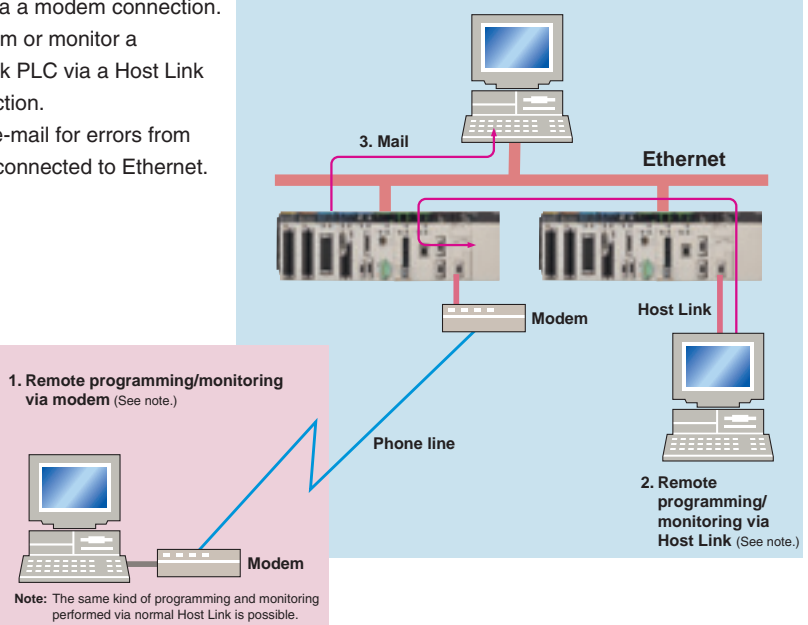

#### **Memory Cards for Data File Management**

User programs, I/O memory, or system parameters can be converted to Windows-based files and stored in Memory Cards or in EM file memory in the CPU Unit. It is also possible to automatically read the user program and other data from the Memory Card to the CPU Unit at startup, replacing ROM operation. Change programs on-site using only a Memory Card and Programming Console, or use Memory Cards to store symbol tables or I/O comments. Connecting a Programming Device allows monitoring operations with ladder programs with comments. It is also possible to save and read data such as DM data to a Memory Card during operation, and the Memory Cards are ideal for operations such as saving quality data and reading recipes.

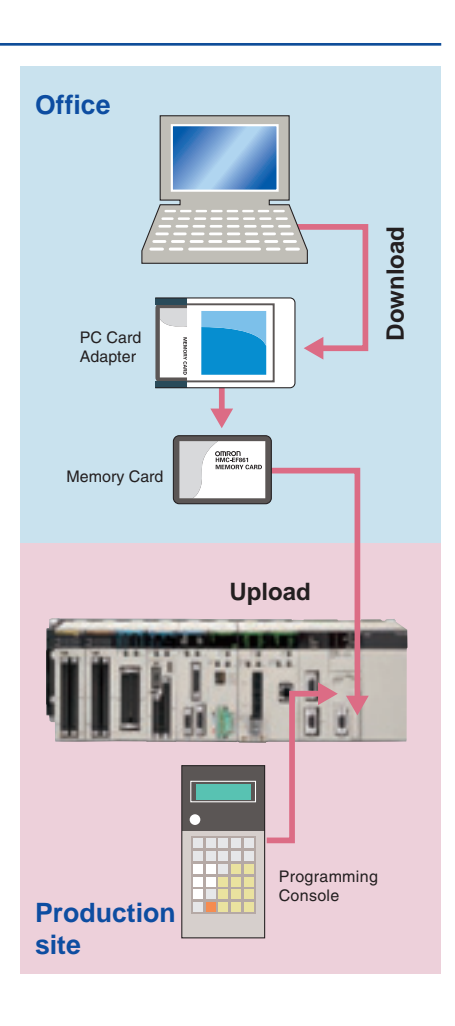

### Advanced management and resource inheritance providing powerful support for maintenance and o

#### **Remote Maintenance**

- 1. Program or monitor a remote PLC via a modem connection.
- 2. Program or monitor a network PLC via a Host Link connection.
- 3. Send e-mail for errors from PI Cs connected to Ethernet.

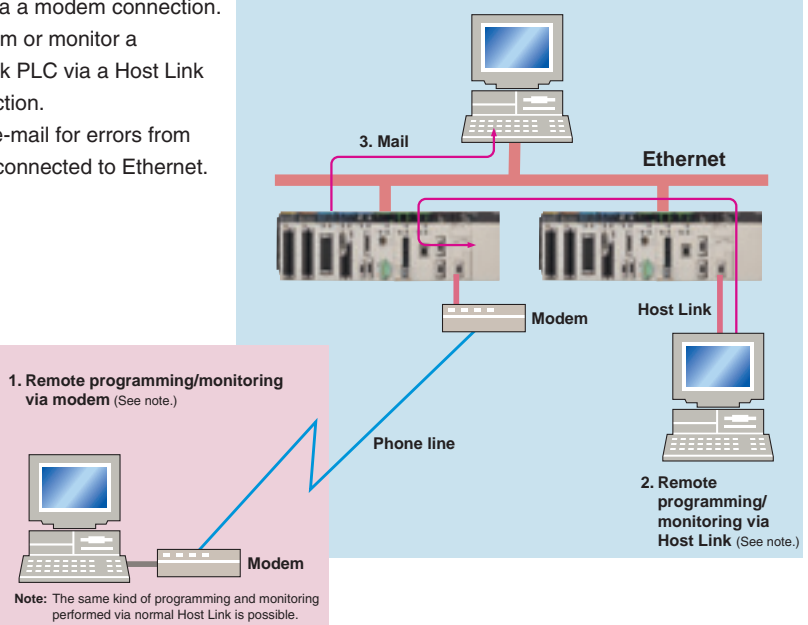

#### **Memory Cards for Data File Management**

User programs, I/O memory, or system parameters can be converted to Windows-based files and stored in Memory Cards or in EM file memory in the CPU Unit. It is also possible to automatically read the user program and other data from the Memory Card to the CPU Unit at startup, replacing ROM operation. Change programs on-site using only a Memory Card and Programming Console, or use Memory Cards to store symbol tables or I/O comments. Connecting a Programming Device allows monitoring operations with ladder programs with comments. It is also possible to save and read data such as DM data to a Memory Card during operation, and the Memory Cards are ideal for operations such as saving quality data and reading recipes.

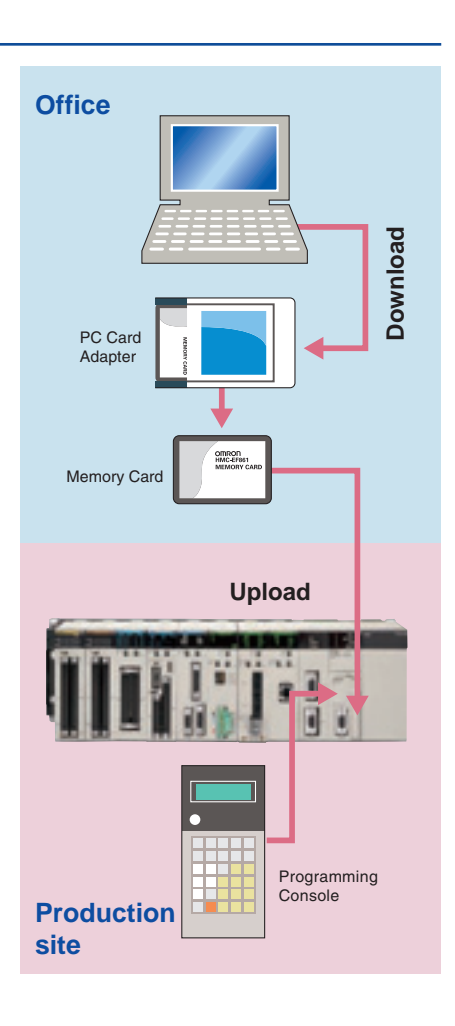

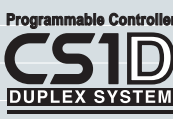

## The CS1 Duplex System Boosts the **Reliability of Facilities and Equipment**

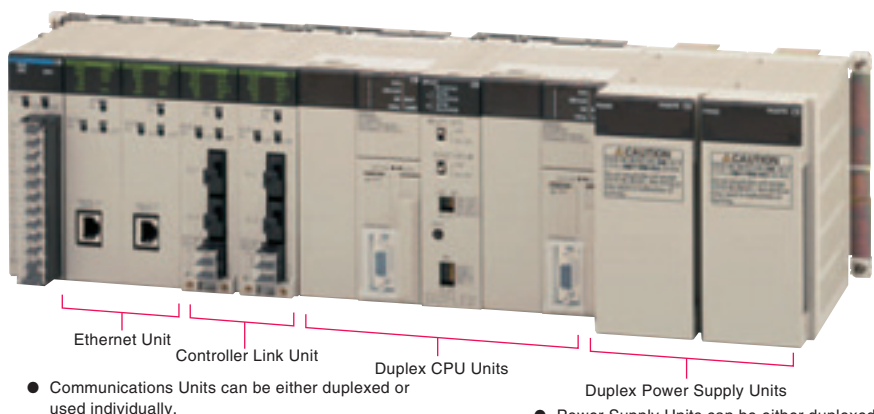

#### **Hot Standby System Adopted for CPU Unit Duplexing**

- When a problem occurs in the CPU Unit, the system instantly switches control to the other CPU Unit, enabling continuous operation with minimal effect on the system.
- Because there is no need for special duplex programming, the design process

is simple and design steps are reduced. The system can also be configured with only one each of the CPU, Power Supply, and Communications Units. This lets you optimize the system cost by selecting the Units that you need. (The Duplex Unit must be used even when using only one each of the CPU. Power Supply, and Communications Units.)

• Power Supply Units can be either duplexed or used individually

#### **Online Unit Replacement**

With either a Duplex-CPU or Single-CPU CS1D System, Basic I/O Units, Special I/O Units, and CPU Bus Units can be replaced online while the system continues operation. Although operation will stop for the Unit being replaced, all other Units will continue oneration

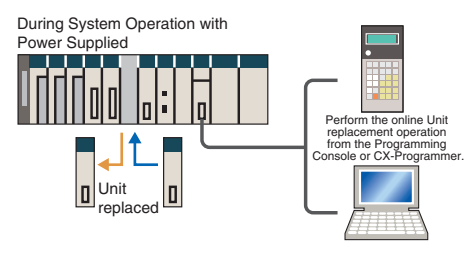

#### Duplex operation is possible for any or all of the following: **CPU Units, Power Supply Units, and Communications Units.**

Use duplex operation for the CPU Unit, power supply, or communications depending on system requirements for reliability, costs, and functionality. For example, use duplex operation for all of these for systems that must never go down or use duplex operation for only the power supply (which has a relatively short service life). Just build in the redundancy required by the system.

#### Increase the Reliability of Information with Duplex Networks

#### **Duplex Ethernet for Greater Information Network Reliability**

Unit failure

**Millian Line** 

With redundant networks and

selected.

Communications Units, communications will continue even if a network line is broken or one of the Communications Units fails. The communications path is automatically

This path is automatically

AND NAHEL L

selected for each communications process (as opposed to switching the entire line), to enable creating a highly reliable network even against a network line broken in more than one location.

This path is automatically selected.

This path is automatically selected.

The CS1D-ETN21D and **CS1D CPU Unit version** 1.1 or higher are required for a duplex Ethernet network.

#### **Duplex Networks between PLCs** with Controller Link

Even if one Unit fails, the other Unit will back it up and continue communications. Even if a line breaks, a loopback will be used to maintain the network.

Either the CS1W-CLK13 or CS1W-CLK53 is required for a Duplex Controller Link network.

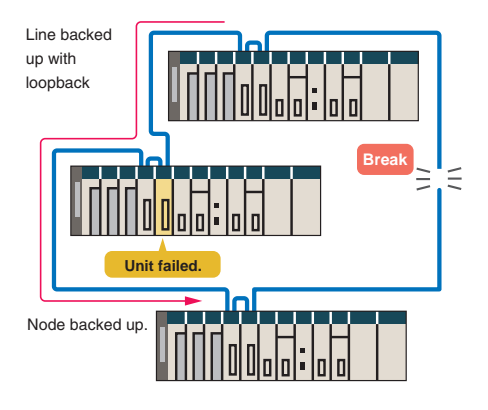

#### **Expansion Cables and Expansion Backplanes can be duplexed** and replaced online.

#### **Expansion Cables can be** duplexed and replaced online.

By mounting Duplexed Expansion I/O Units and Expansion Cables, the Expansion Cables can be replaced during operation. In addition, problems such as cable disconnections are monitored, so the location of the failure can be easily identified.

#### **Program without Being Concerned with Duplex Operation**

#### No special programming is required to use duplex communications with the CS1D, making it simple to design programs for duplex systems.

• The complex programming required in previous applications for duplex communications with Ethernet is eliminated.

Previously it was necessary to program operation for both Ethernet Units.

and

Just program the operation as if for one Ethernet Unit, and the PLC will determine the destination and send the message.

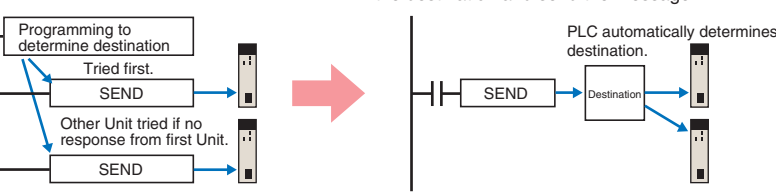

#### • Controller Link networks enable allocating data link areas without wasting memory.

Previously, twice the memory was required to implement data links for two **Controller Link** Units, and it was necessary to determine which data could be used

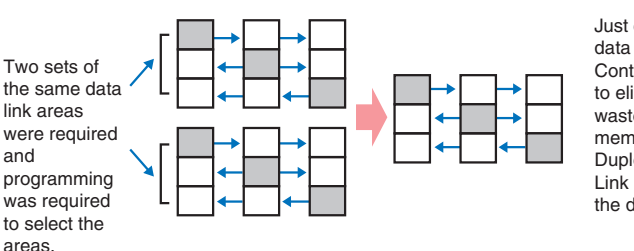

Just create the data links for one Controller Link Unit to eliminated wasted data memory. The Duplex Controller Link Units share the data links.

#### **Expansion Backplanes can be** added online.

- Even in systems where the power cannot be turned OFF or operation cannot be stopped, it is easy to add functions after system operation has started.
- Modifications can be easily made after startup for devices for which the power is not easily turned OFF.

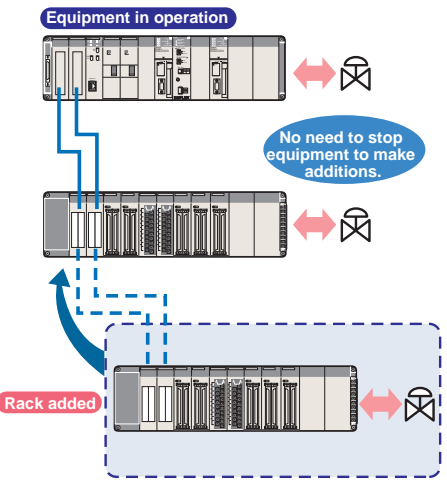

Initial and maintenance costs are reduced.

#### Allows effective use of software **assets**

The same support software can be used in systems combining the CS1 and CJ1 Series, and all software programs and data are compatible. Their application and reuse are extremely easy. There is also no need for ladder programs for duplexing. This means that when converting an existing system to a Duplex System, there is almost no need to revise ladder programs.

#### **Complete compatibility among** Units.

The CS1D Duplex System is fully compatible with the I/O Units of the entire CS Series. Accordingly, the same Units and materials can be used for restoring the system and conducting maintenance. There is no need to purchase different Units and materials for each system, making the CS1D Duplex System highly economical. (C200H Units, however, cannot be used with CS1D PLCs. Refer to user documentation for details.)

Refer to CS1D Catalog (Cat. No. R103) for details.

### Machine performance improved with high-speed, high-precision, flexible motion control.

#### **• Position Control Unit with MECHATROLINK-II interface**

#### **Single Cable Connection and Flexible Routing!**

With MECHATROLINK-II\*, the Servo Drive can be easily connected with a single cable (2-core shielded twisted pair cable). The wire savings over the total length of 50 m (or 30 m for 16 axes) enables Racks to be more freely located.

#### **Time Saved in Startup and Maintenance**

Servo Drive parameters can be set from the PLC.

Settings and adjustments can be made from one location, without connecting the Support Software to individual Servo Drives. In addition, Servo Drive alarm status, speed, and torque monitoring can be centralized at the  $PIC$ 

#### ● Position Control Units

#### **Two Types of Outputs and Control of 1, 2, or 4 Axes**

Select from 1-axis, 2-axis, and 4-axis models with either open-collector output or line-driver output to suit a number of different applications.

#### **A Variety of Positioning Functions**

There are 2 operating modes: direct operation (position, speed, acceleration, and deceleration data specified from the ladder program), which is effective for setting target positions, speeds, and acceleration rates immediately or during operation, and memory operation, where fixed patterns are stored beforehand in the Unit and used for operation. There are also a variety of positioning functions, such as interrupt feeding, which is effective for feeder control, and forced interrupt. which is useful in emergencies.

#### **Motion Control Unit with MECHATROLINK-II interface**

#### **Easy System Construction**

Up to 30 physical axes and two virtual axes, making a total of 32, can be controlled, and the servo interface is handled by high-speed servo communications (MECHATROLINK-II\*). This makes it possible to control multiple axes with less wiring.

#### **Easy Data Control**

High-speed servo communications lets you read programs and parameter settings from CX-Programmer on a PC. You can also read and track the operating status of parameter settings inside the Servo Driver.

#### **Easy Motion Control**

Motion control, including positioning, synchronizing (electronic gears, electronic cams, tracking), speed, and torque control, can all be handled by the CS1. Eight motion tasks can be used for simultaneous motion program execution.

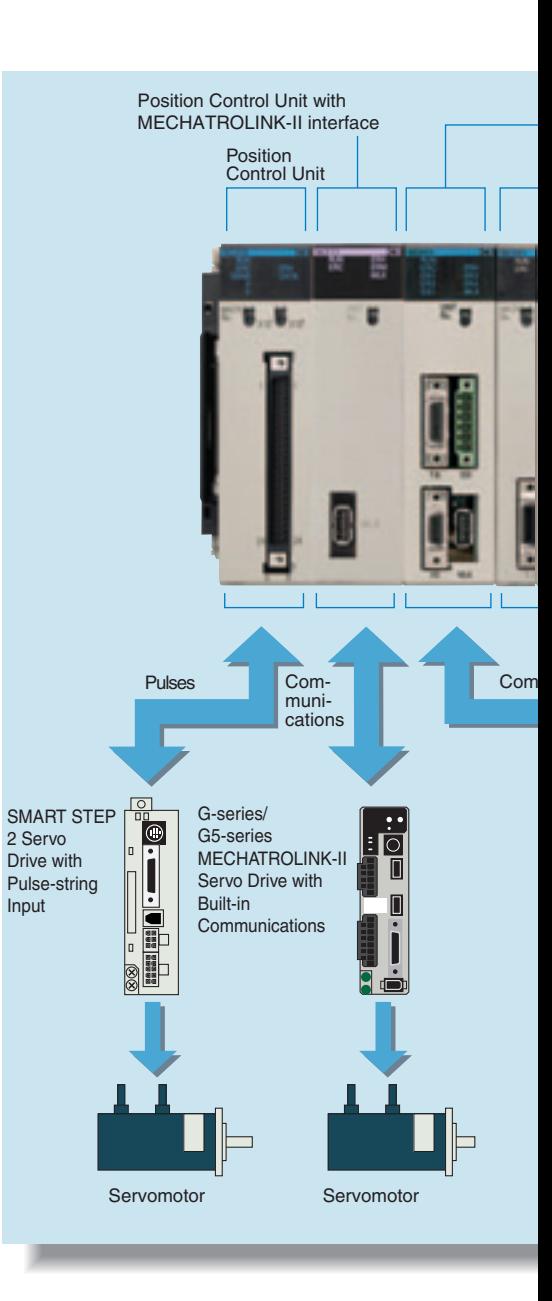

#### **.** Motion Control Units

#### **Easy Programming with G Language and Multitasking**

The Motion Control Units use G language to ensure easy programming. The Units have a large programming capacity of up to 100 programs and 2,000 program blocks, and allow independent operation of 4 tasks.

#### **High-speed Interlocks**

Interrupt programs can be executed from the motion control program using D codes (interrupt codes). Easy, fast interlocks ensure greater production efficiency. Synchronous control (electronic gears, electronic cams) is also possible.

#### ● Customizable Counter Units

#### **A Whole New Concept. Customizable Counter Units**

A high-speed PLC with 20 I/O points, a 2-axis high-speed counter, and 2 pulse or analog outputs have all been combined into 1 Unit. The Customizable Counter Units allow easy execution of complicated applications.

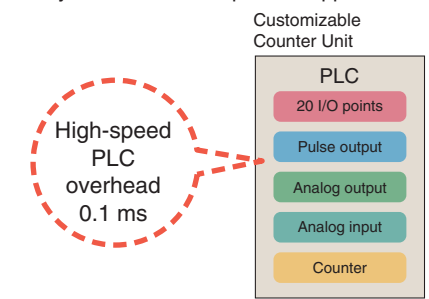

#### **Easy Control for Bending and Pressing**

It is possible to switch between speed control and torque control from the ladder program, enabling bending operation for metals and pressing operation for bonding.

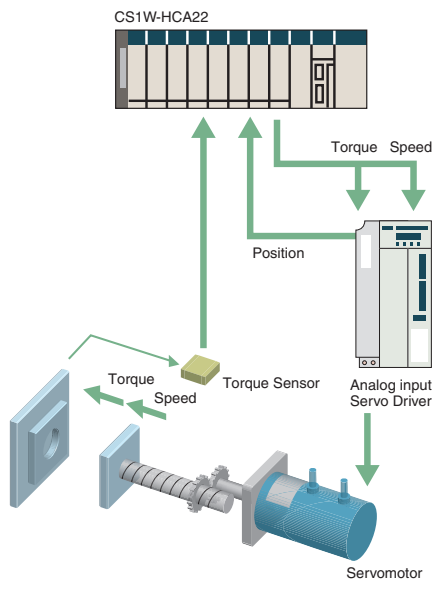

#### **Motion Applications with High-speed Response**

A wide range of interrupt functions and superior response performance enable motion applications requiring high-speed response using pulse I/O.

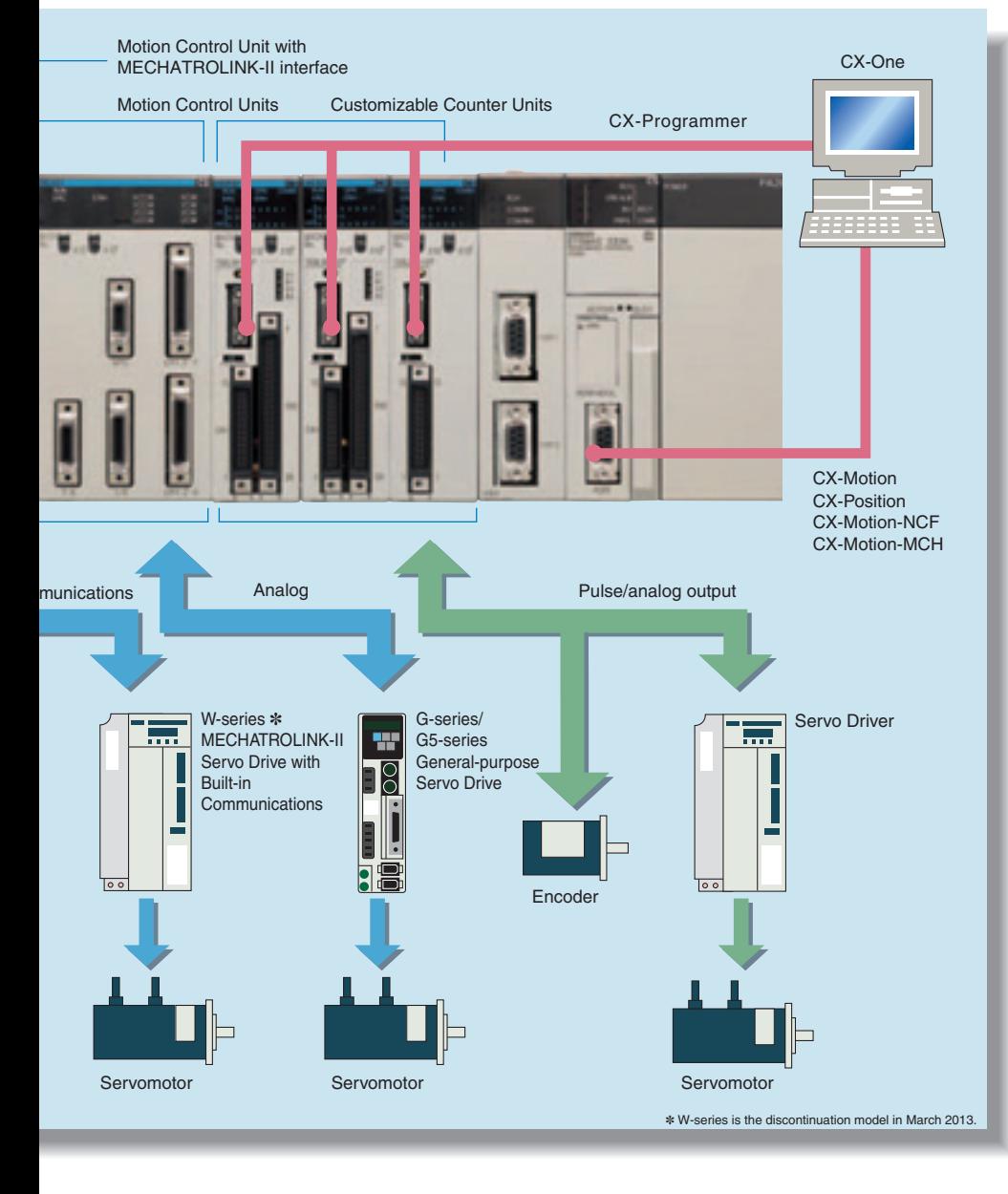

# **Smart Process Control OMRON PLC-based** Process Control brings Major Innovations to Proc

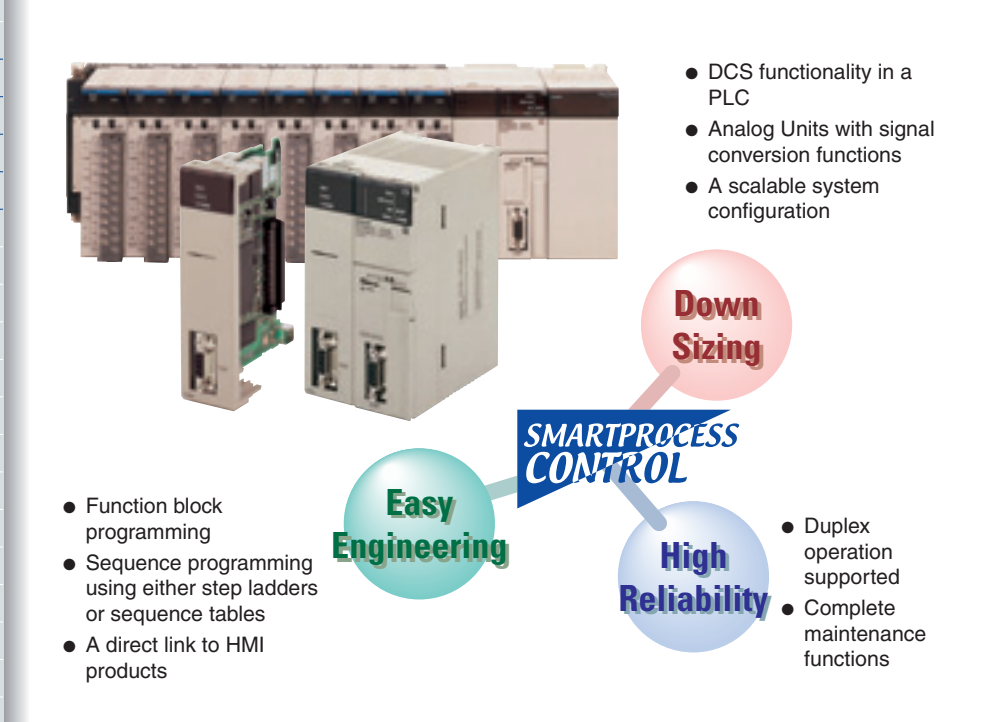

Provides an exceptionally open environment with PLC-based process control to advance standardization and IT integration of the process control system.

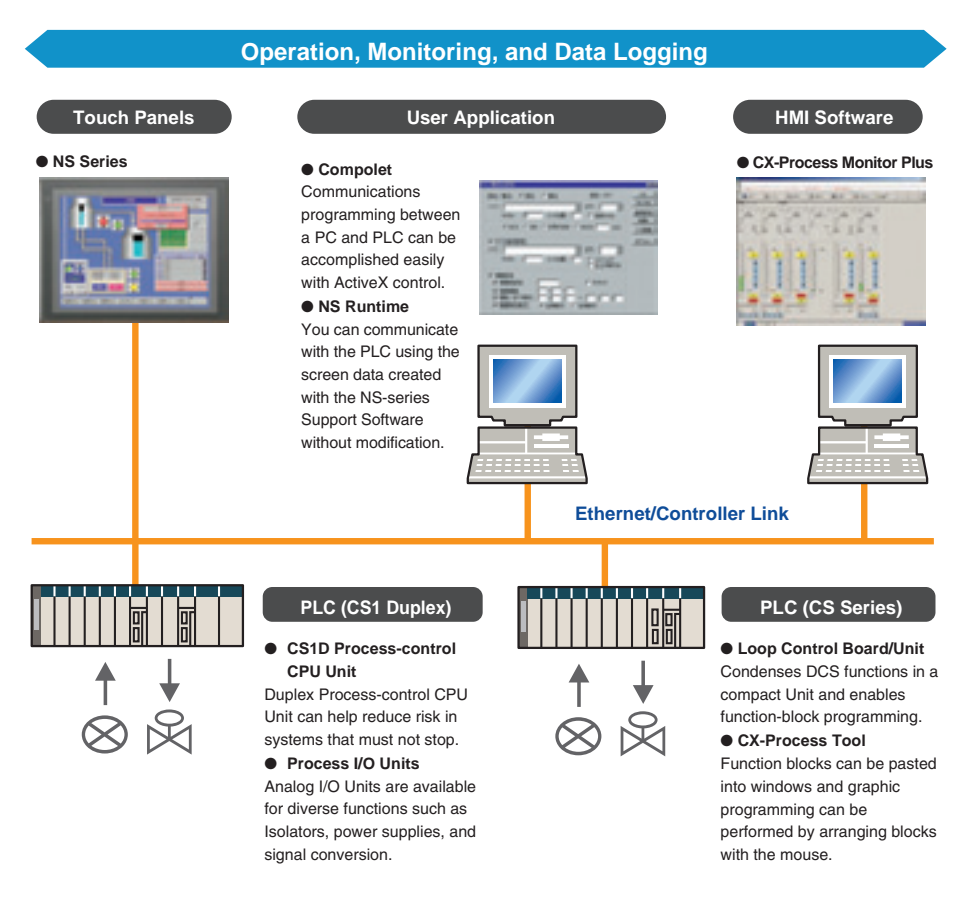

### ess Automation

#### Diversified Loop Control is even easier to use. Programming becomes even easier with function-block programming.

Depending on the function block software connections, all functions such as operation block I/O combination specification can be achieved using only function blocks. Moreover, combining function blocks makes possible a wide array of control methods, from basic PID control to cascade control, feed forward control, and variable gain control.

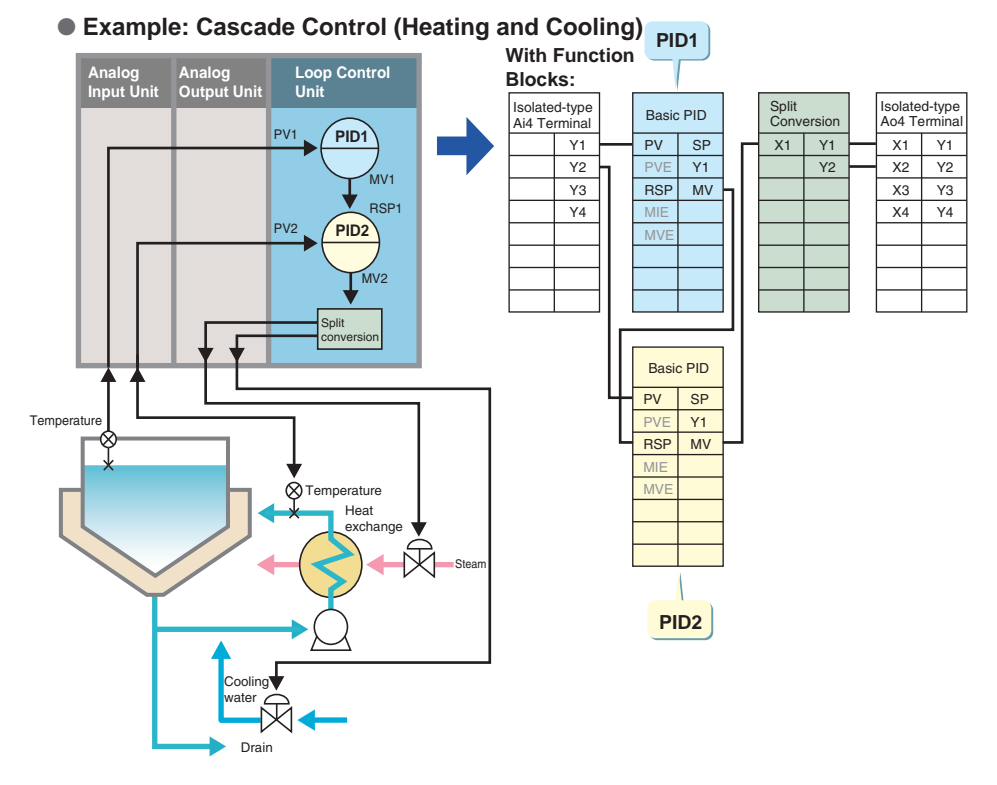

#### **PLC-based Process Control Application Examples**

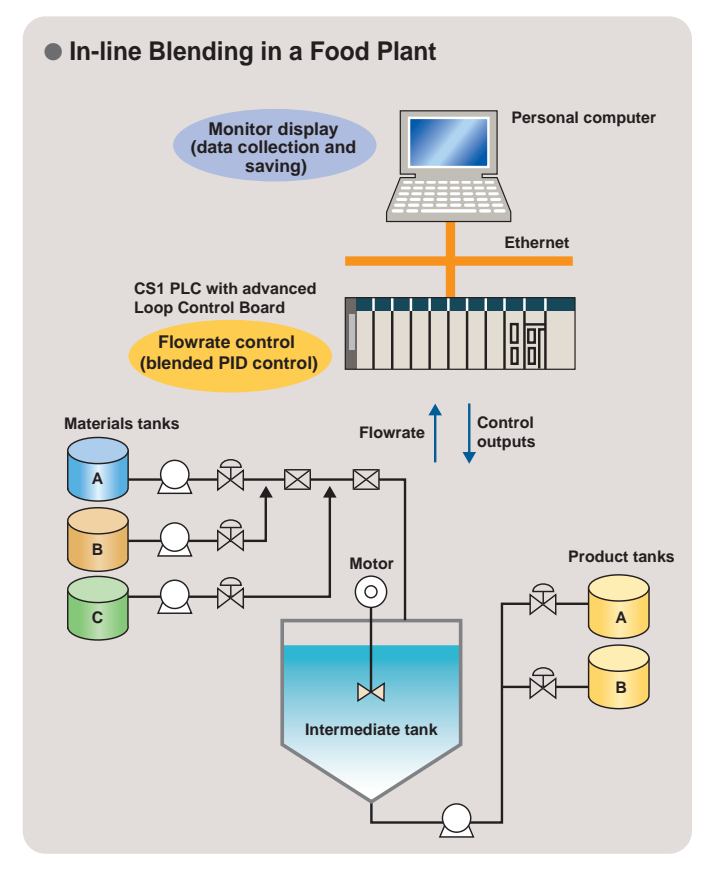

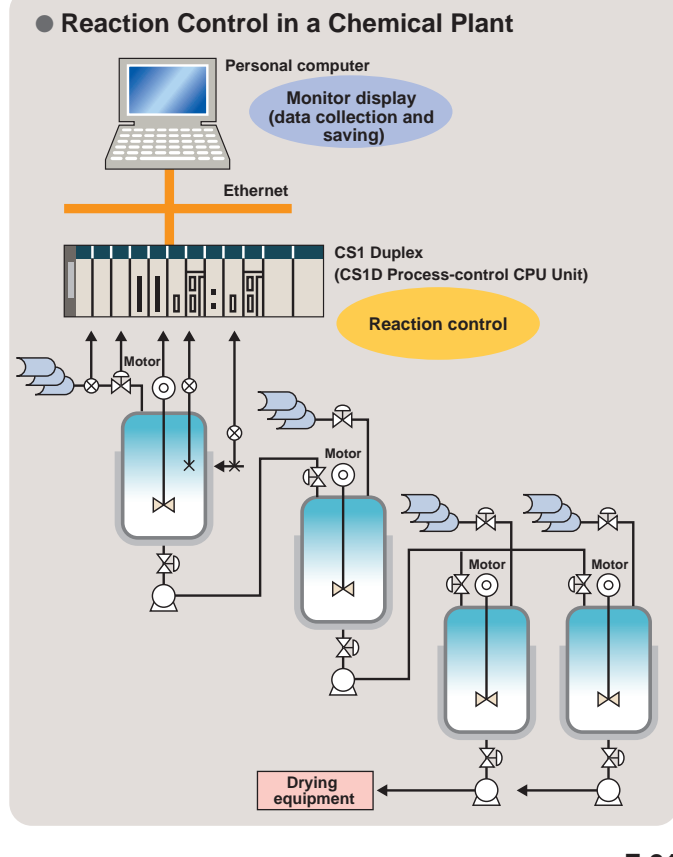

#### **MEMO**

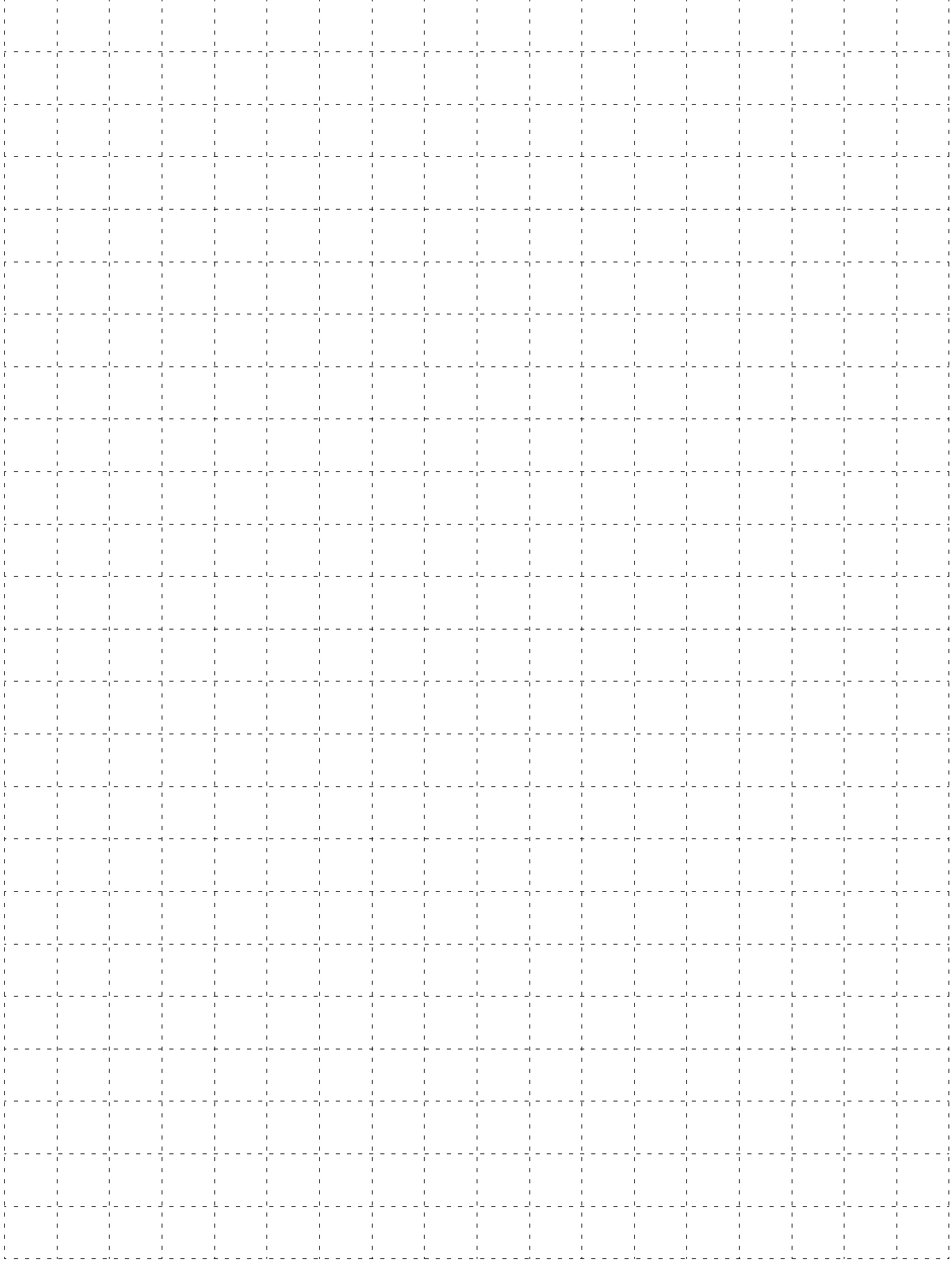

# System Design Guide

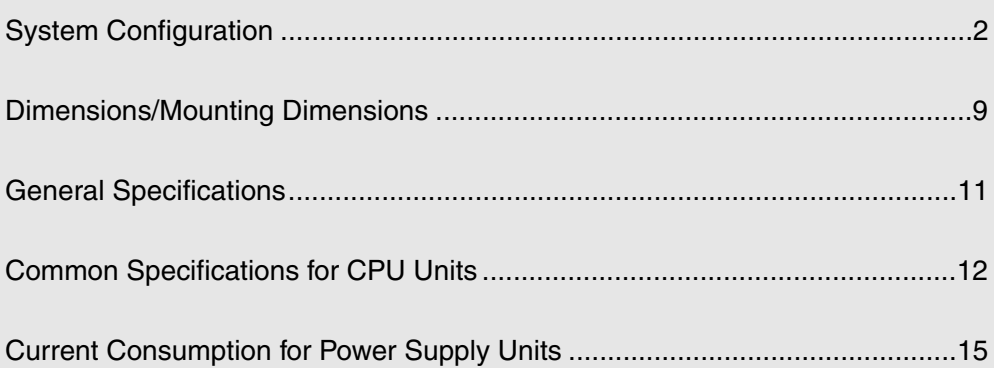

### **OMROL**

### **System Configuration**

#### Basic System Configuration

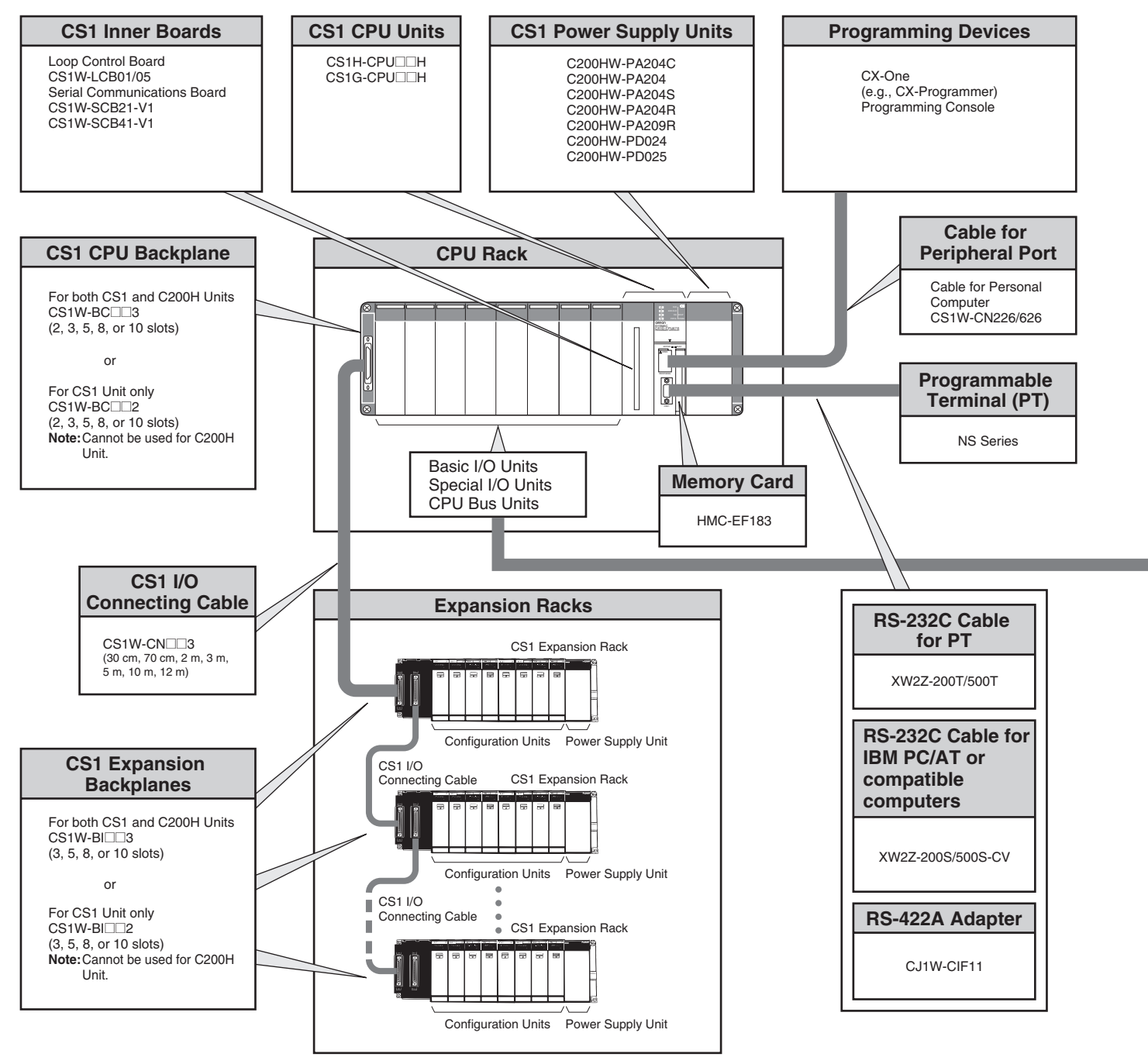

#### Configuration Units

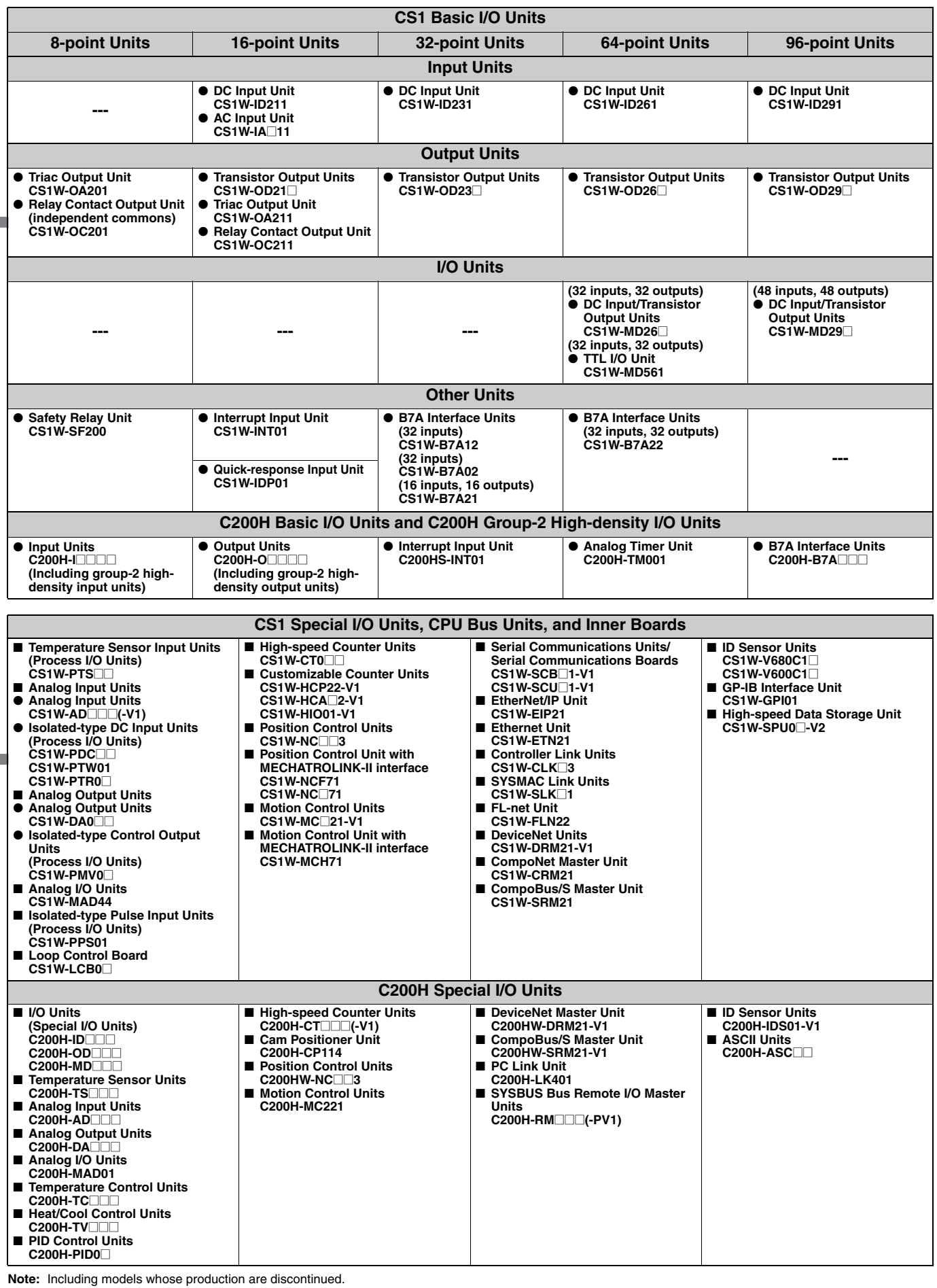

#### CS1 CPU Rack

A CS1 CPU Rack consists of a CPU Unit, Power Supply Unit, and Configuration Units (Basic I/O Units, Special I/O Units, and CPU Bus Units).

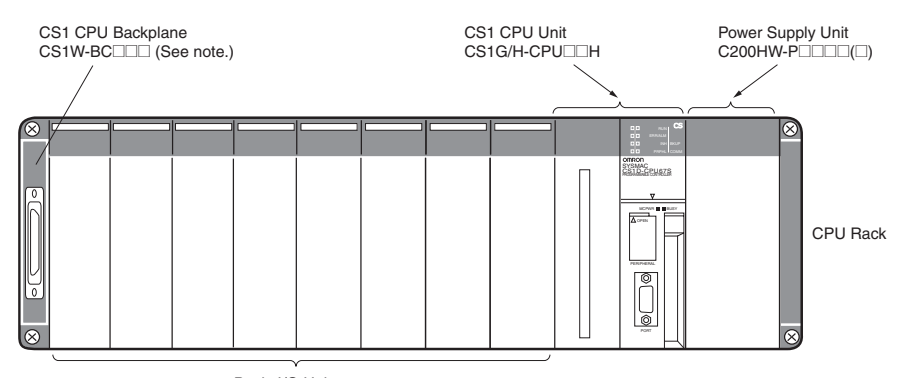

Basic I/O Units<br>Special I/O Units

Operata no Omins<br>
CPU Bus Units<br>
Note: C200H Units cannot be used on the CPU Rack or Expansion Racks<br>
if a CS-series-only CPU Backplane (CS1W-BC□□3) is used.

#### **• Required Units**

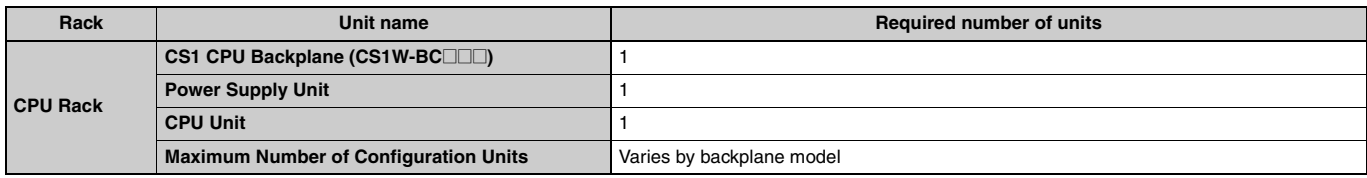

#### ● Types of Units

In the CS Series, Units are classified into the following three types. The number of Racks differs depending on the type.

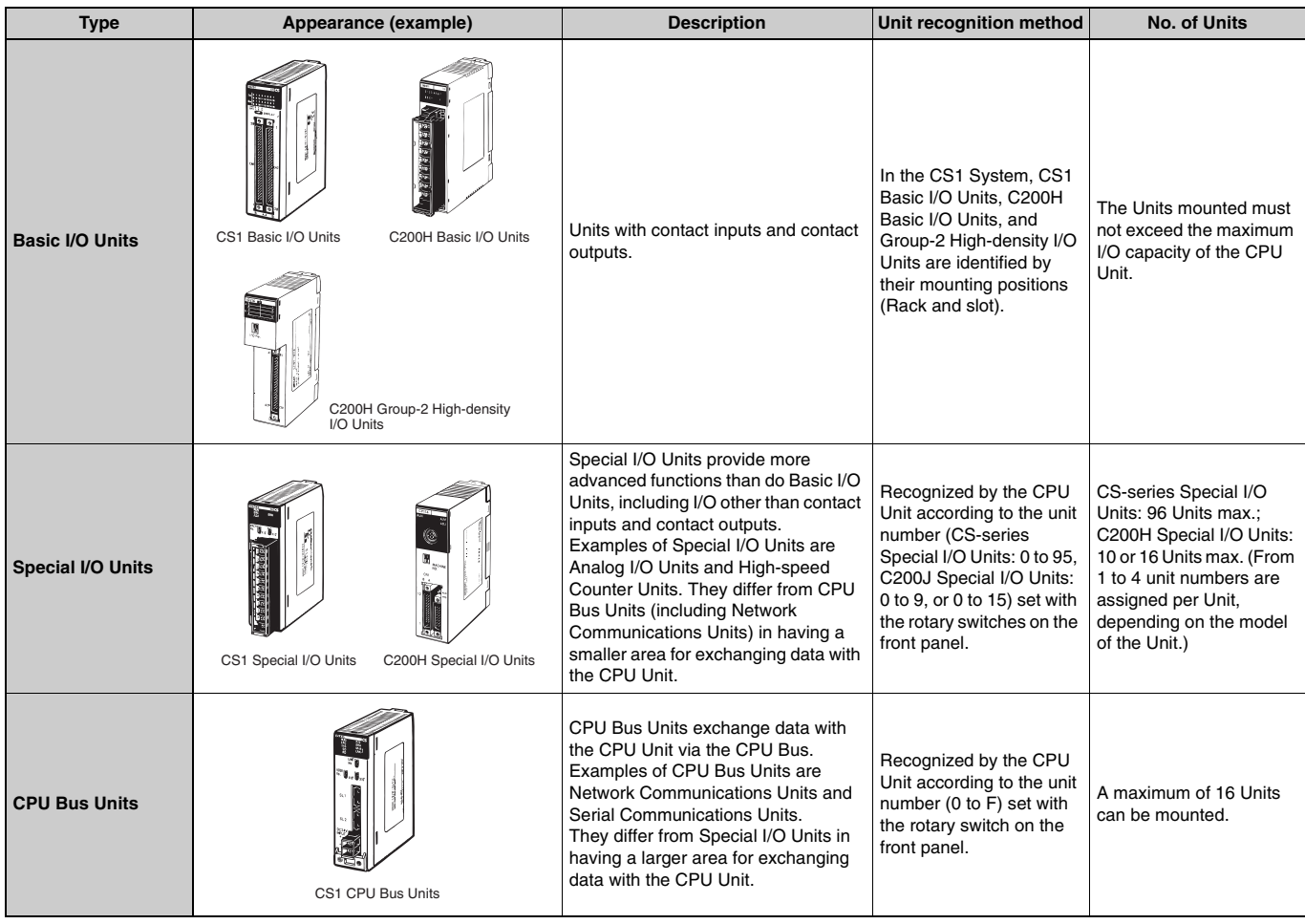

#### ■ CS1 Expansion Racks

#### ● CS1 CPU Racks and Expansion Racks

Use this system configuration for an expansion of 12 m or less.

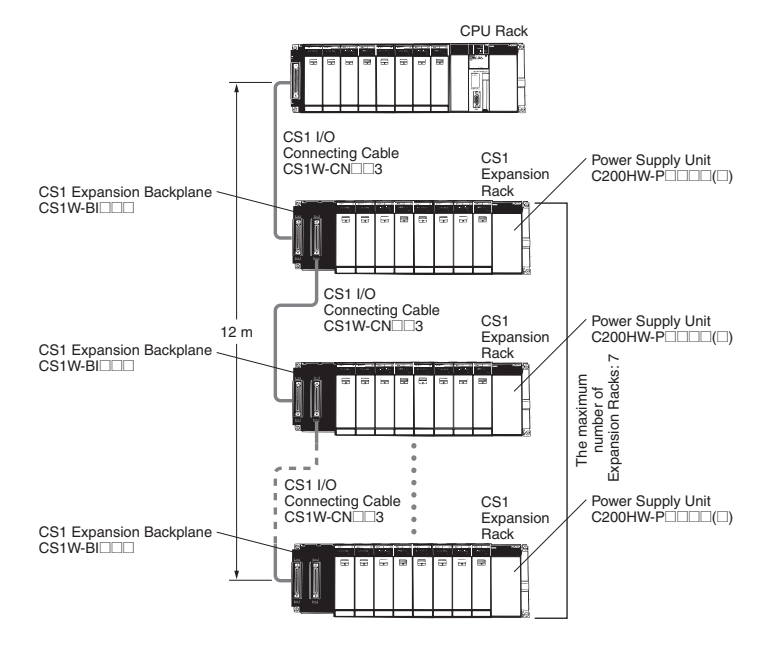

#### **Expansion Racks Configuration**

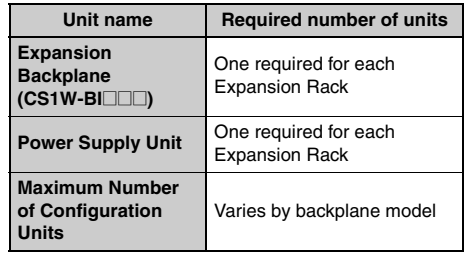

#### • Cable

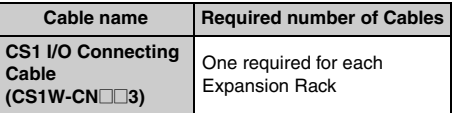

### **OMROI**

#### ● When Using a C200HX/HG/HE Expansion I/O Rack

It is possible to connect to an existing C200HX/HG/HE Expansion I/O Rack.

#### CS1 CPU Rack, CS1 Expansion Racks, and C200HX/HG/HE Expansion I/O Racks

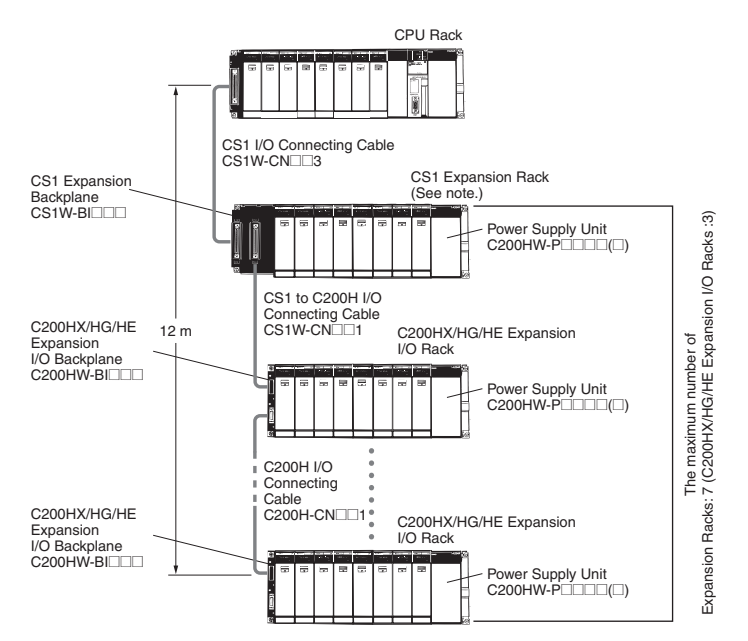

Note: Multiple CS1 Expansion Racks can be connected, but the total number of Expansion Racks must not exceed the maximum of 7. In addition, the Racks must be connected in order, with CS1 Expansion Racks connected before C200HX/HG/HE Expansion I/O Racks.

#### **Expansion Racks Configuration**

#### **• CS1 Expansion Racks**

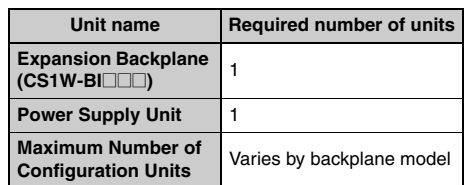

#### • C200HX/HG/HE Expansion Racks

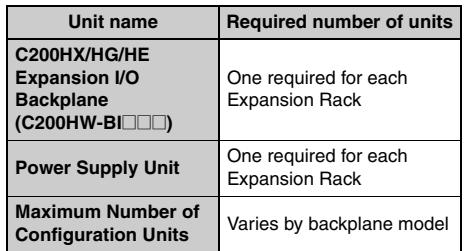

#### • Cables

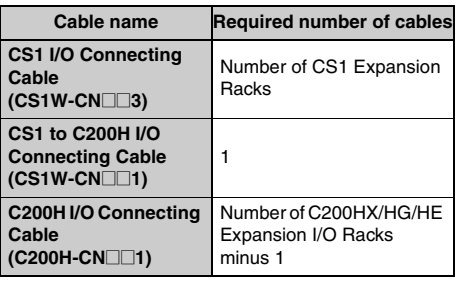

#### CS1 CPU Rack and C200HX/HG/HE Expansion I/O Racks

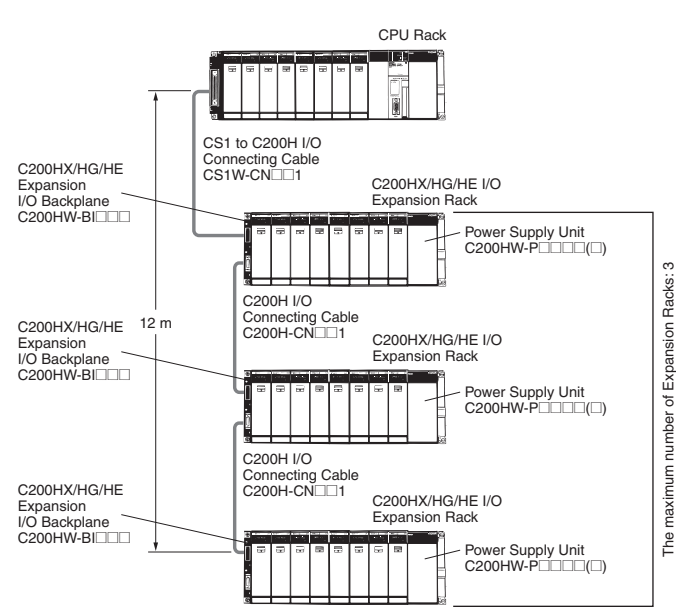

#### **Expansion Racks Configuration** • C200HX/HG/HE Expansion I/O Racks

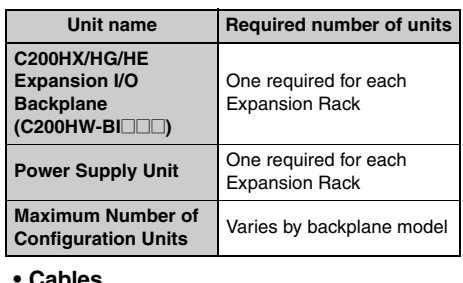

**Cables** 

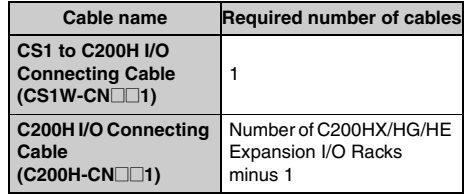

6

maximum number of Expansion Racks: 6 (In two levels)

The

#### ● Long-distance Expansion

Use this system configuration for an expansion of more 12 m. Expansion is possible by up to 50 m.

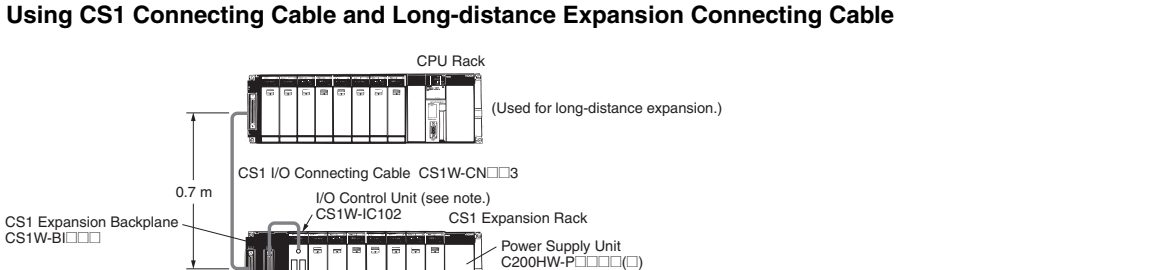

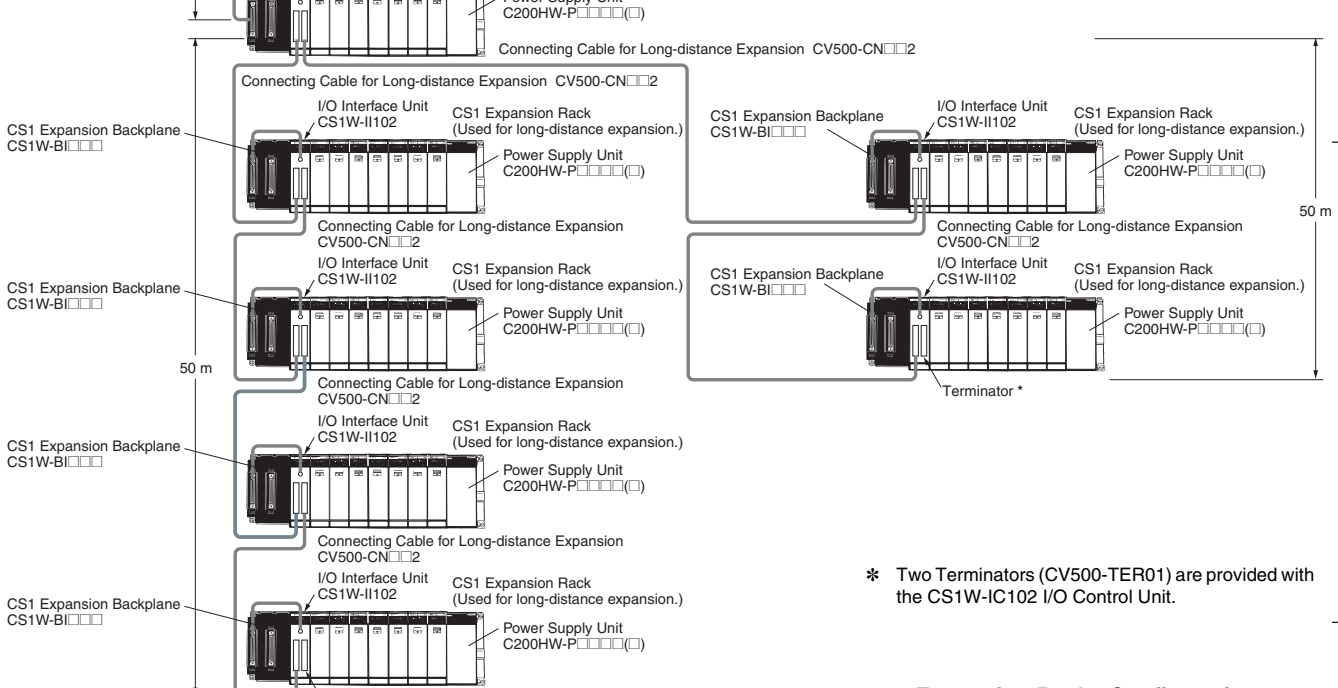

Note: If even one Long-distance Expansion Connecting Cable to be used, it is necessary for an I/O Control Unit to be mounted to the CS1 Expansion Rack where the Cable is connected.

#### **Expansion Racks Configuration**  $\overline{\phantom{a}}$ .

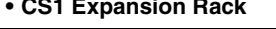

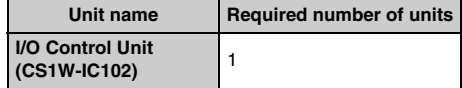

#### • CS1 Expansion Rack (Long-distance expansion)

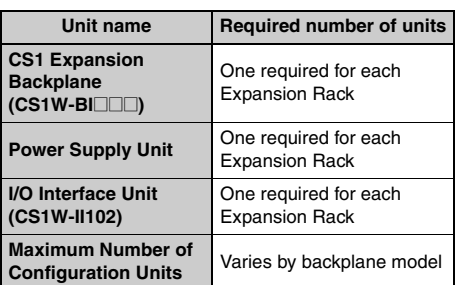

#### • Cable

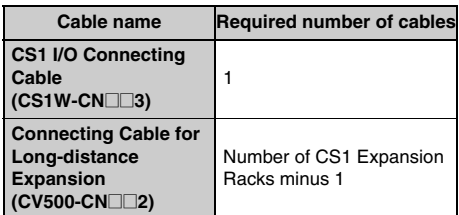

#### **Using Long-distance Expansion Connecting Cable**

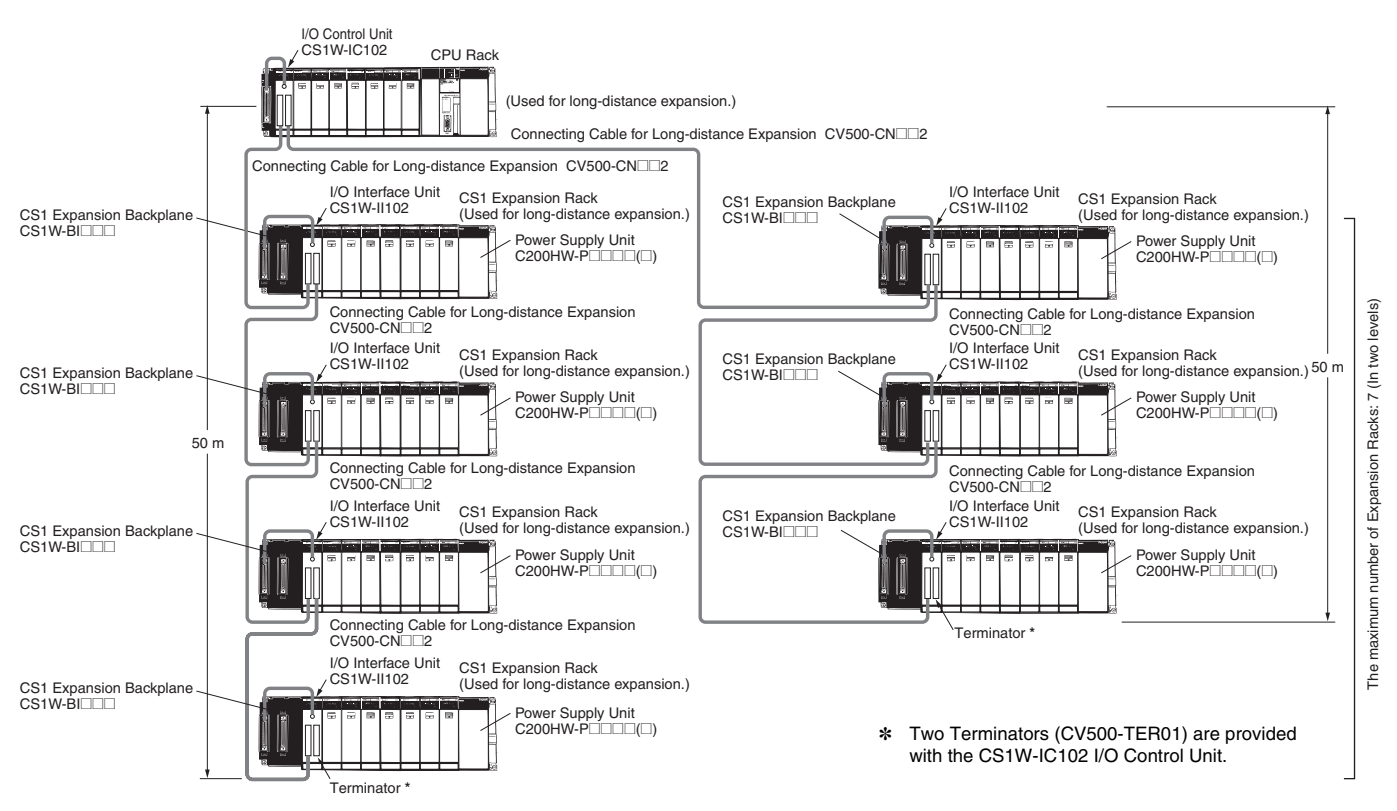

#### **CS1 CPU Rack**

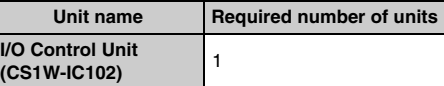

#### **Expansion Racks Configuration**

#### • CS1 Expansion Rack (Long-distance

#### expansion)

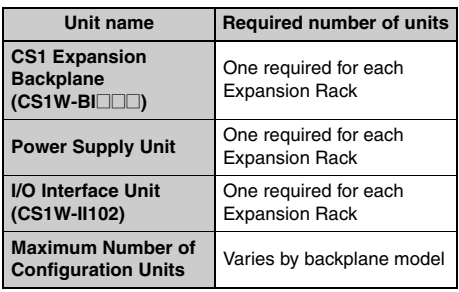

• Cable

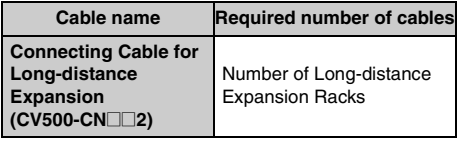

(Unit: mm)

#### **Dimensions/Mounting Dimensions**

#### External Dimensions

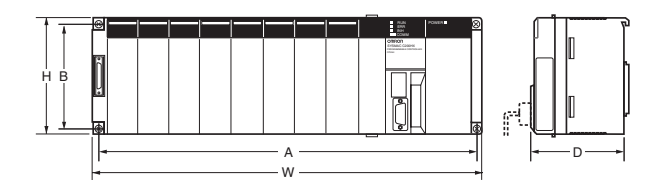

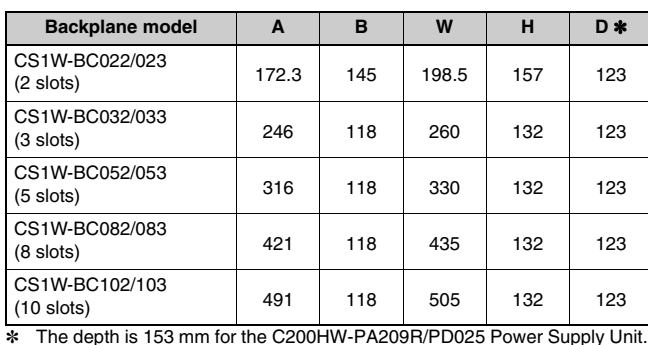

The depth is 153 mm for the C200HW-PA209R/PD025 Power Supply Unit. The depth is 111 mm for the C200HW-PA204C Power Supply Unit.

#### Backplane Mounting Dimensions ● For 2 I/O Slots

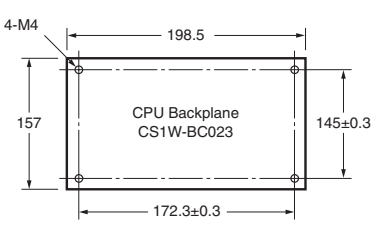

Note: An Expansion Backplane cannot be connected to a 2-slot CPU Backplane.

#### ● For 3, 5, 8, or 10 I/O Slots

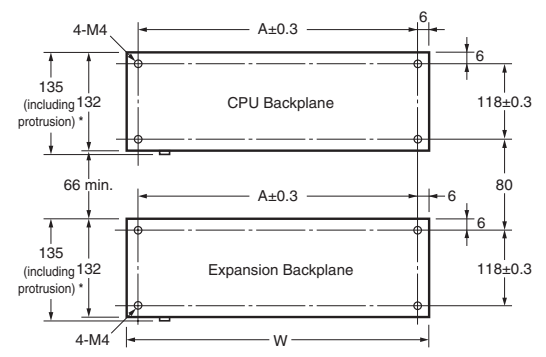

\* The CS1D Backplane has no protrusions.

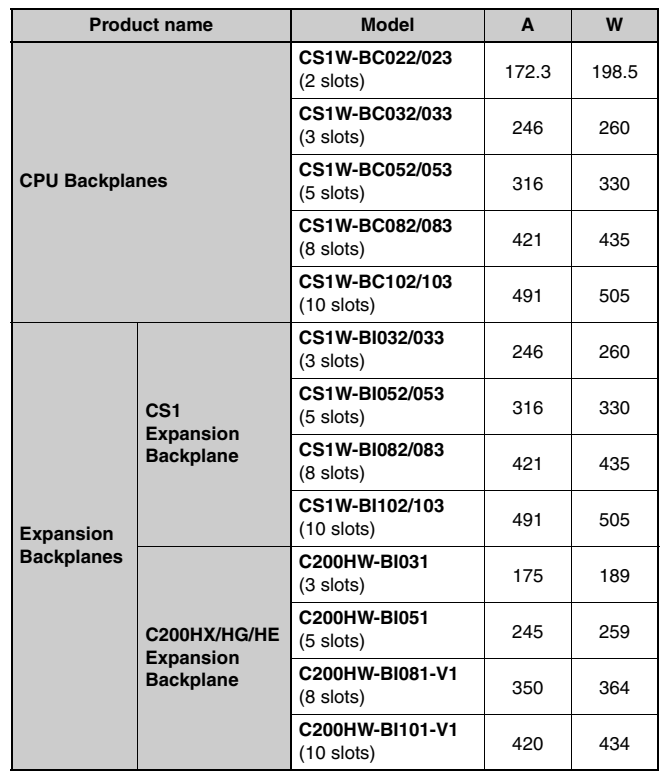

#### **Mounting Height**

The mounted height of CPU Racks, Expansion Racks, and Slave Racks is 118 to 153 mm, depending on I/O Units that are mounted.

If Programming Devices or connecting cables are attached, the additional dimensions must be taken into account. Allow sufficient clearance in the control panel in which the PLC is mounted.

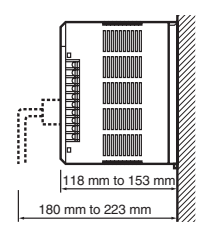

Note: When using Expansion Racks, the total length of the I/O Connecting Cables must be less than 12 m. When bending an I/O Connecting Cables, provide at least the minimum bending radius shown in the following diagrams.

#### ● CS1 I/O Connecting Cable

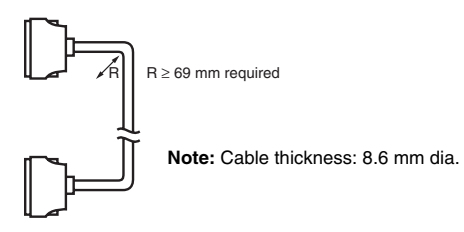

C200H I/O Connecting Cable

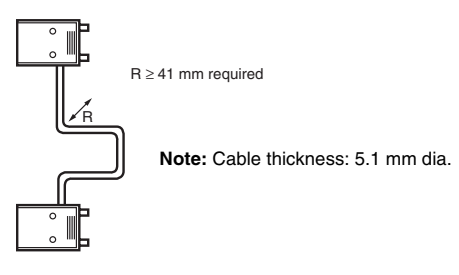

#### ● CS1 to C200H I/O Connecting Cable

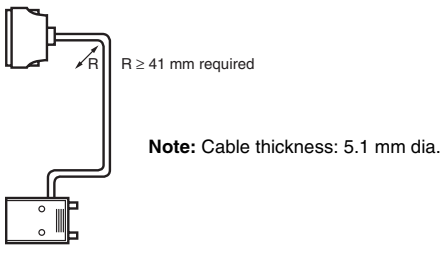

#### ● Connecting Cable for Long-distance Expansion

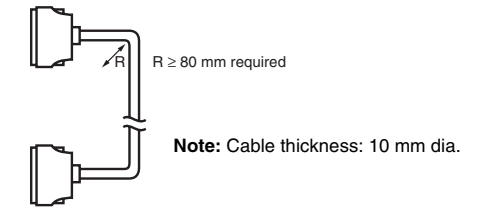

#### **General Specifications**

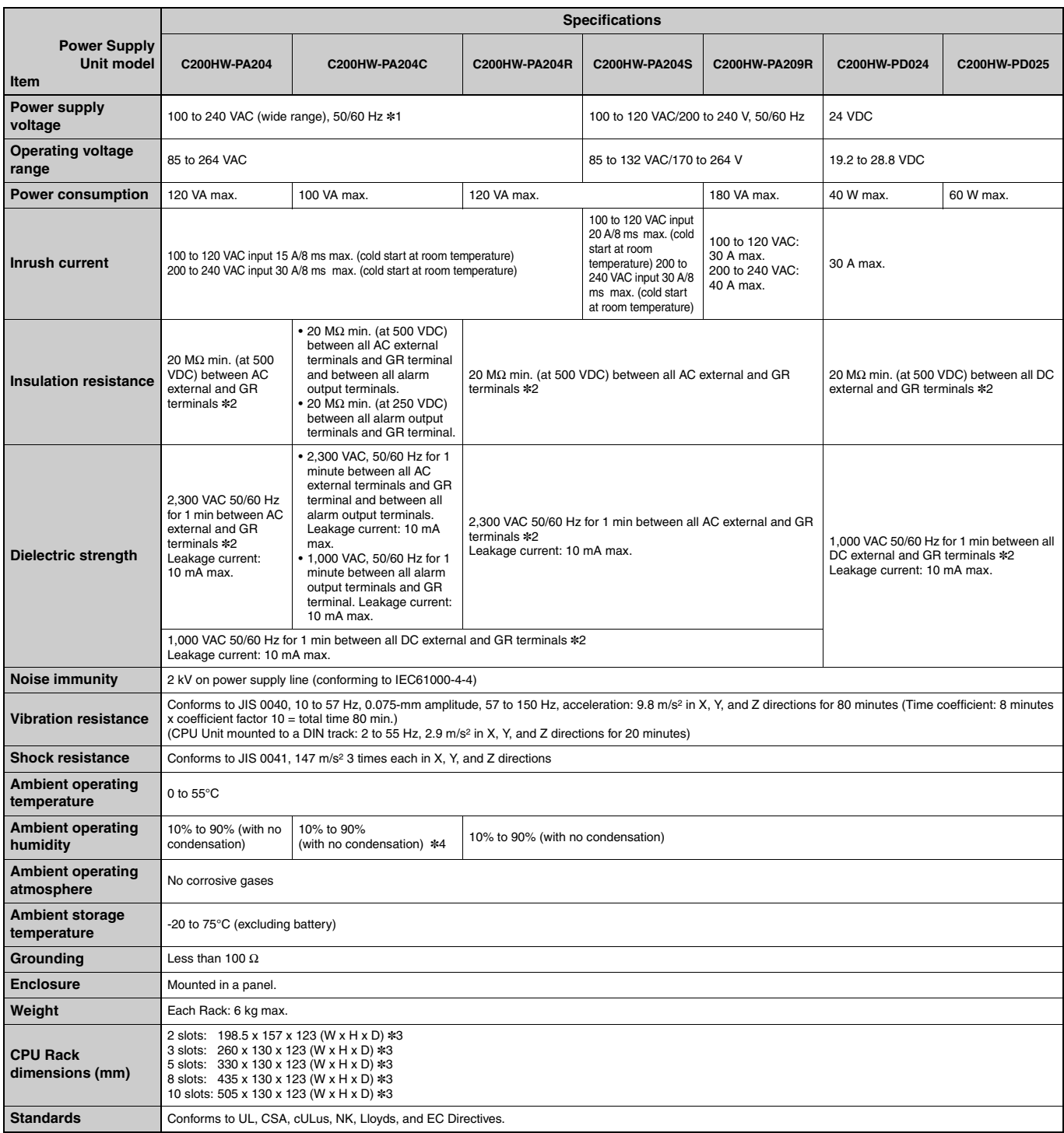

\*1. C200HW-PA204/PA204R Power Supply Units shipped before March 2010 have power supply voltage specifications of 100 to 120 VAC/200 to 240 VAC, 50/60 Hz. 81. C200HW-PA204PA204H Power supply Units shipped before March 2010 nave power supply voltage specifications of 100.0.120 VAC/200 to 240<br>82. Disconnect the Power Supply Unit's LG terminal from the GR terminal when testing

\$4. Maintain an ambient storage temperature of -25 to 30°C and relative humidity of 25% to 70% when storing the C200HW-PA204C for longer than 3 months to keep the replacement notification function in optimum working condit

### **Common Specifications for CPU Units**

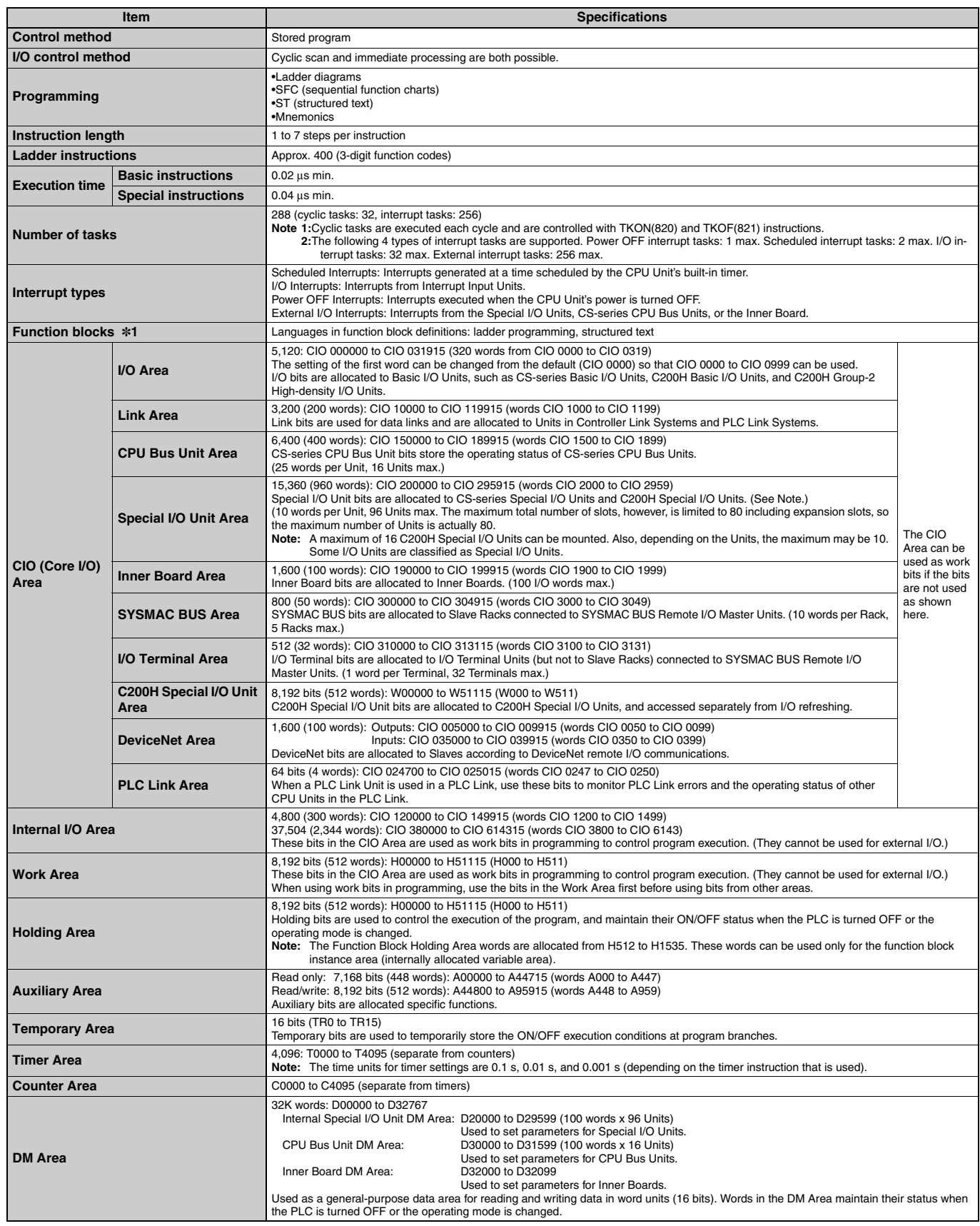

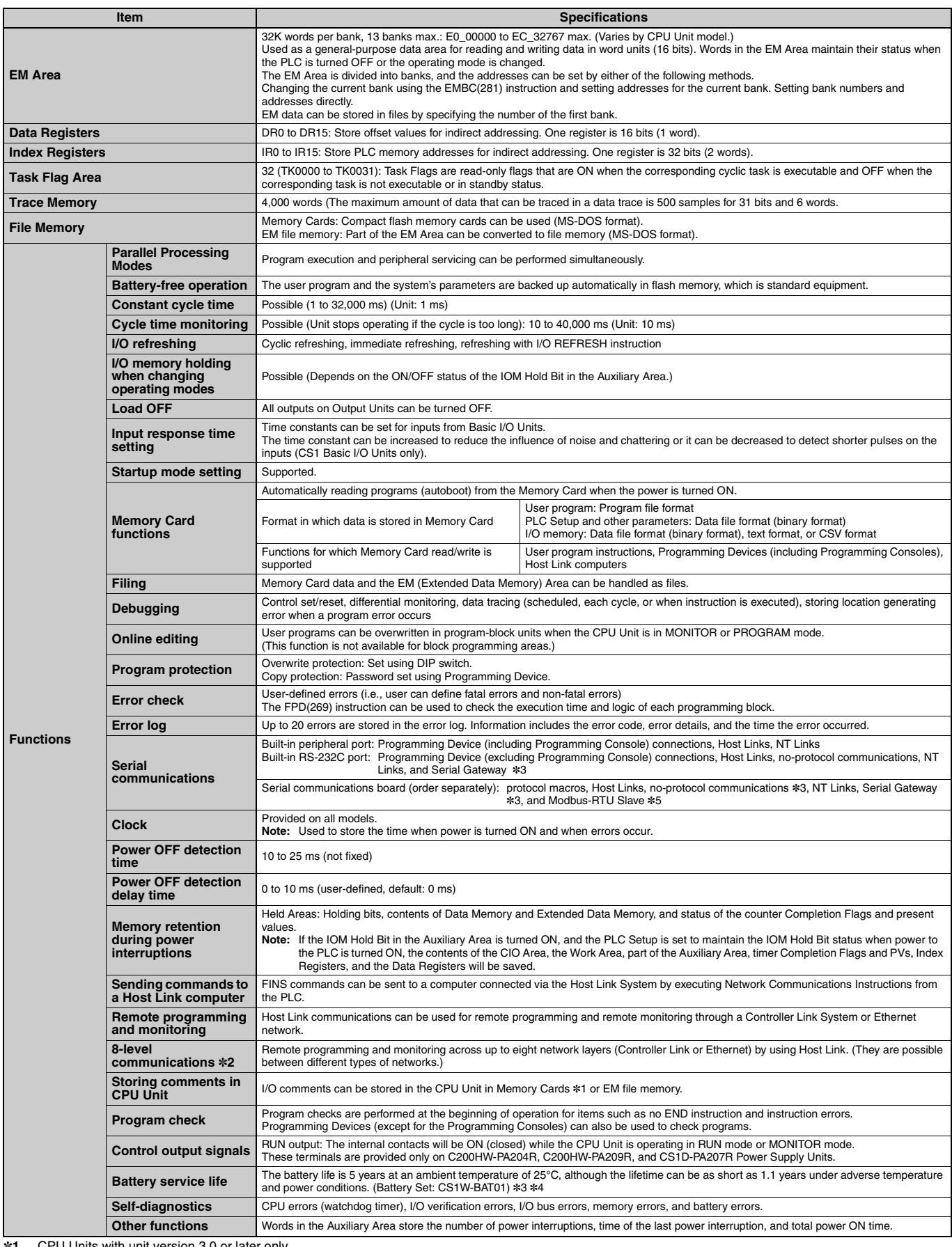

\*1. CPU Units with unit version 3.0 or later only.

#2. CPU Units with unit version 2.0 or later only. (Communications across three network layers is supported for Pre-Ver. 2.0 CPU Units.)<br>#3. CPU Units with unit version 2.0 or later only or Serial Communications Board/Unit

\*4. Use a replacement battery that was manufactured within the last two years.

**\*5.** Serial Communications Board/Unit with unit version 1.3 or later only.

#### Functions Added by Unit Version

The following functions have been added for the unit versions of CS1G/H CPU Units.

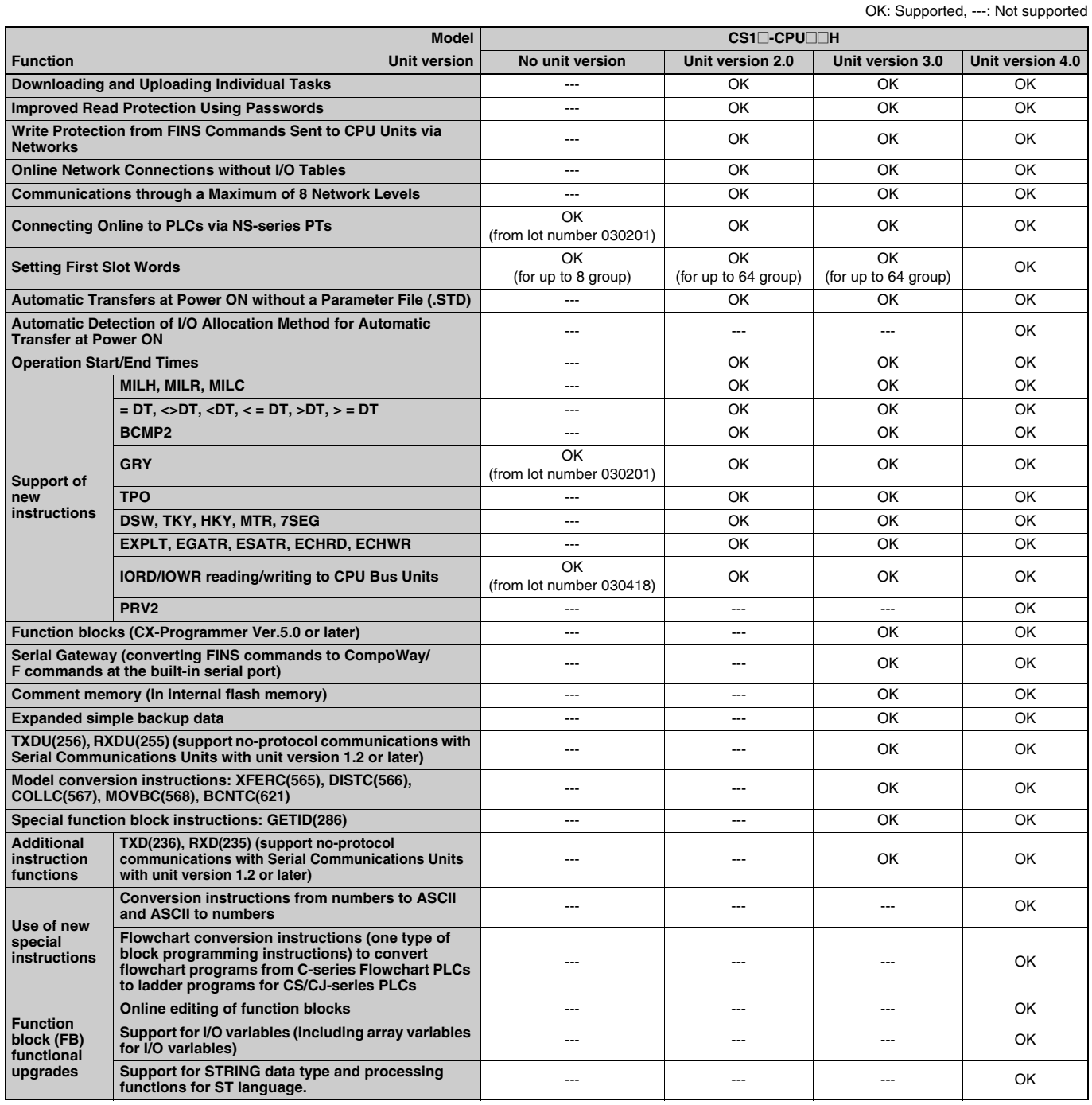

#### **OUnit Versions**

Unit versions have been introduced to control differences in functions featured by CPU Units that are the result of version upgrades.

The unit version is marked on the nameplates of products subject to version control, as shown in the diagram.

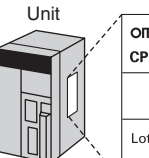

OMRON CS1H-CPU67H **CPU UNIT** Lot No. 031001 0000 Ver. 3.0 + - Unit version OMRON Corporation MADE IN JAPAN

#### ■ Unit Versions and Programming Devices

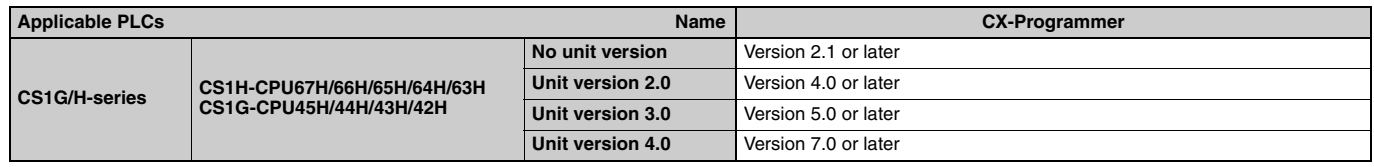
# **Current Consumption for Power Supply Units**

#### ■ Checking Current Consumption and Power Consumption

After selecting a Power Supply Unit based on considerations such as the power supply voltage, calculate the current and power requirements for each Rack.

**Condition 1: Current Requirements** 

There are three voltage groups for internal power consumption: 5 V, 26 V, and 24 V.

- Current consumption at 5 V (internal logic power supply)
- Current consumption at 26 V (relay driving power supply)
- Current consumption at 24 V (power supply output terminals) (C200HW-PA204S only)

**Condition 2: Power Requirements** 

For each Rack, the upper limits are determined for the current and power that can be provided to the mounted Units. Design the system so that the total current consumption for all the mounted Units does not exceed the maximum total power or the maximum current supplied for the voltage groups shown in the following tables.

#### ● CPU Racks and Expansion Racks

The maximum current and total power supplied for CPU Racks and Expansion Racks according to the Power Supply Unit model are shown below.

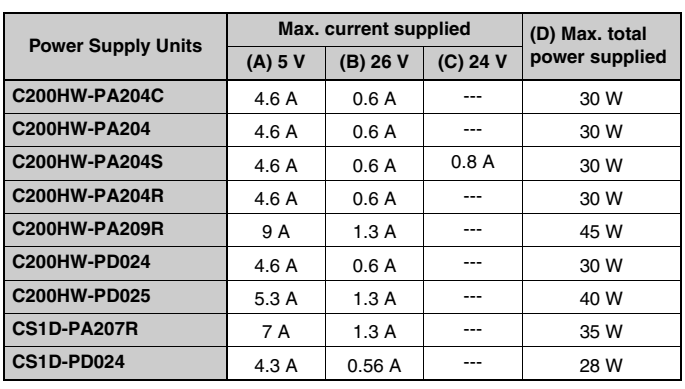

Note 1: For CPU Racks, include the CPU Backplane and CPU Unit current and power consumption in the calculations. 2: For Expansion Racks, include the Expansion Backplanes current and power consumption in the calculations.

Conditions 1 and 2 below must be satisfied.

Condition 1: Maximum Current

- (1) Total Unit current consumption at  $5 V \leq (A)$  value
- (2) Total Unit current consumption at 26  $V \leq (B)$  value
- (3) Current consumption for service power supply at 24 V  $\leq$  (C) value (Only when using the service power supply from the C200HW-PA204S.)

Condition 2: Maximum Power

(1)  $x 5 V + (2) x 26 V + (3) x 24 V \leq (D)$  value

#### Example: Calculating Total Current and Power Consumption

Example: When the Following Units are Mounted to a CS-series CPU Rack Using a CS1W-PA204S Power Supply Unit

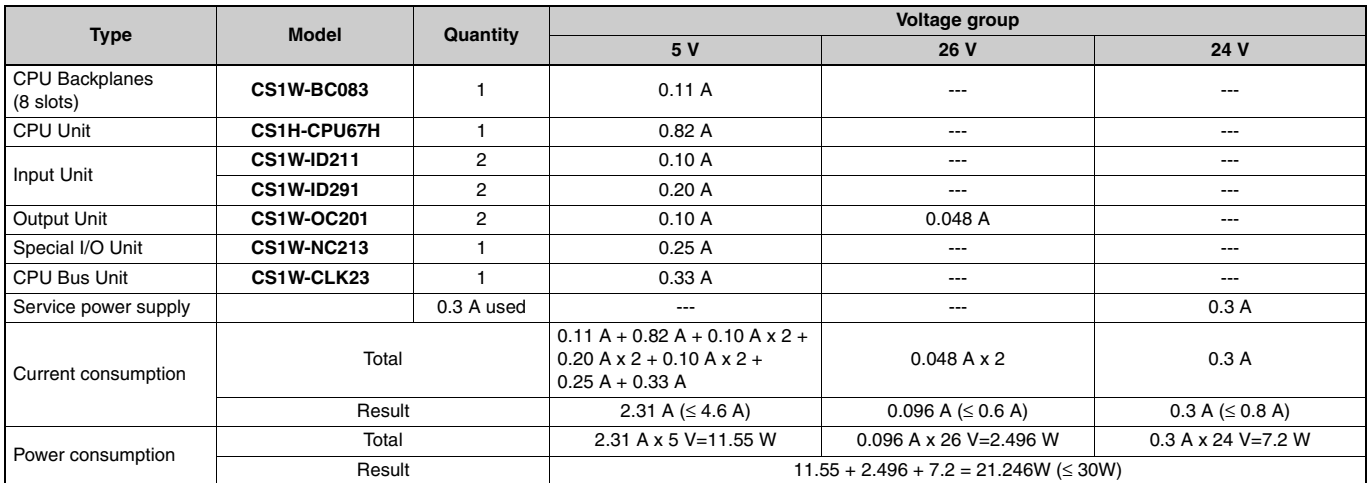

Note: For details on Unit current consumption, refer to Ordering Information.

#### **Using the CX-Programer to Display Current Consumption and Width**

CPU Rack and Expansion Rack current consumption and width can be displayed by selecting Current Consumption and Width from the Options Menu in the CS1 Table Window. If the capacity of the Power Supply Unit is exceeded, it will be displayed in red characters. Example:

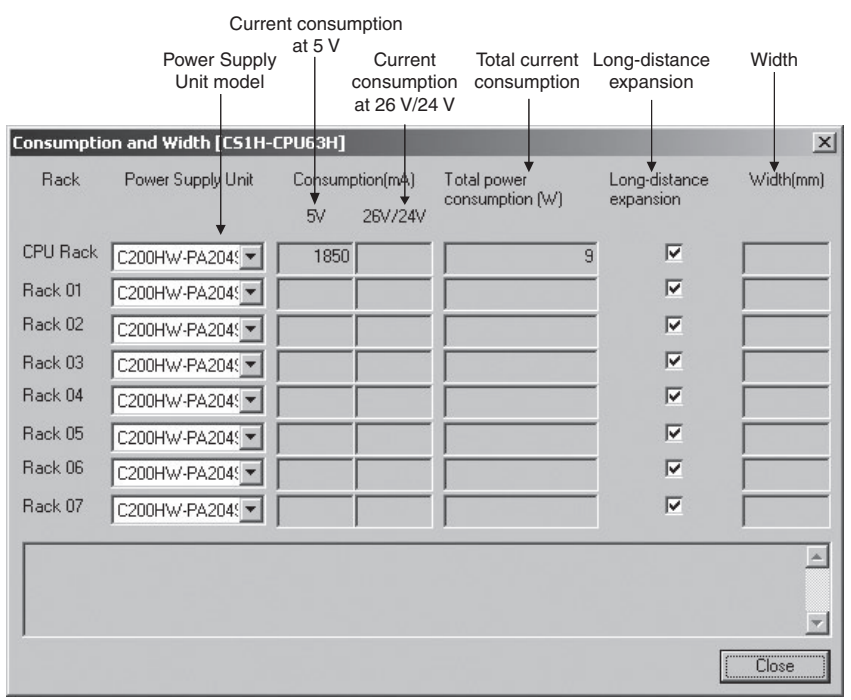

# **Ordering Information**

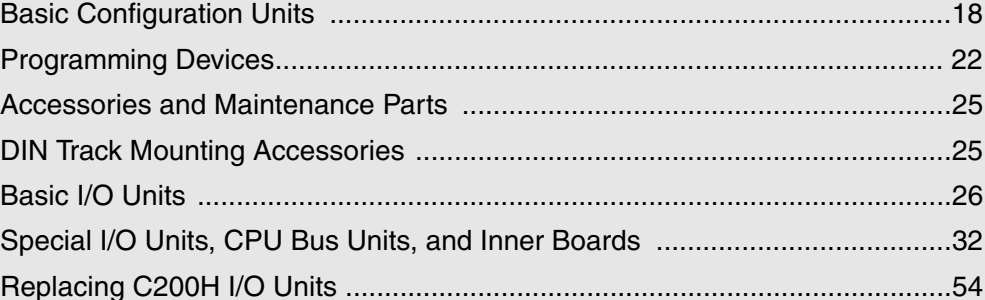

#### **Ordering Information**

#### ● International Standards

- . The standards are abbreviated as follows: U: UL, U1: UL (Class I Division 2 Products for Hazardous Locations), C: CSA, UC: cULus, UC1: cULus (Class I Division 2 Products for Hazardous Locations), CU: cUL, N: NK, L: Lloyd, and CE: EC Directives
- Contact your OMRON representative for further<br>details and applicable conditions for these standards.

#### ● EC Directives

The EC Directives applicable to PLCs include the EMC Directives and the Low Voltage Directive. OMRON complies with these directives as described below manufacturing installations.

#### **CEMC Directives**

Applicable Standards EMI: EN61000-6-4 EN61131-2 EMS: EN61000-6-2

EN61131-2 OMRON PLCs conform to the related EMC standards so that the devices and machines into which they are built can more easily conform to EMC standards. The actual PLCs have been checked for conformity to EMC standards. Whether these standards are satisfied for the actual system, however, must be checked by the customer.

EMC-related performance will vary depending on the configuration, wiring, and other conditions of the<br>equipment or control panel in which the PLC is installed.

The customer must, therefore, perform final checks to confirm that the overall machine or device conforms to EMC standards.

#### **C** Low Voltage Directive Applicable Standard: EN61131-2

Devices that operate at voltages from 50 to 1,000 VAC or 75 to 150 VDC must satisfy the appropriate safety requirements. With PLCs, this applies to Power Supply Units and I/O Units that operate in these voltage ranges.

These Units have been designed to conform to EN61131-2, which is the applicable standard for PLCs.

# **Ordering Information**

# **Basic Configuration Units**

# **CPU Rack**

### CS1 CPU Units

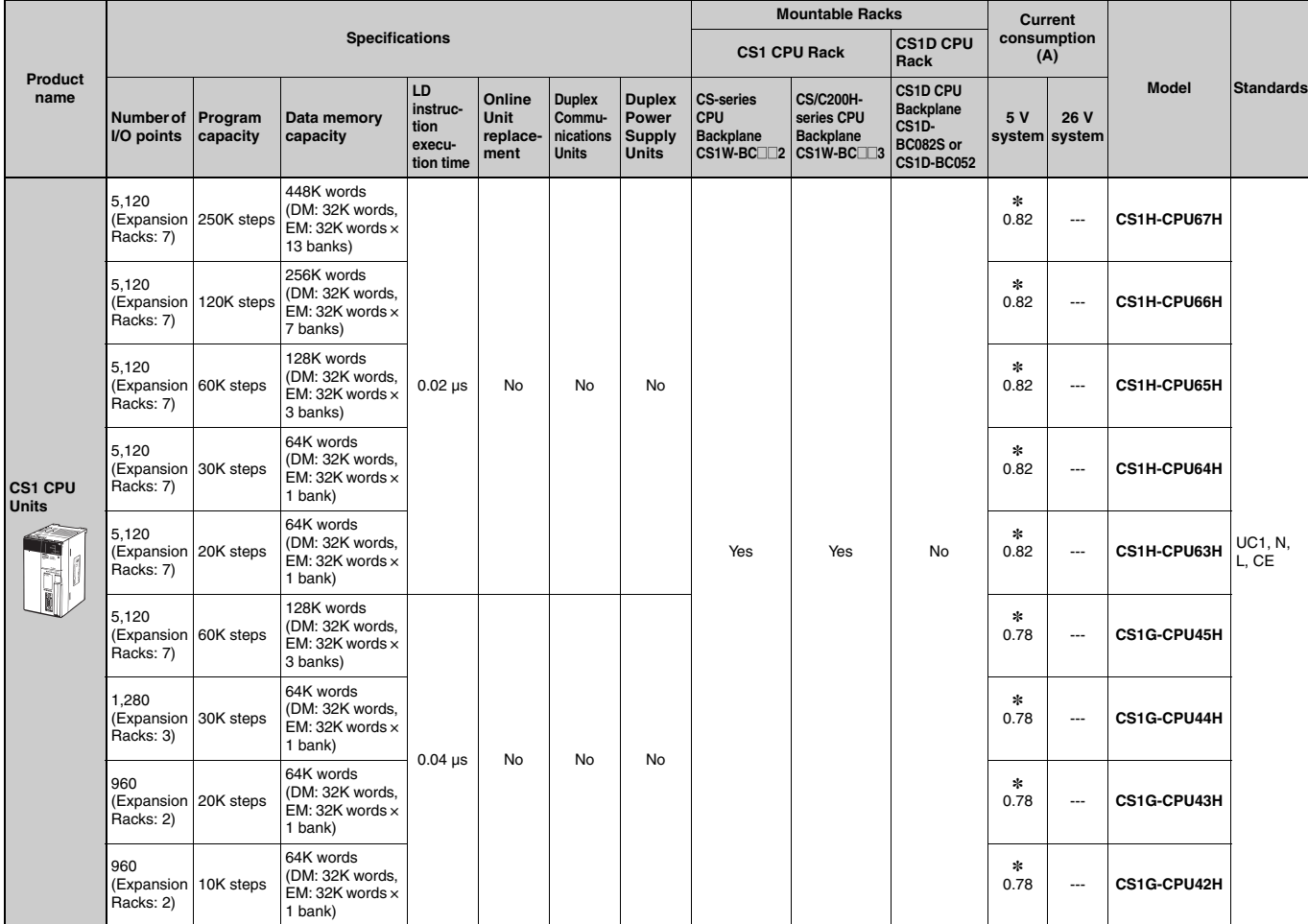

\*These values include the current consumption of a connected Programming Console. NT-AL001 Link Adapters consume an additional 0.15 A each when used.

#### Power Supply Units

One Power Supply Unit is required for each Rack.

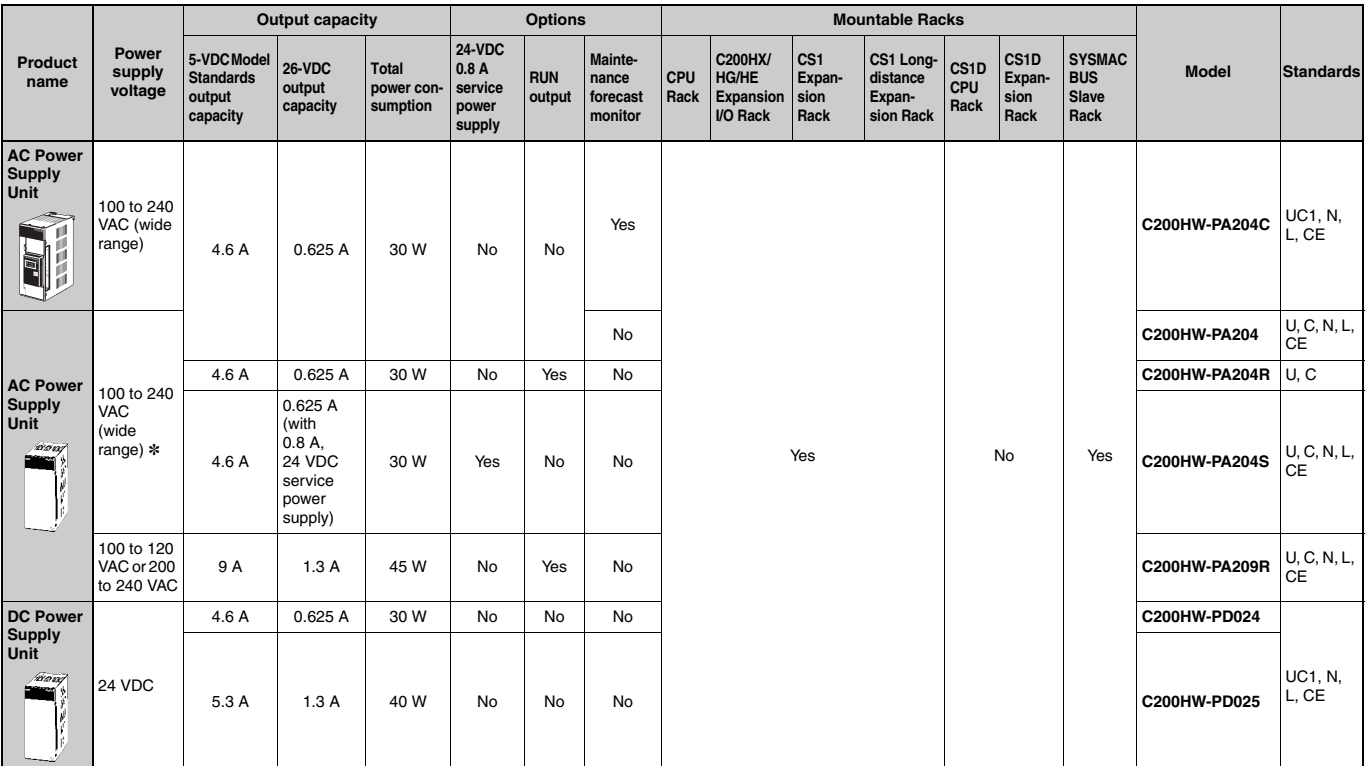

\*C200HW-PA204/PA204R Power Supply Units shipped before March 2010 have power supply voltage specifications of 100 to 120 VAC/200 to 240 VAC, 50/60 Hz.

#### CS1 CPU Backplane

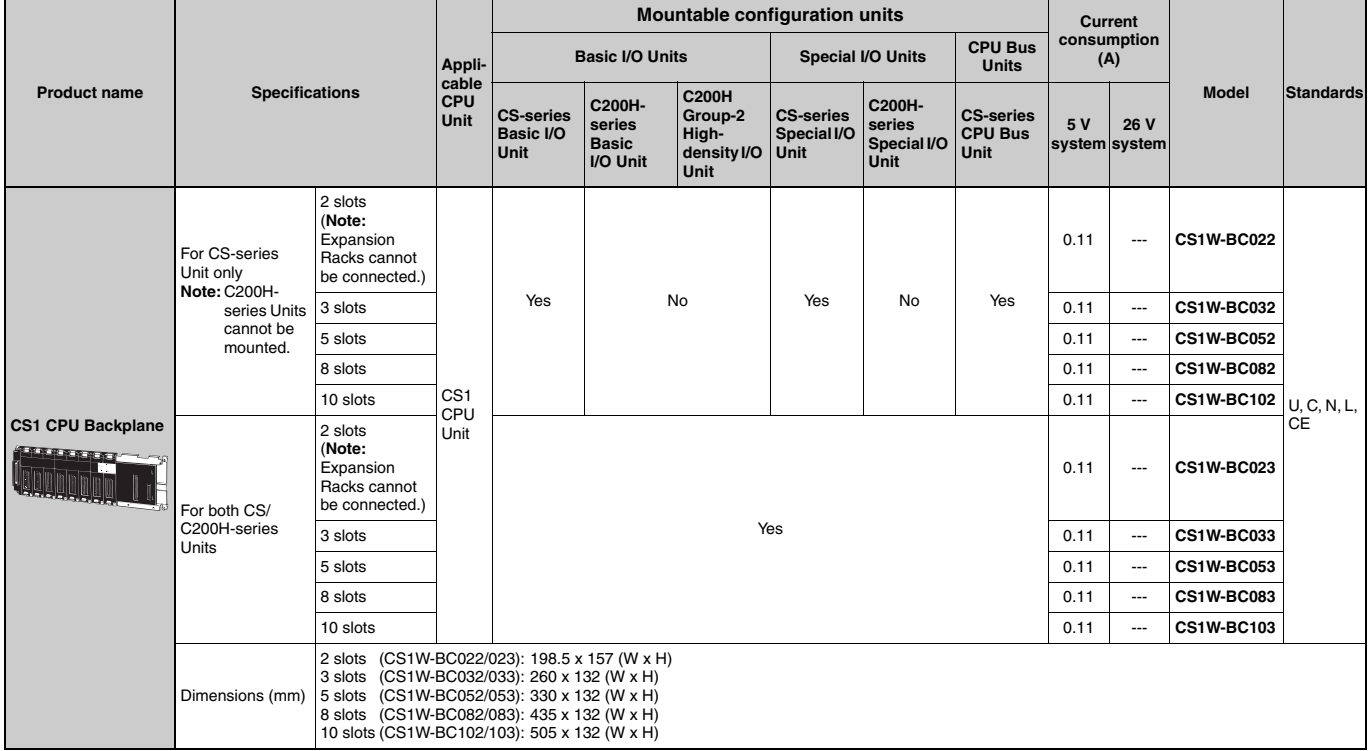

Note 1: C200H-series Units cannot be mounted to CS-series Expansion Backplanes (CS1W-BI□□2).<br>2: CS-series Units cannot be mounted to C200HX/HG/HE Expansion I/O Backplanes (C200HW-BI□□2).

### **Expansion Racks**

Select the Backplane, Power Supply Unit, and Expansion Cable. If the expansion length is more than 12 m, an I/O Interface Unit is also required.

#### **Expansion Backplanes**

#### ● Normal Expansion (Not Long-distance Expansion)

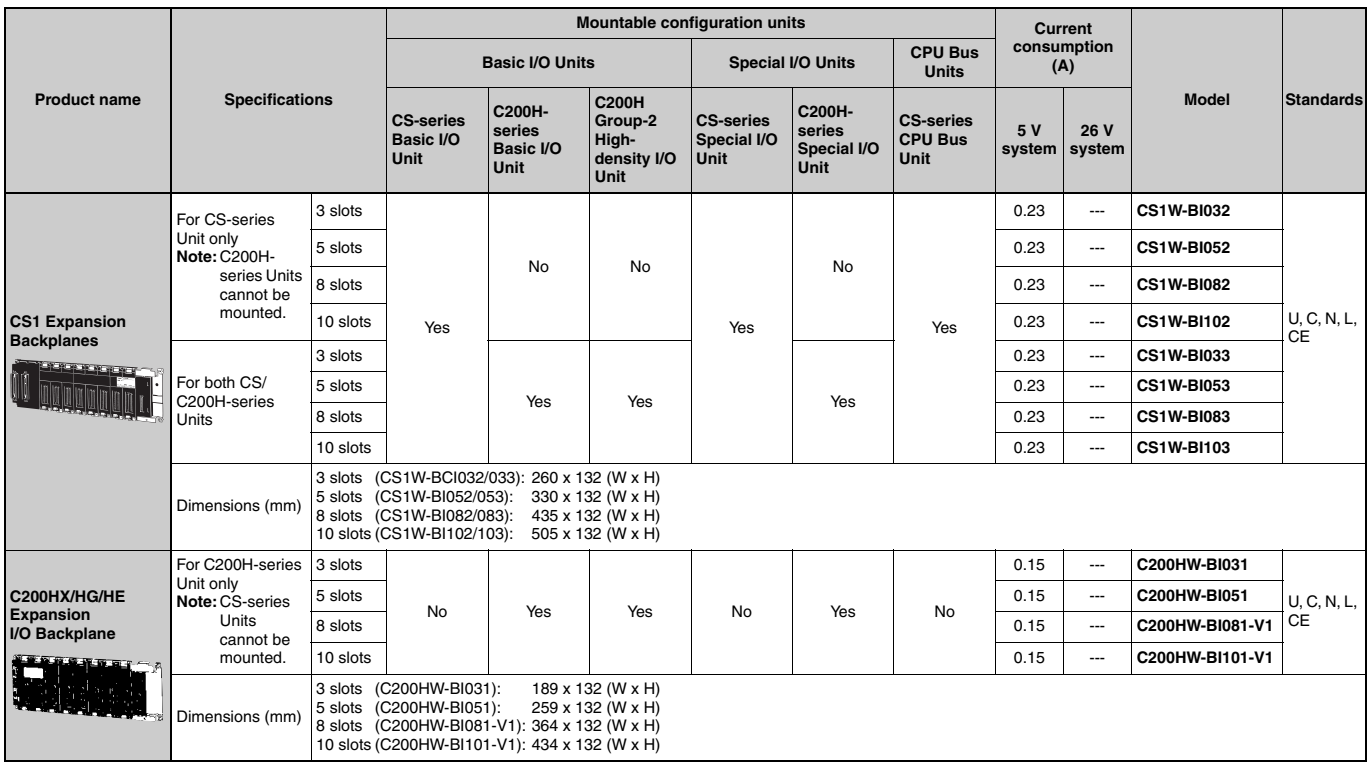

#### **OLong-distance Expansion**

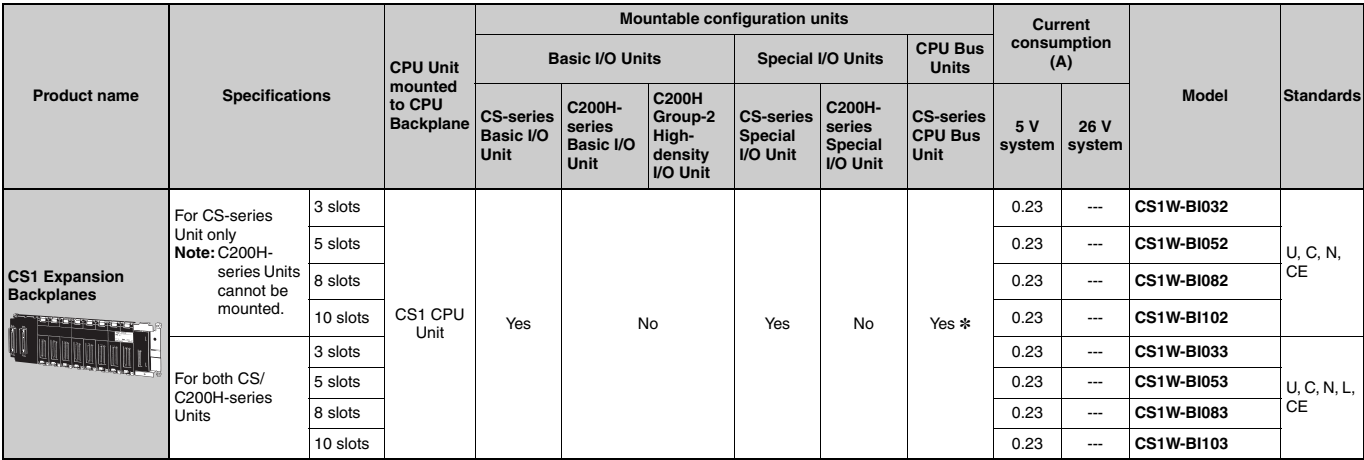

\*CS-series CPU Bus Units can be mounted in a Long-distance Expansion Rack, but the I/O refreshing time is longer than it is when the CPU Bus Unit is mounted in the CPU Rack.

Note 1: C200H-series Units cannot be mounted to CS-series Expansion Backplanes (CS1W-BIOD2).

2: CS-series Units cannot be mounted to C200HX/HG/HE Expansion I/O Backplanes (C200HW-BI $\square$ 2).

#### I I/O Control Unit (Required for long-distance expansion)

The CS1W-IC102 I/O Control Unit is mounted to a CPU Backplane or CS1 Expansion Backplane when expanding more than 12 m. A CV500-CN□□2 Long-distance Expansion Connecting Cable is used to connect the I/O Control Unit to a CS1W-II102 I/O Interface Unit.

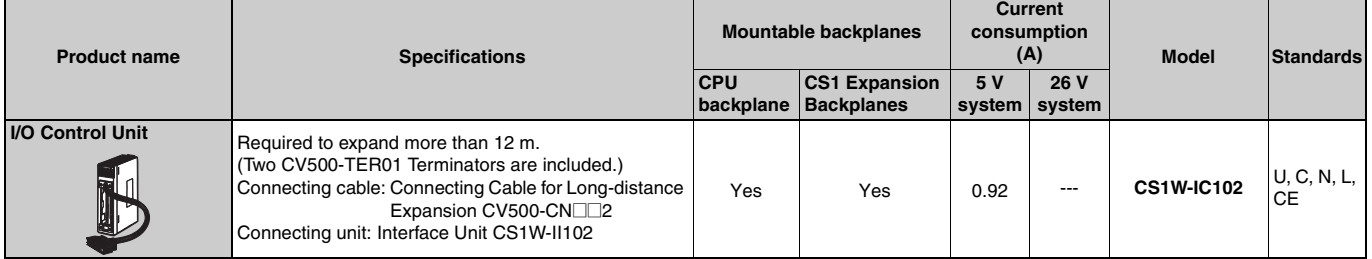

#### ■ I/O Interface Unit (Required for long-distance expansion)

The CS1W-II102 I/O Interface Unit is mounted to a CS1 Expansion Backplane and connected to a CV500-CN□□2 Long-distance Expansion Connecting Cable when expanding more than 12 m.

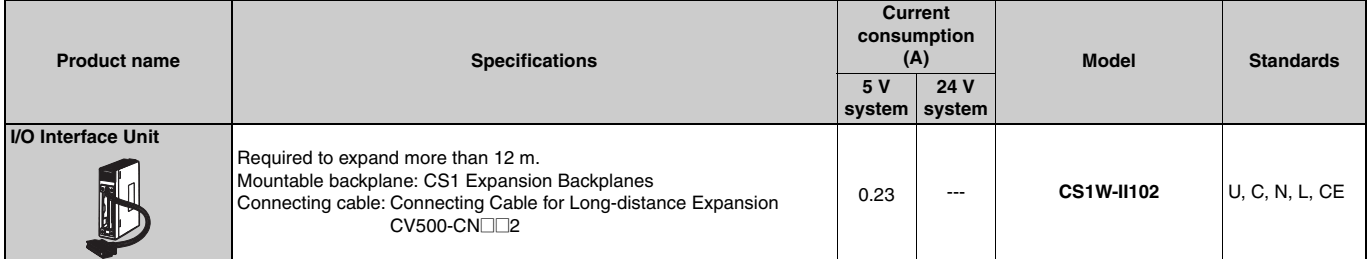

#### Connecting Cables for Expansion Backplanes

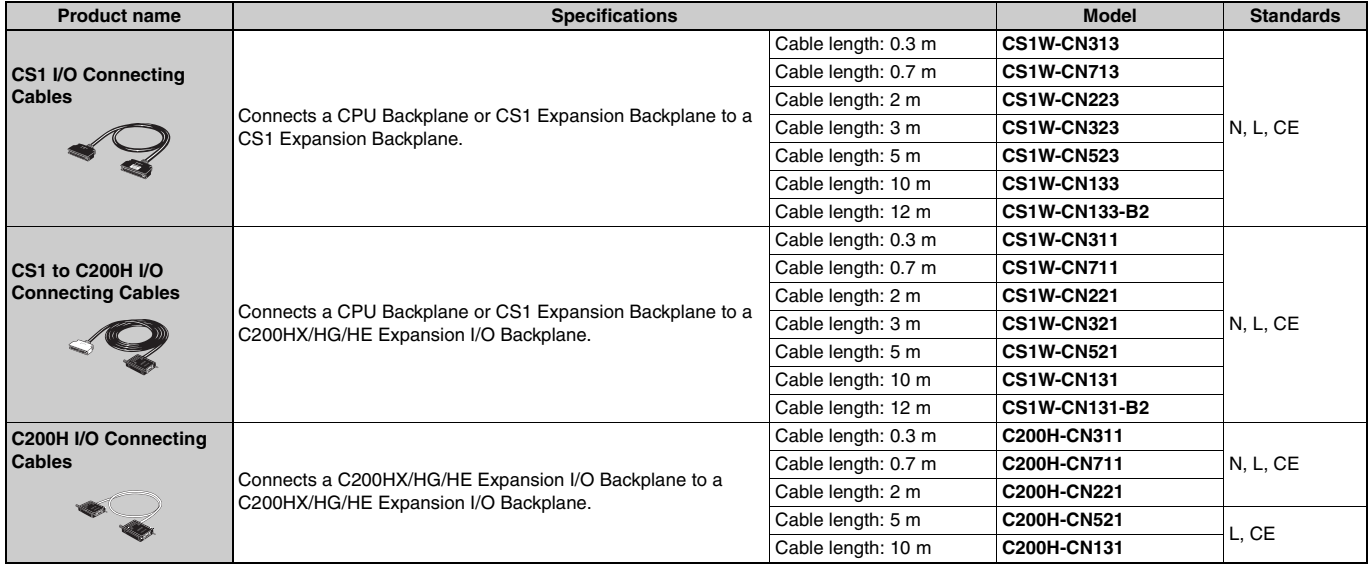

#### ■ Connecting Cables for Long-distance Expansion

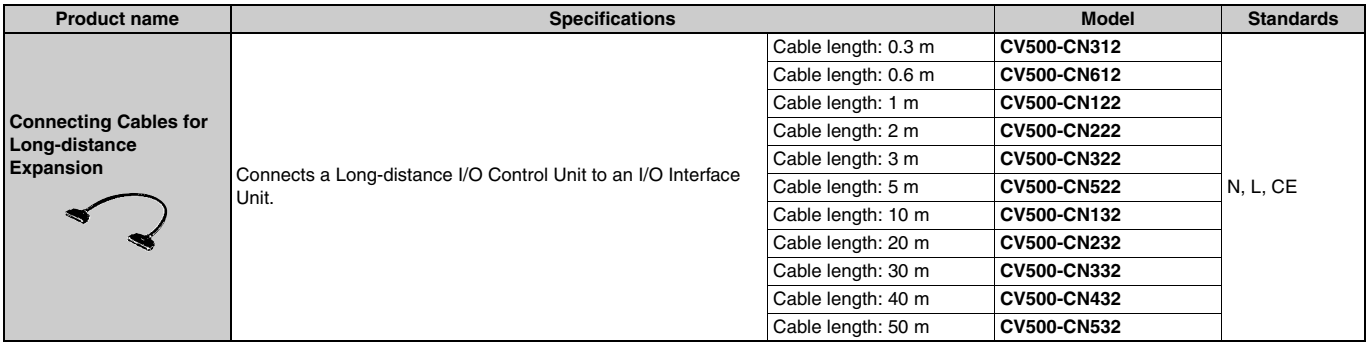

Reading the production number

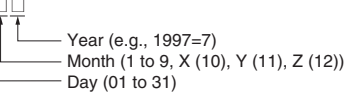

# **Programming Devices**

#### ■ Support Software

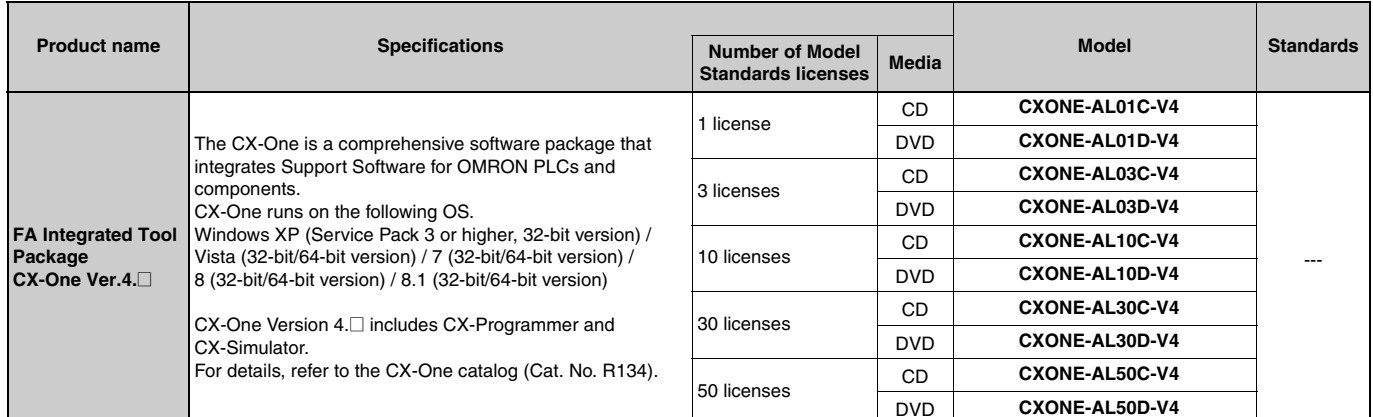

Note 1: Site licenses are available for users who will run CX-One on multiple computers. Ask your OMRON sales representative for details.<br>2: Before ordering the software on a DVD, be sure that your computer and drive are c

#### ● Support Software in CX-One Ver.4.

The following tables lists the Support Software that can be installed from CX-One.

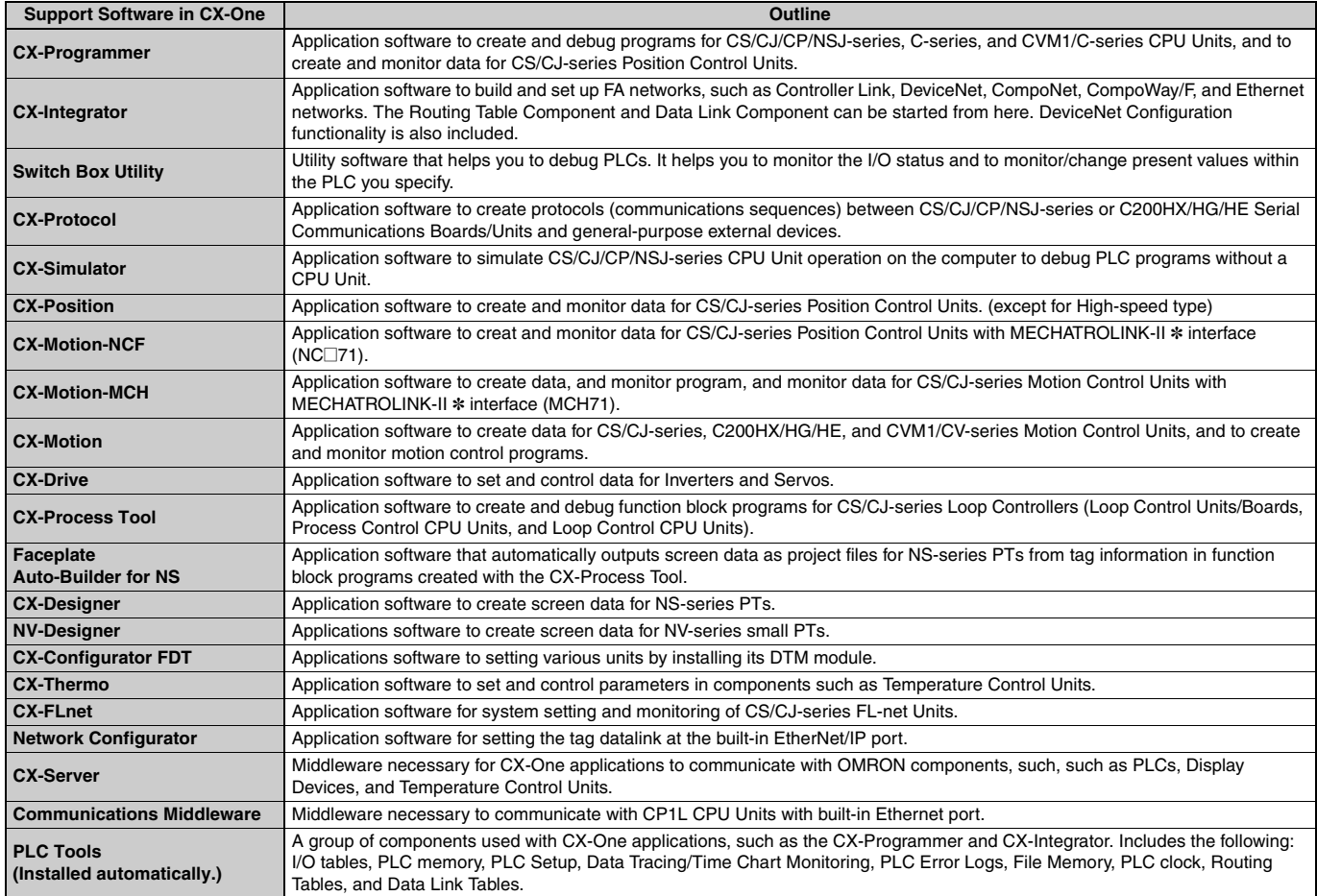

Note: If the complete CX-One package is installed, approximately 4.0 GB of Hard disk space will be required.

# ■ Connecting Cables for CX-One Components (e.g. CX-Programmer)

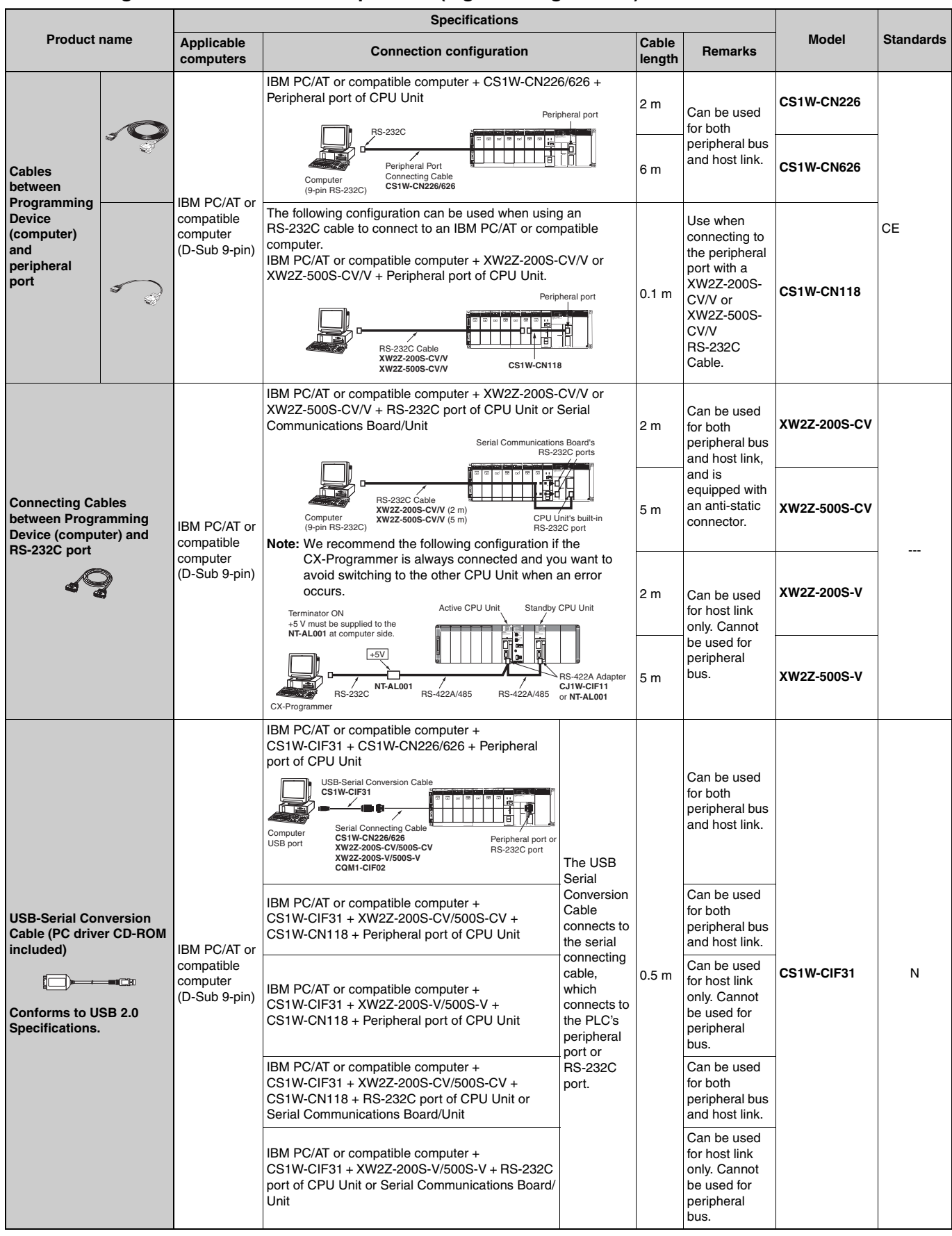

Note: Either of the serial communications modes listed in the following table can be used to connect CX-One Support Software (e.g., the CX-Programmer) to a CS1-series PLC.

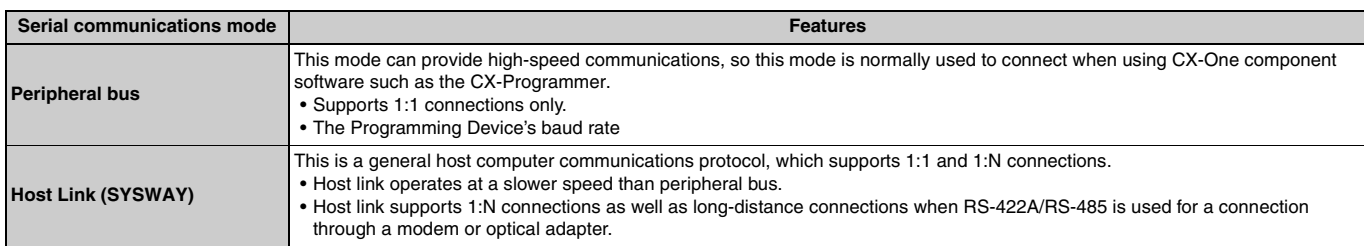

### Programming Console

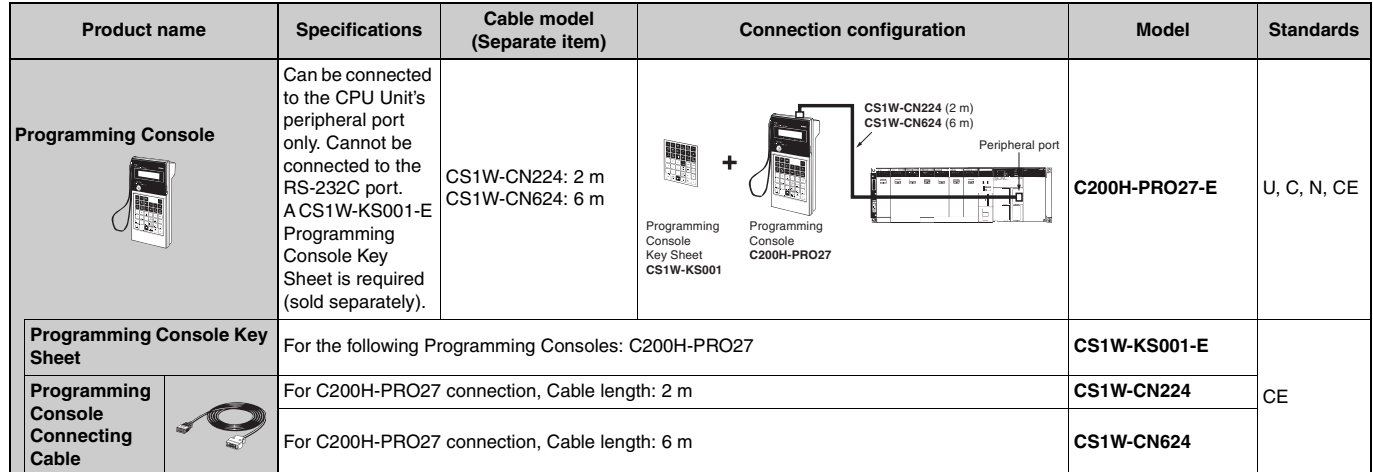

#### ■ Connecting Cables for NS-series PTs

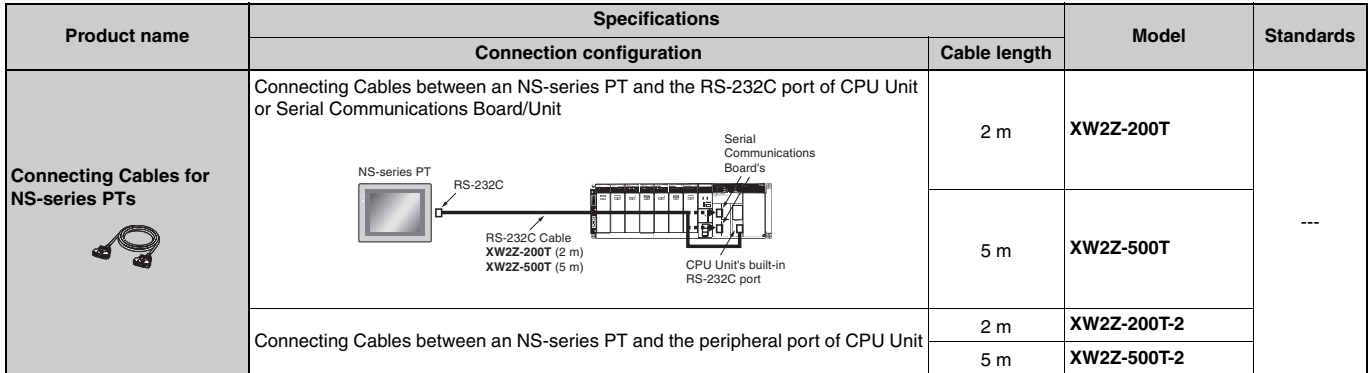

# **Accessories and Maintenance Parts**

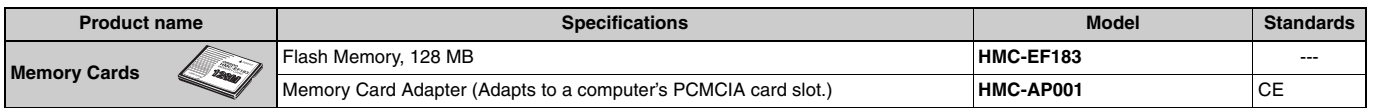

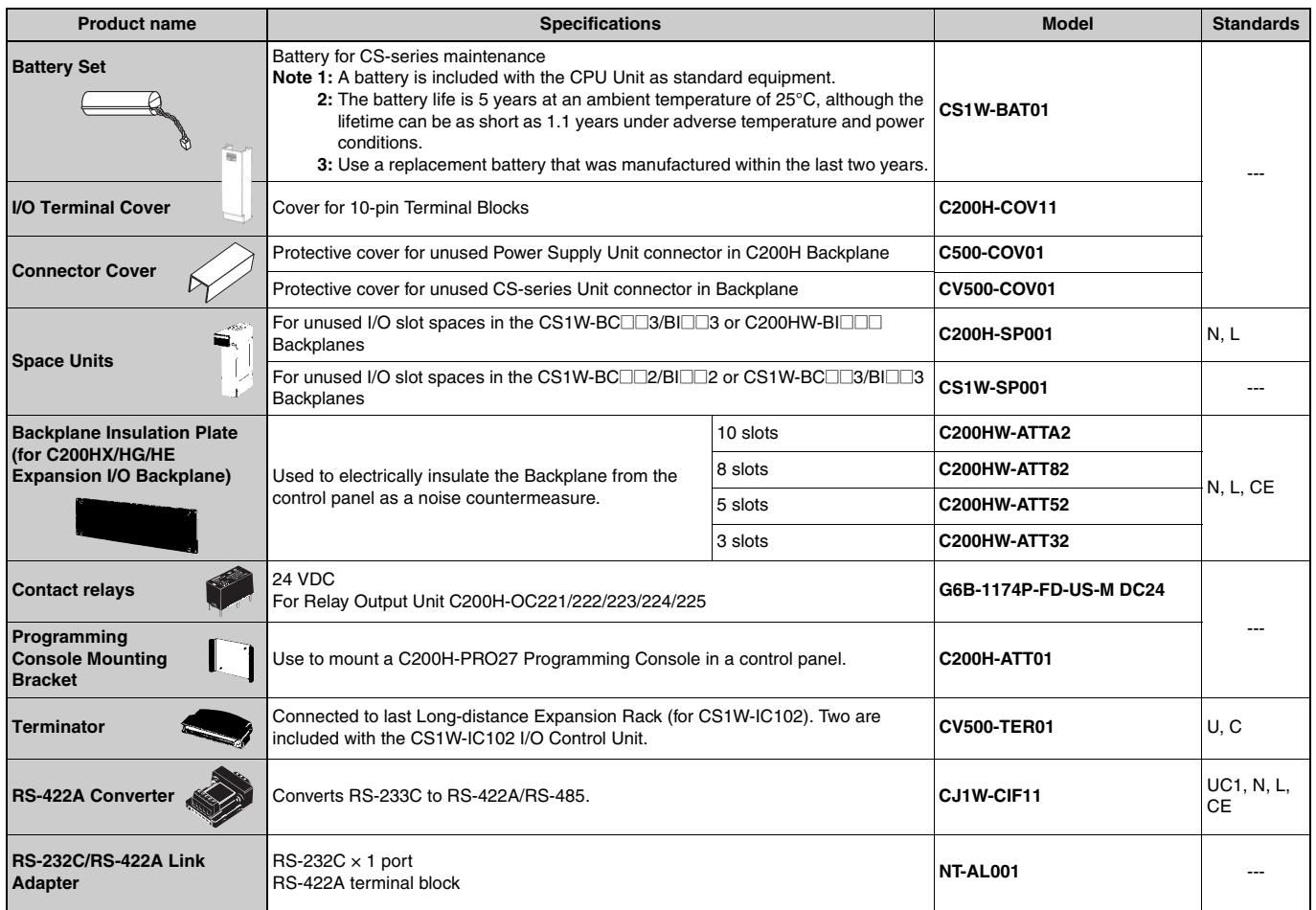

# **DIN Track Mounting Accessories**

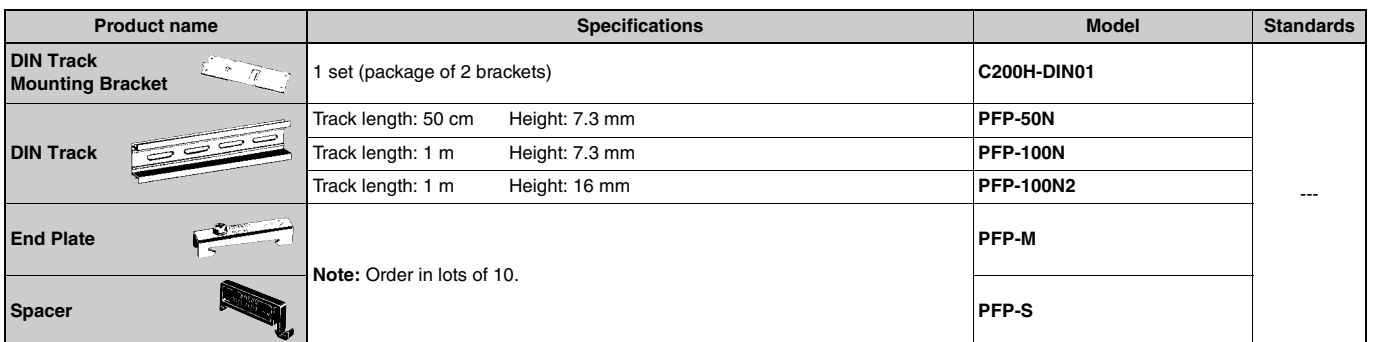

# **Basic I/O Units**

# **CS1 Basic I/O Units**

# Input Units

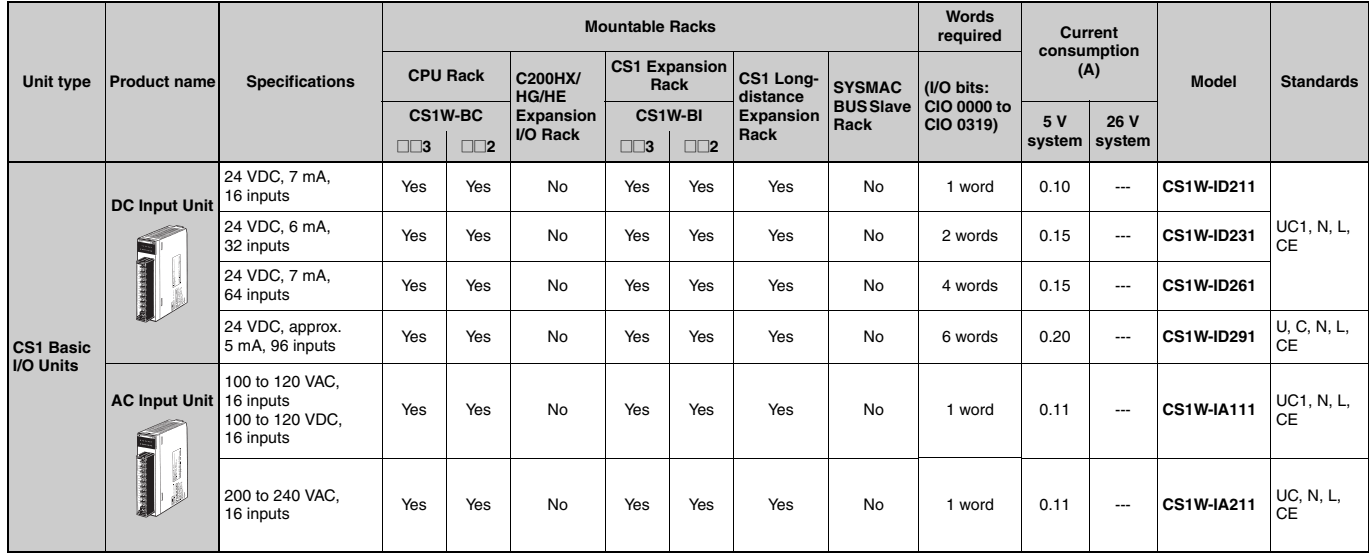

# Output Units

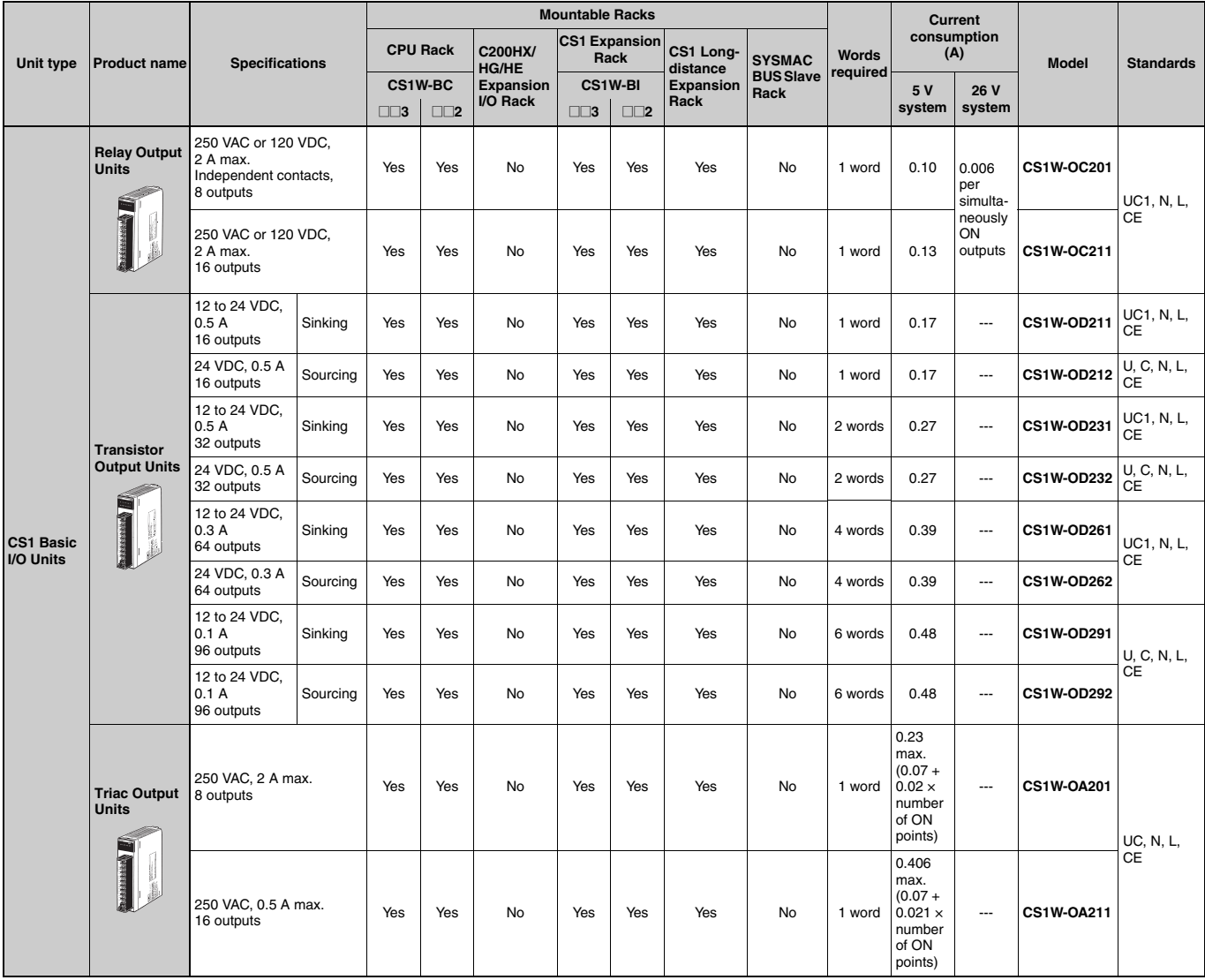

#### I/O Units

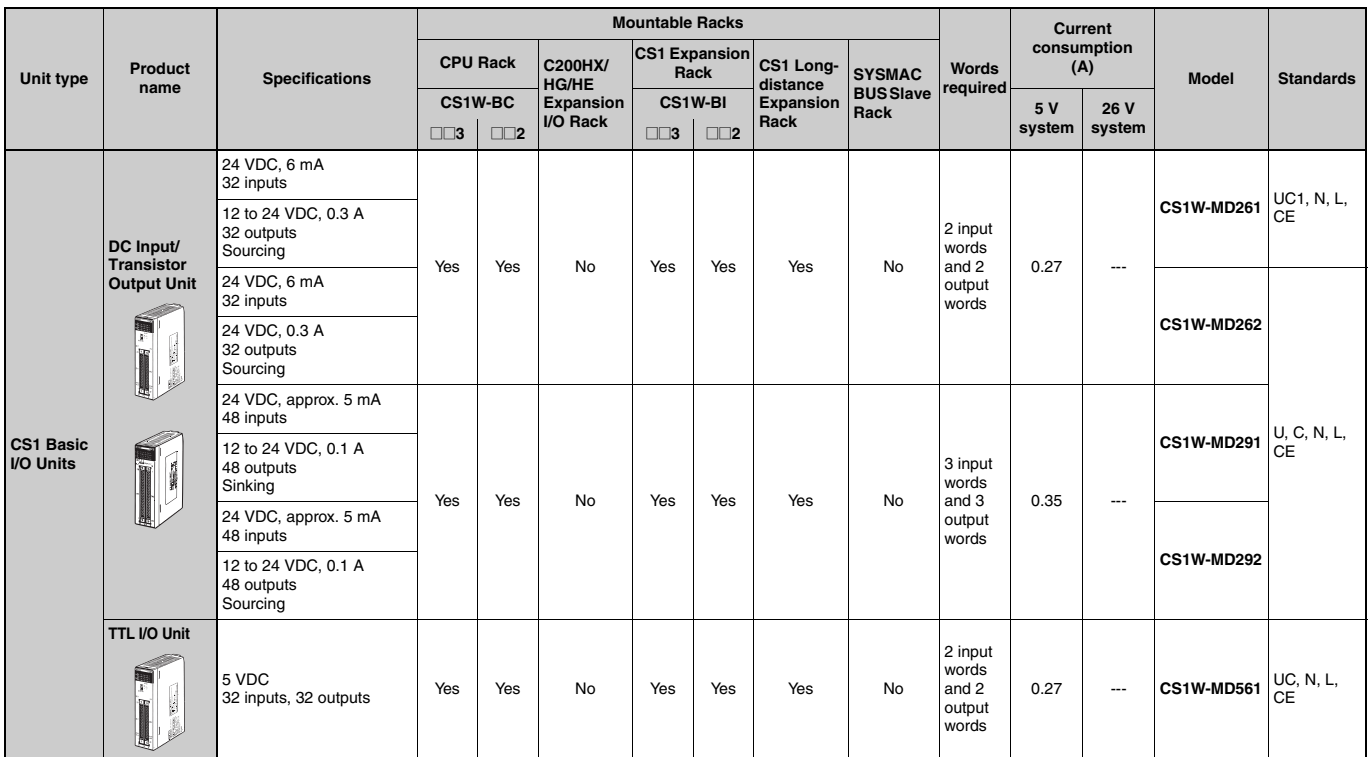

Note: The C200H-ID001 (8 no-voltage contact inputs, NPN) and C200H-ID002 (8 no-voltage contact inputs, PNP) cannot be used.

#### ● Applicable Connectors

#### Connector for CS1 Basic I/O Units (32 inputs, 64 inputs, 32 outputs, 64 outputs, 32 inputs/32 outputs)

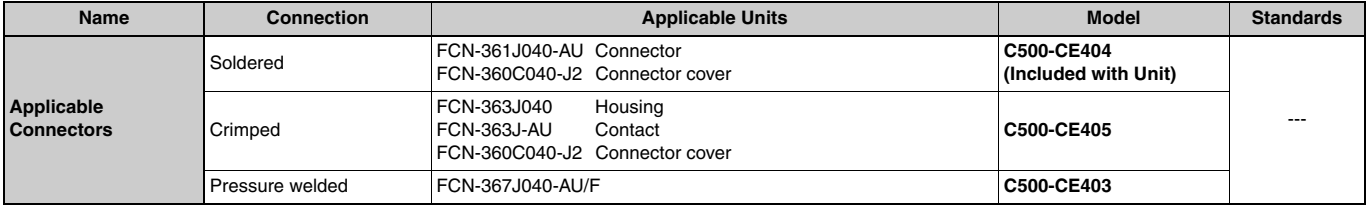

#### Connector for CS1 Basic I/O Units (96 inputs, 96 outputs, 48 inputs/48 outputs)

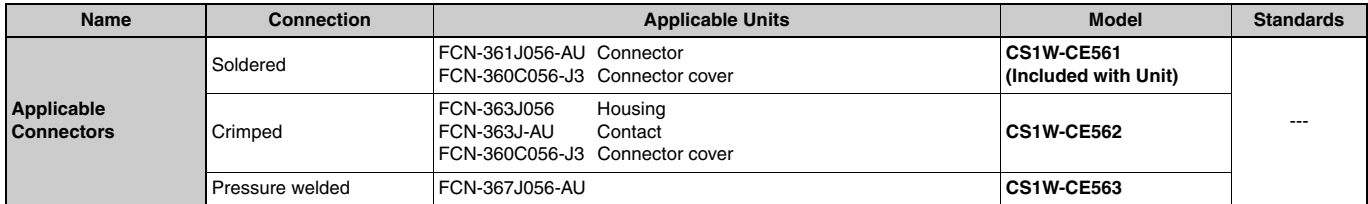

# Interrupt Input Unit

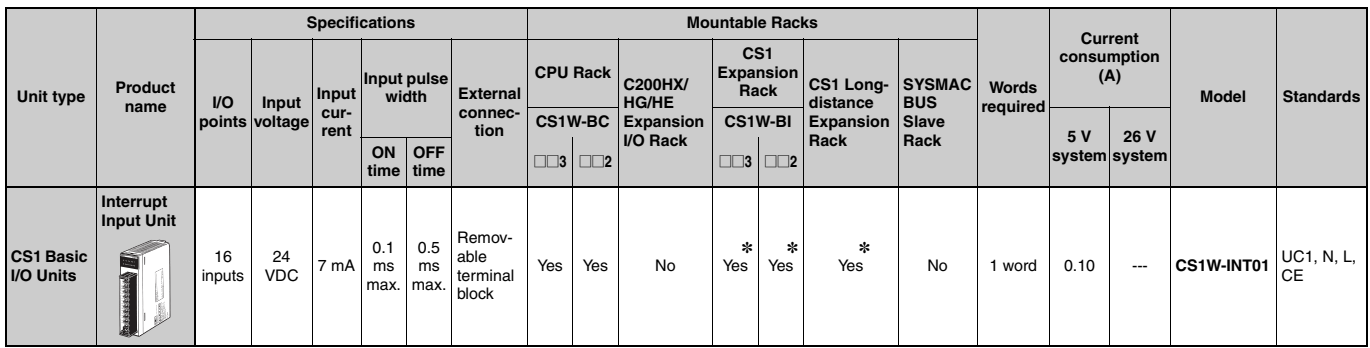

\*Interrupt inputs are not supported on these Racks (i.e., used as normal I/O Unit).

#### Quick-response Input Unit

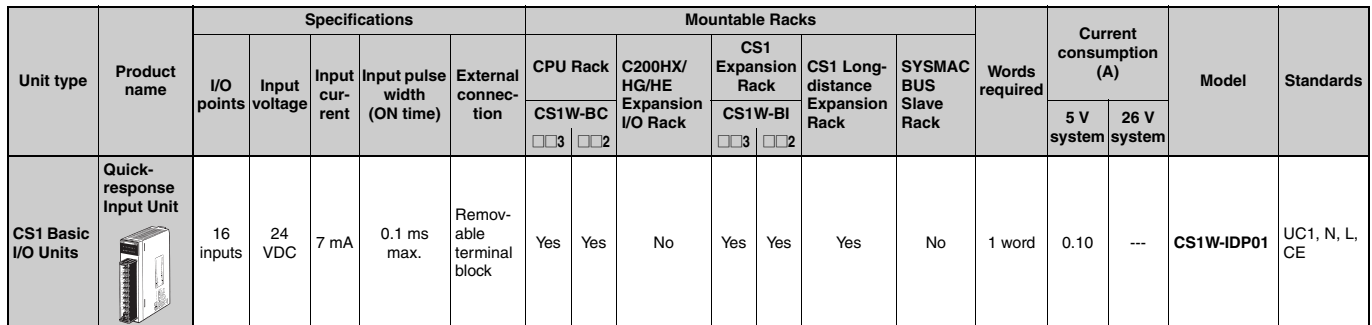

#### **B7A** Interface Unit

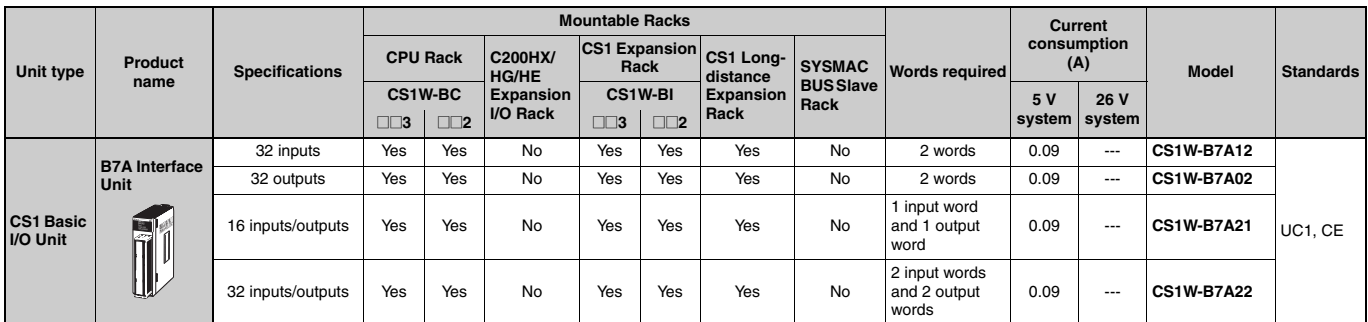

# Safety Relay Unit

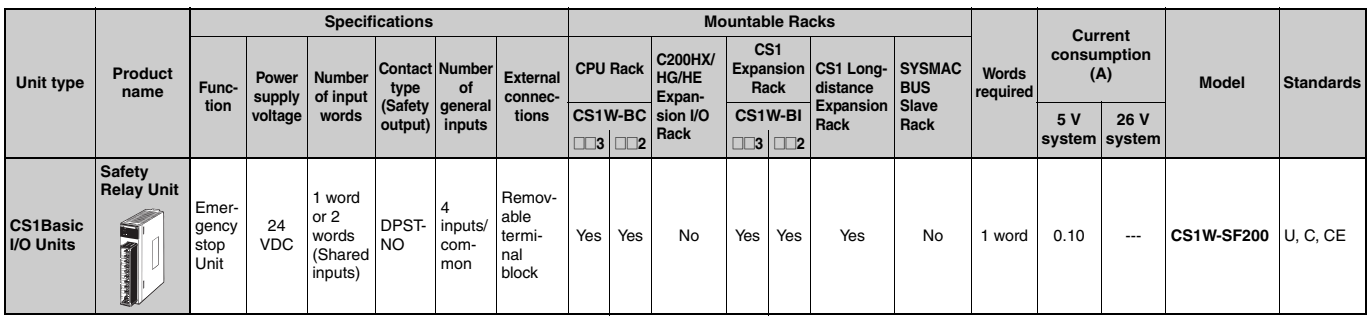

# C200H Basic I/O Units and C200H Group-2 High-density I/O Units

# Input Units

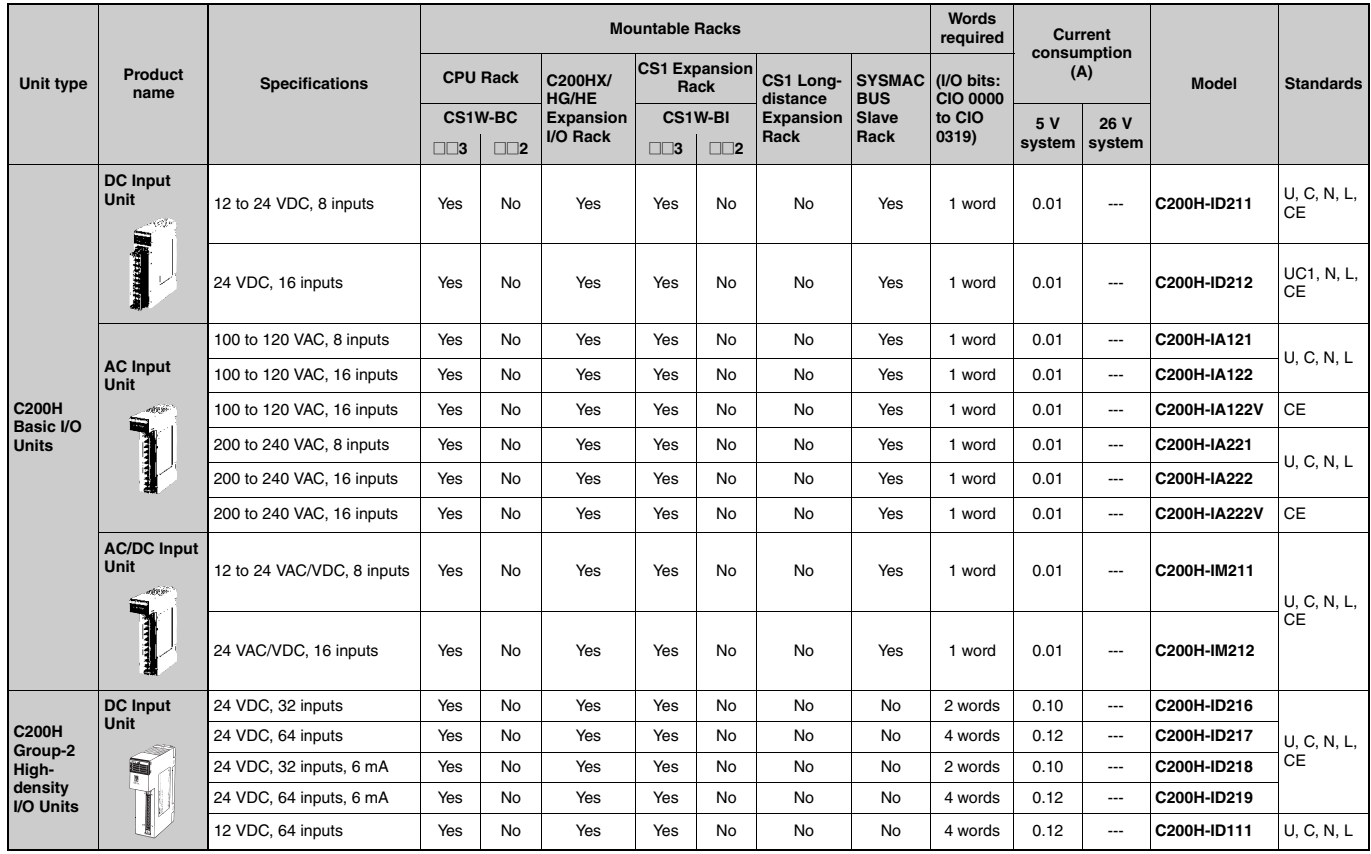

# **OMRON**

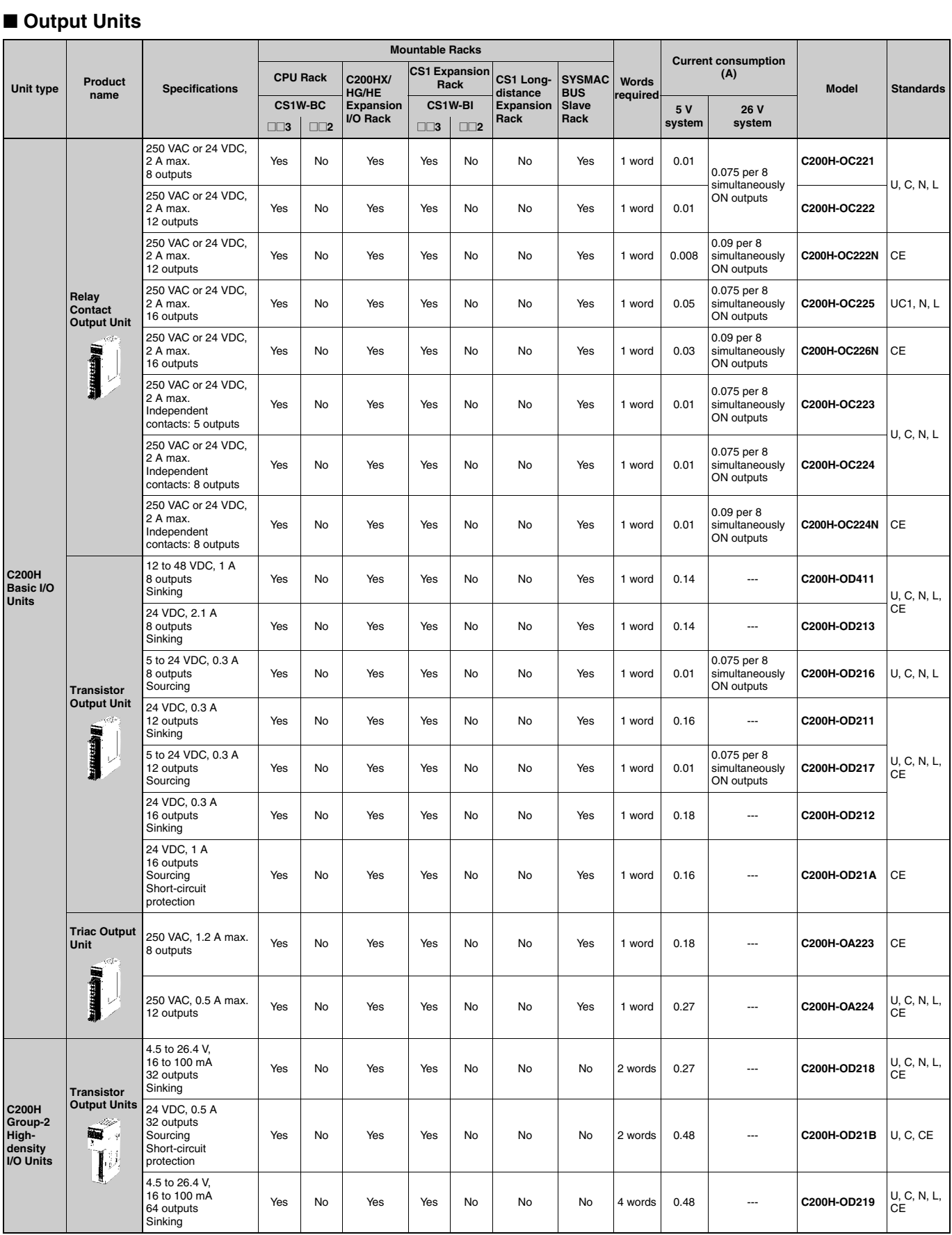

# Interrupt Input Unit

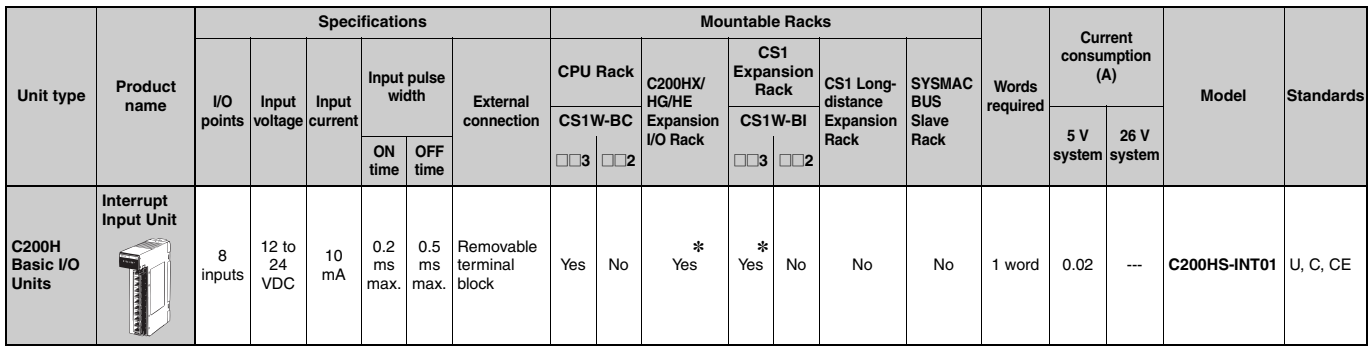

\*Interrupt inputs are not supported on these Racks (i.e., used as normal I/O Unit).

# Analog Timer Unit

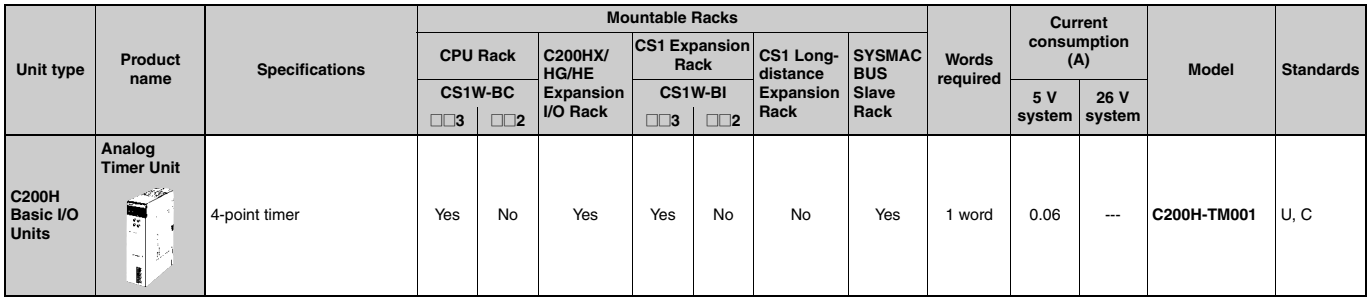

#### **B7A** Interface Units

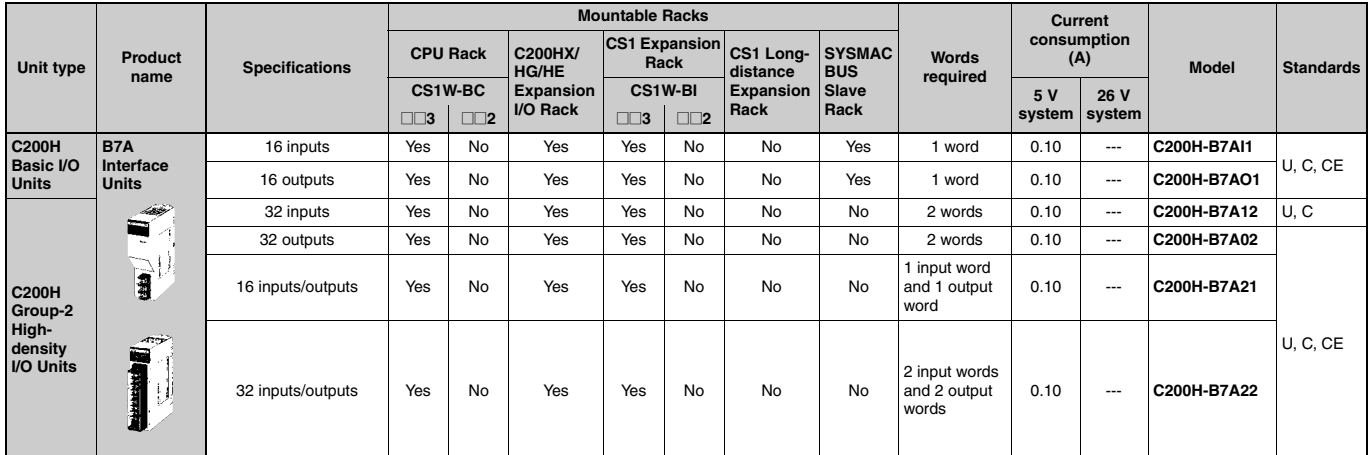

# Special I/O Units, CPU Bus Units, and Inner Boards

# CS1 Special I/O Units, CPU Bus Units, and Inner Boards

### Temperature Sensor Input Units (Process I/O Units)

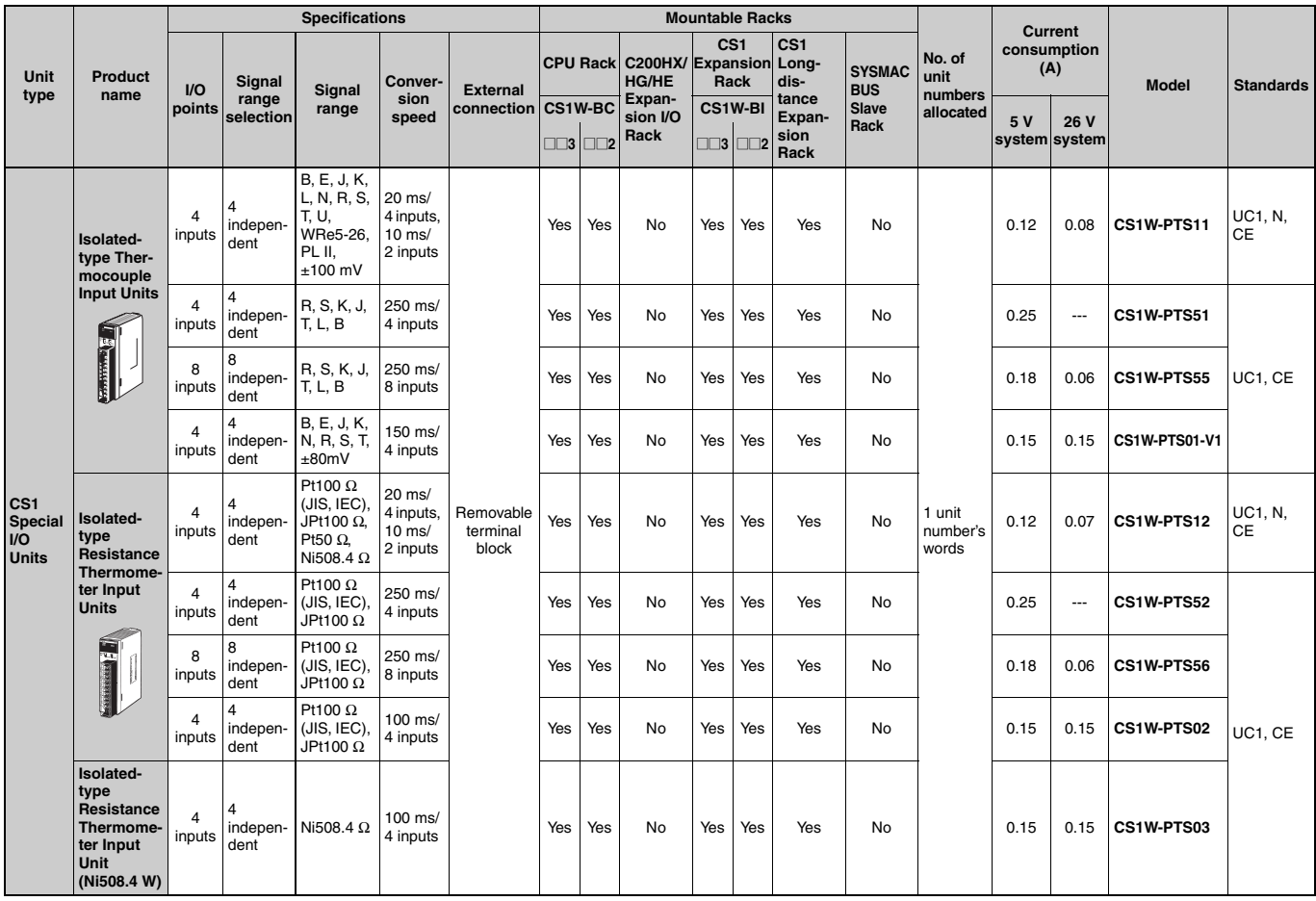

# ■ Analog Input Units<br>● Analog Input Units

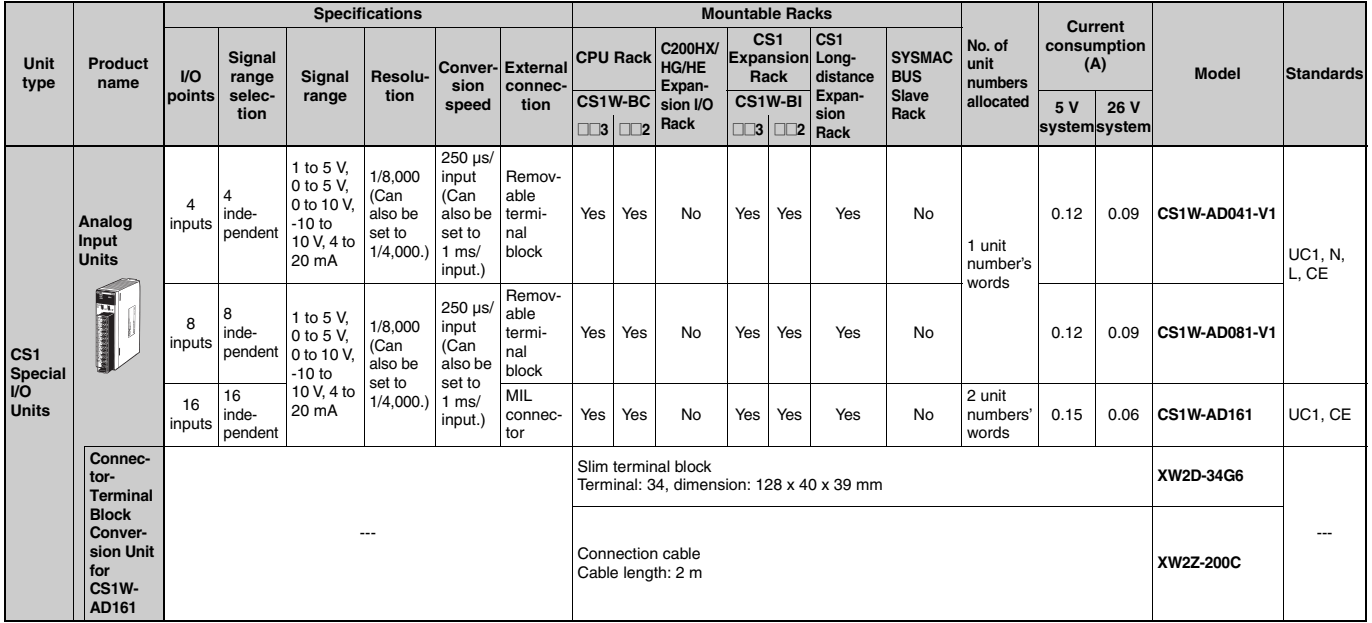

#### **OIsolated-type DC Input Units (Process I/O Units)**

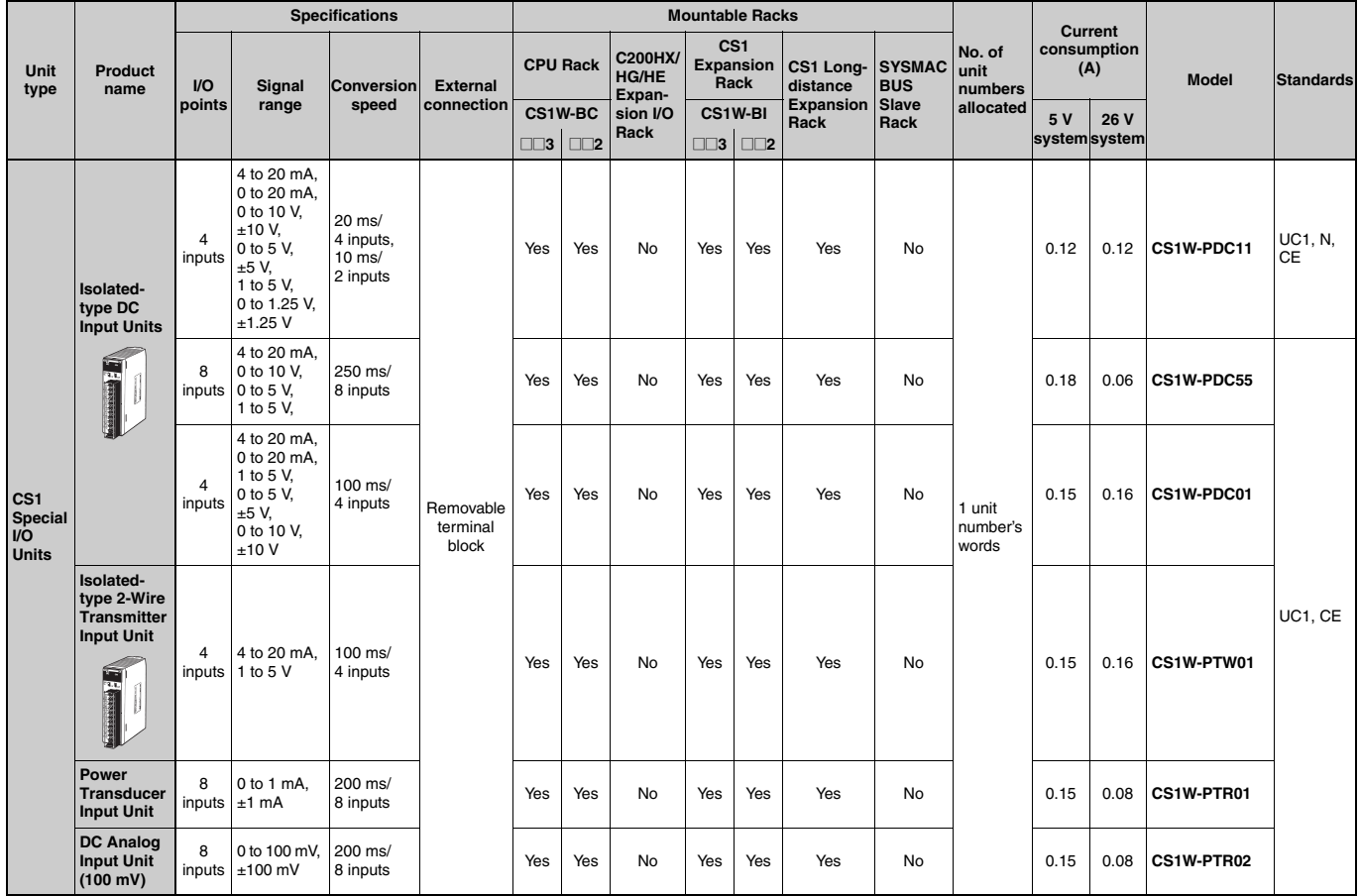

### Analog Output Units

#### ● Analog Output Units

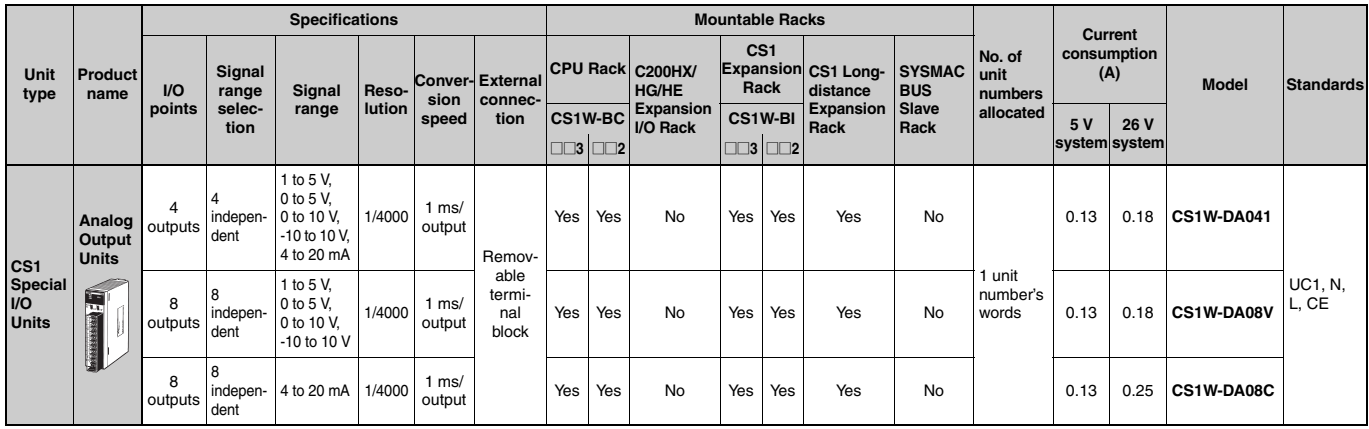

#### **O** Isolated-type Control Output Units (Process I/O Units)

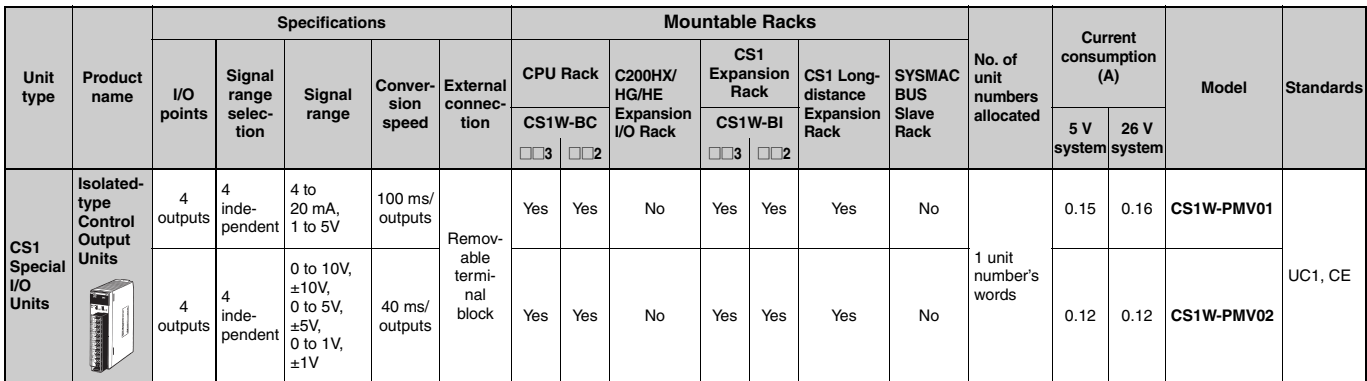

# Analog I/O Units

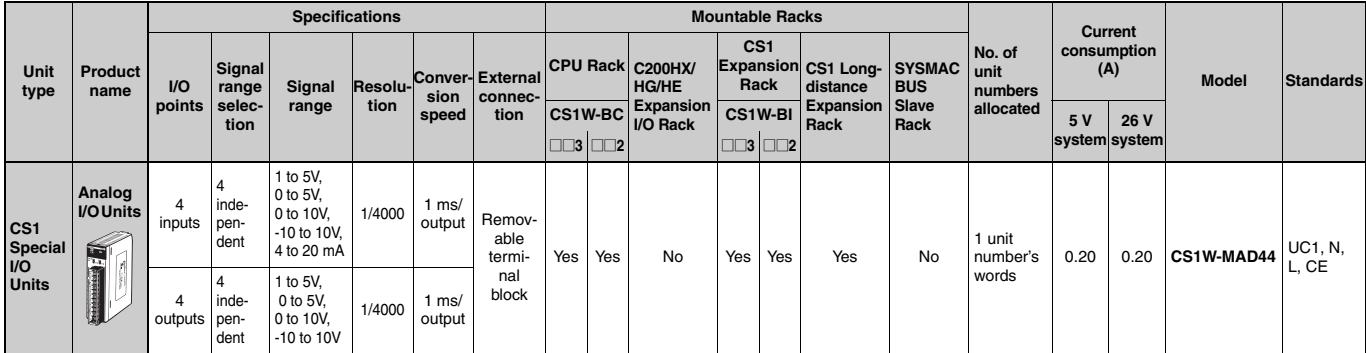

#### **In Isolated-type Pulse Input Units (Process I/O Units)**

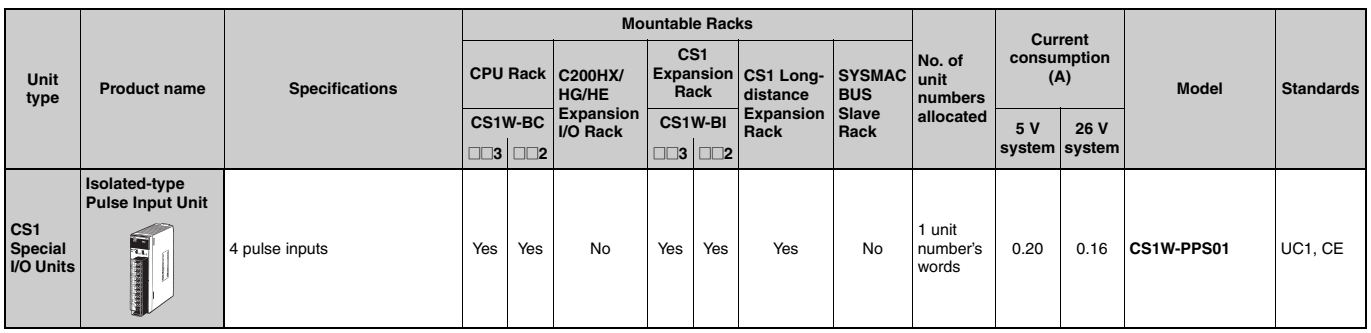

#### Loop Control Board/Loop Control Unit

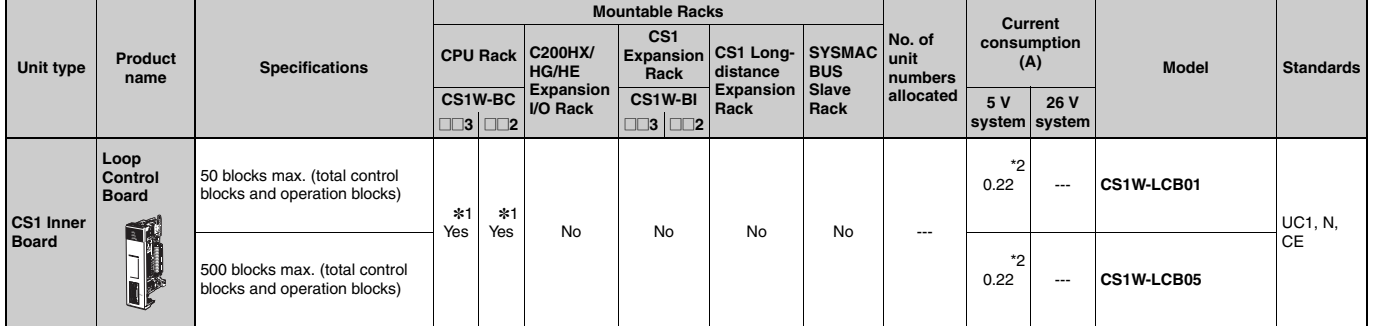

\*1. Mount a CS1W-LCB01/05 Loop Control Board in a CS1G/H-CPU□□H CPU Unit or a CS1D-CPU□□S CS1D Duplex System CPU Unit.<br>\*2. NT-AL001 Link Adapters consume an additional 0.15 A each when used.

### High-speed Counter Units

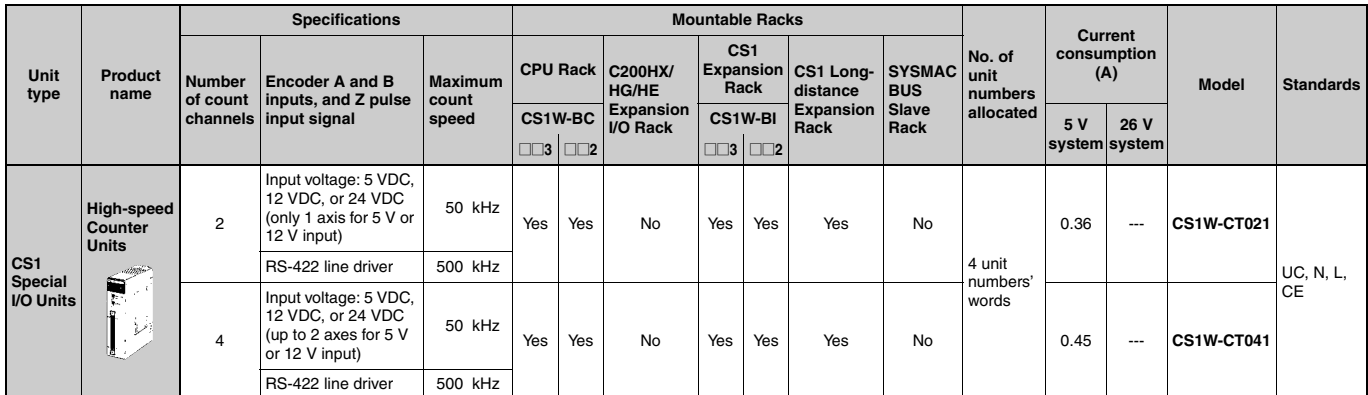

# **OMRON**

#### ■ Customizable Counter Units

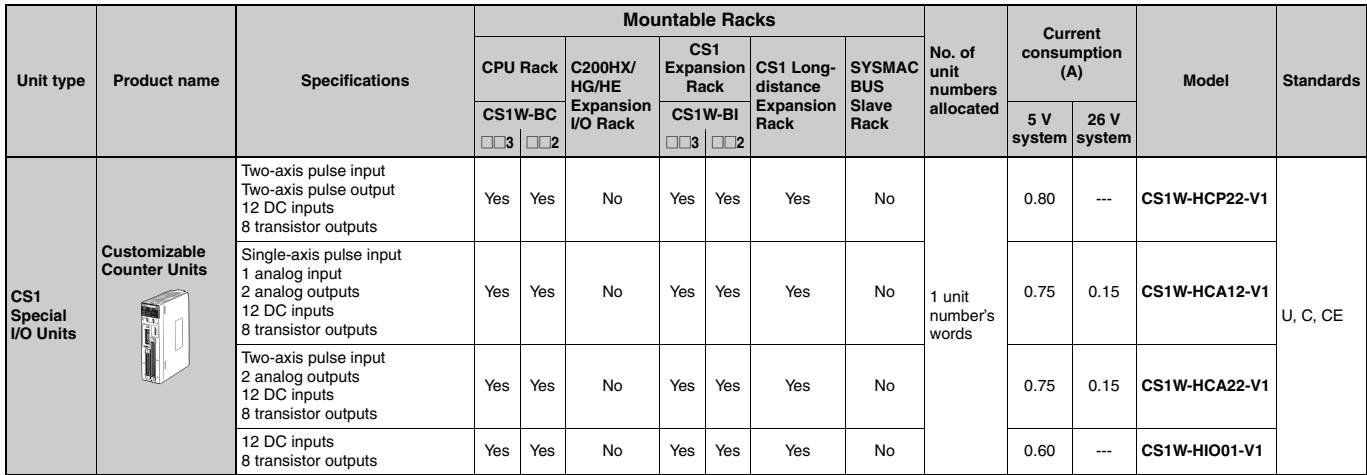

#### Position Control Units

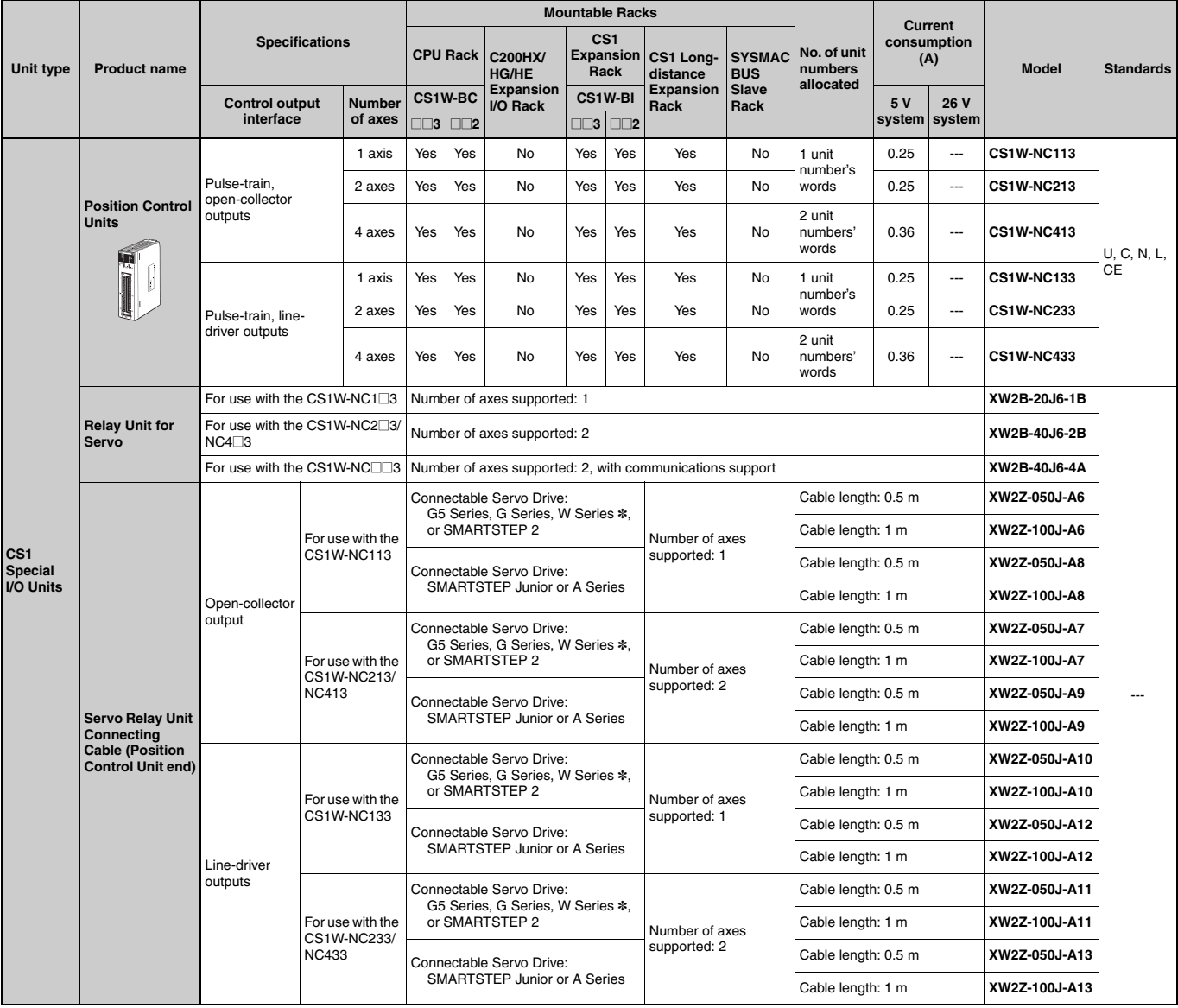

\*W-series is the discontinuation model in March 2013.

### Position Control Unit with MECHATROLINK-II interface

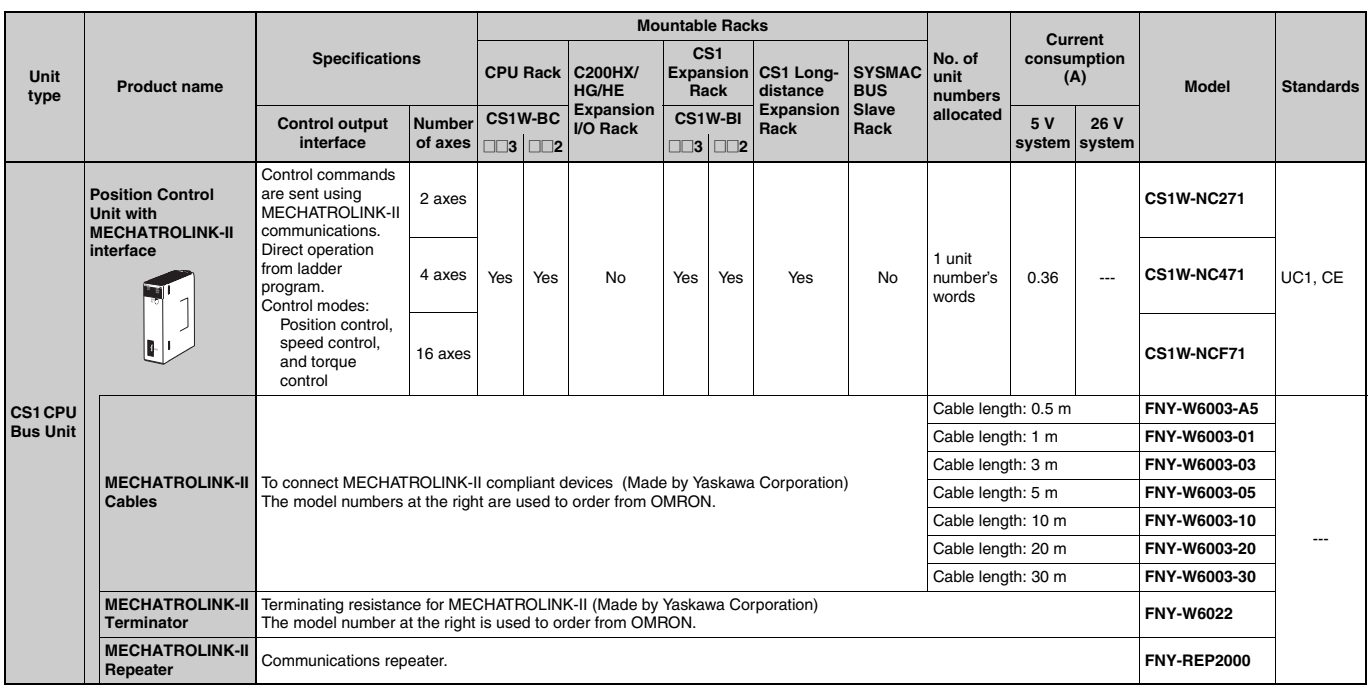

#### Motion Control Units

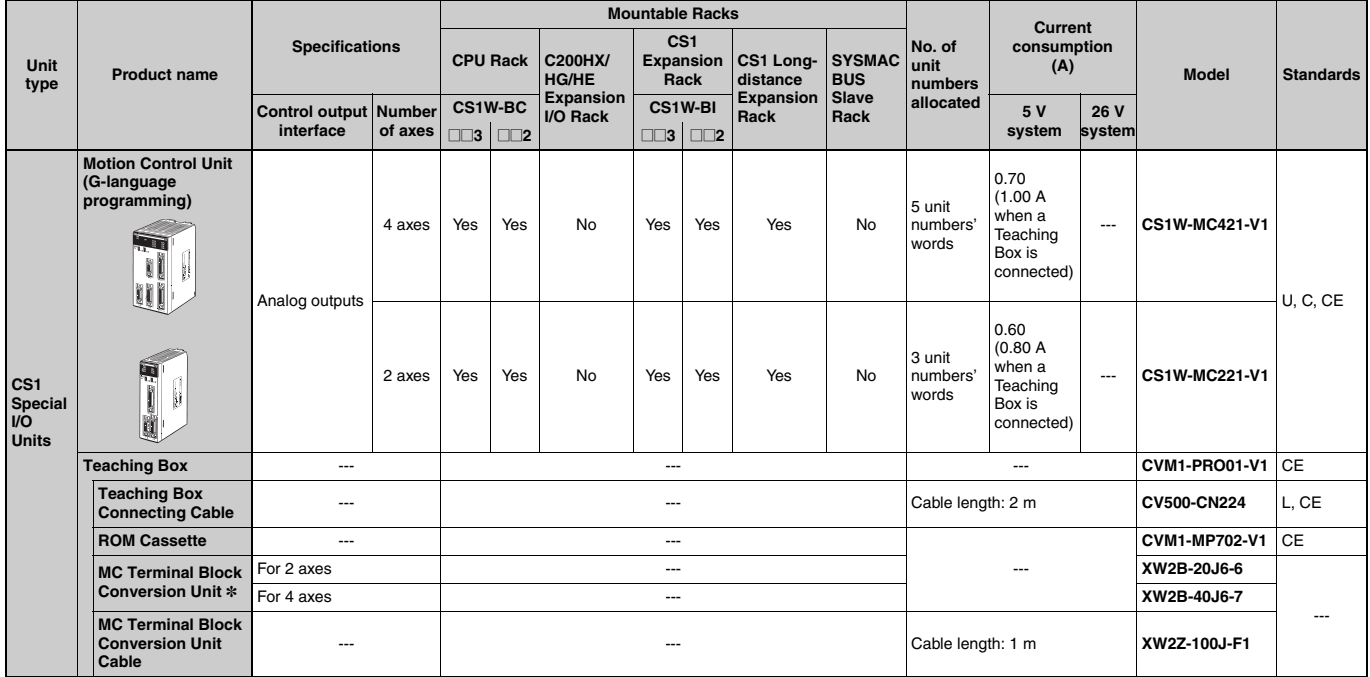

\*Simplifies I/O connector wiring.

#### ■ Serial Communications Boards/Serial Communications Units

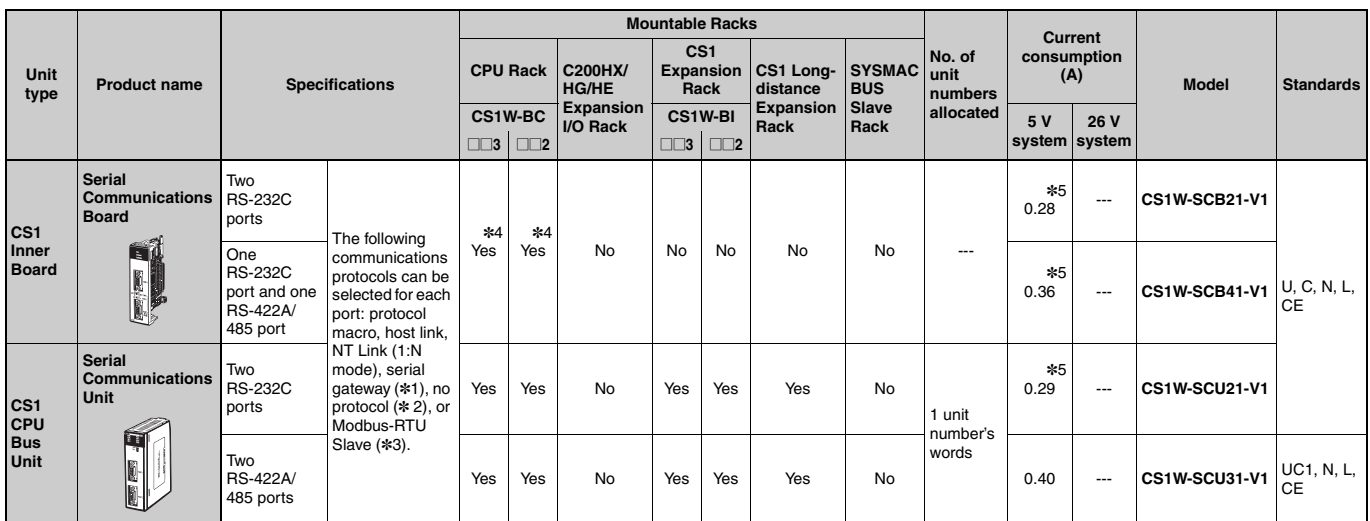

 $*1.$ The serial gateway function is supported by Serial Communications Boards and Units with unit version 1.2 or later only.

The Serial Communications Unit's no-protocol function is supported by Serial Communications Units with unit version 1.2 or later only. In addition the CPU Unit \*2. must be unit version 3.0 or later.

 $*3.$ The Modbus-RTU Slave function is supported by Serial Communications Boards and Units with unit version 1.3 or later only.

One Board can be mounted in the Inner Board slot of the CPU Unit.  $*4.$ 

**\*5.** NT-AL001 Link Adapters consume an additional 0.15 A each when used.

#### EtherNet/IP Unit

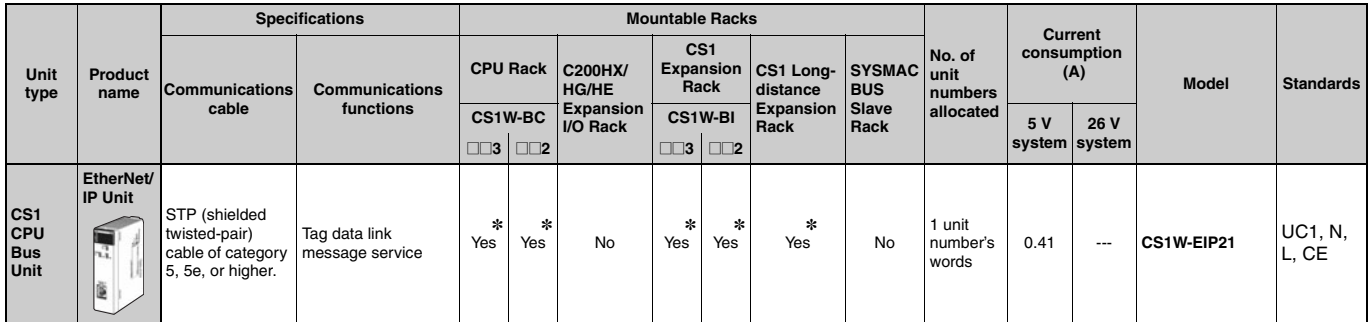

\*Up to eight CS1W-EIP21 EtherNet/IP Units can be mounted to the CS1 CPU Backplane (CS1W-BCOOD) and CS1 Expansion Backplanes (CS1W-BIOOD) of one<br>PLC.

#### EtherNet Unit

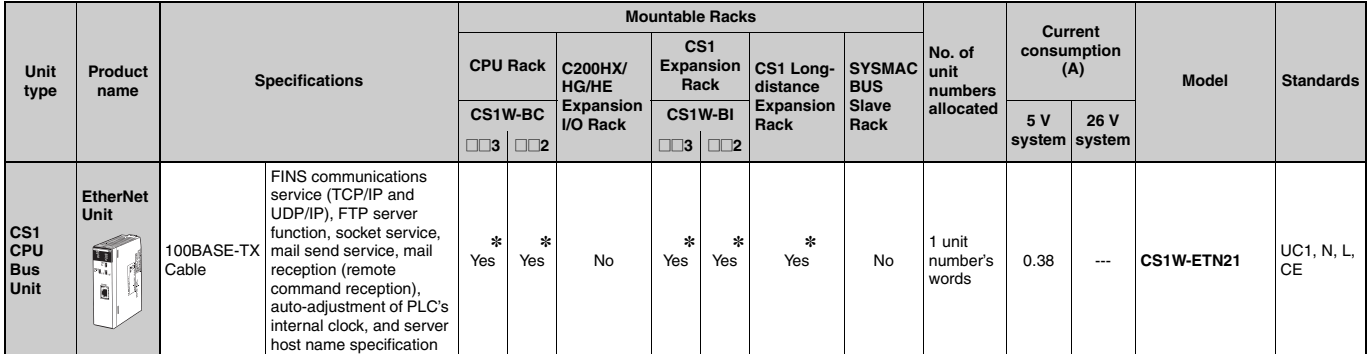

\*Up to four CS1W-ETN21 Ethernet Units can be mounted to the CS1 CPU Backplane (CS1W-BC□□□) and CS1 Expansion Backplanes (CS1W-BI□□) of one PLC.

#### **OIndustrial Switching Hubs**

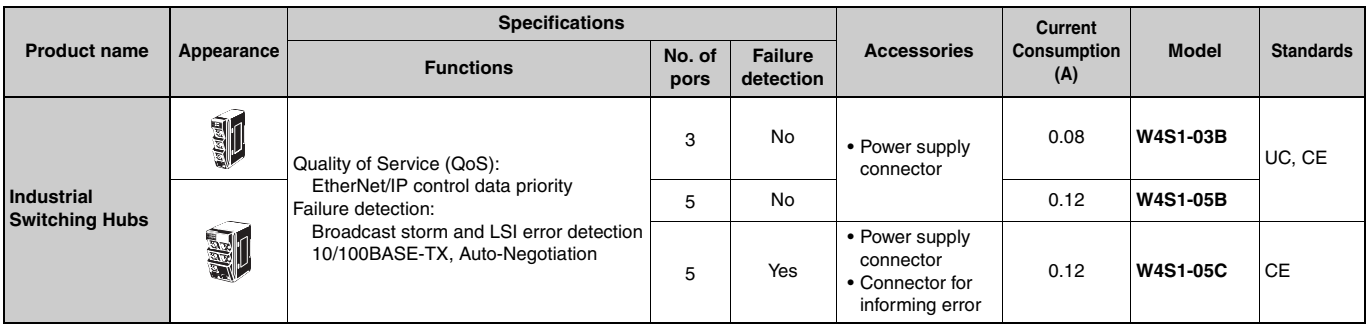

#### Controller Link Units

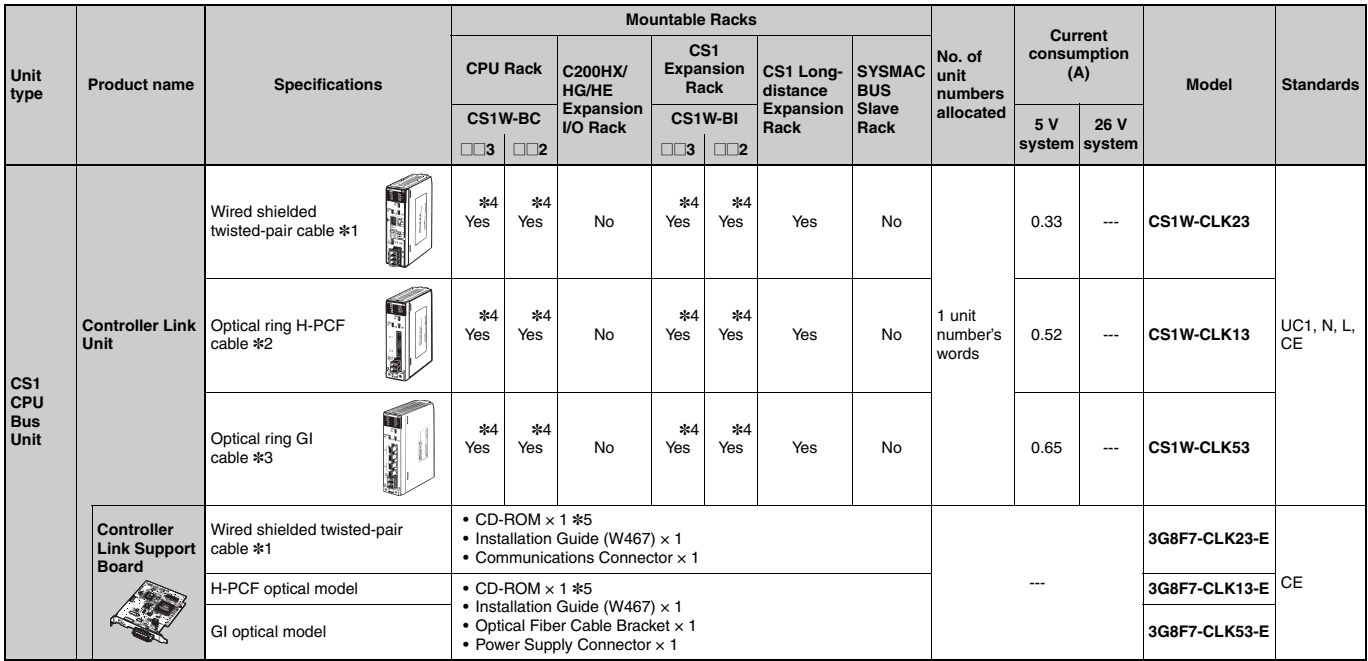

#### ● Controller Link Options

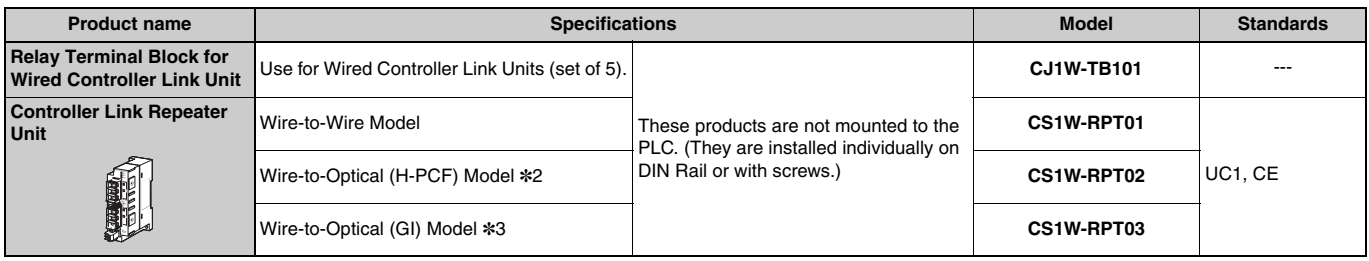

\*1. Use the following special cable for shielded, twisted-pair cable.

• ESVC0.5 x 2C-13262 (Bando Electric Wire: Japanese Company)

• ESNC0.5 x 2C-99-087B (Nihon Electric Wire & Cable Corporation: Japanese Company)

• ESPC 1P x 0.5 mm<sup>2</sup> (Nagaoka Electric Wire Co., Ltd.: Japanese Company)

• Li2Y-FCY2 x 0.56qmm (Kromberg & Schubert, Komtec Department: German Company)

• 1 x 2 x AWG-20PE+Tr.CUSN+PVC (Draka Cables Industrial: Spanish Company)

• #9207 (Belden: US Company)

\*2. When using wire-to-optical (H-PCF) cable, use a H-PCF cable (for both Controller Link and SYSMAC LINK) or a H-PCF optical fiber cable with connector.

\*3. When using wire-to-optical (GI) cable, use a GI optical cable (for Controller Link).

- \*4. Up to four Pre-Ver. 1.2 Controller Link Units (both CS1W-CLK21-V1 Wired Units and CS1W-CLK□2-V1 Optical Units combined) can be mounted to the CS1 CPU Backplane (CS1W-BCIDIL) and CS1 Expansion Backplanes (CS1W-BIDILI) of one PLC.
	- Up to eight Controller Link Units with unit version 1.2 or later (both CS1W-CLK21-V1 Wired Units and CS1W-CLK□2-V1 Optical Units combined) can be mounted to the CS1 CPU Backplane (CS1W-BC $\square\square\square$ ) and CS1 Expansion Backplanes (CS1W-BI $\square\square\square$ ) of one PLC.
- \*5. The CD-ROM contains the following software.
	- Controller Link (PCI) Driver<br>• FinsGateway Version 2003 (PCI-CLK Edition)
	- FinsGateway Version 3 (PCI-CLK Edition)
	- Setup Diagnostic Utility
	- C Library

39

# **OMRON**

#### **OH-PCF Cables (For Controller Link and SYSMAC LINK)**

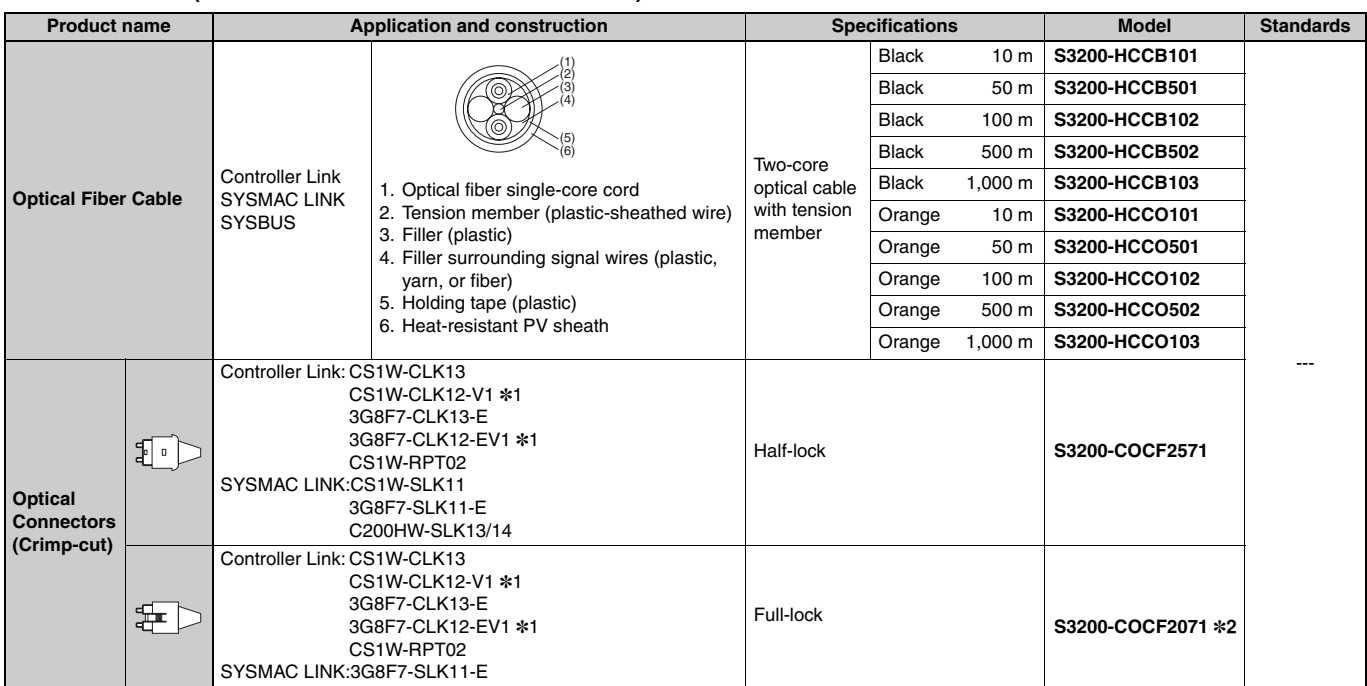

**\*1.** Discontinuation models in July 2012.

\*\*\*. Bublick Optical Connectors (Crimp-cut) (S3200-COCF2071) cannot be used with the CS1W-SLK11. Use a Half-lock Cable (S3200-COCF2571) or a H-PCF<br>At 2. Full-lock Optical Fiber Cable with Connectors (S3200-CN□□□-□□-□□).

# OMRC

#### ● H-PCF Optical Fiber Cables with Connectors (Black Composite Cables with Two-Optical Lines and Two Power Supply Lines)

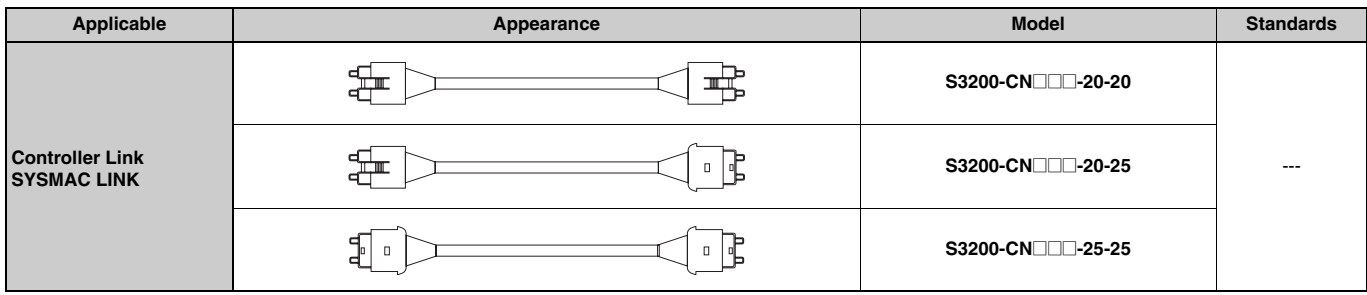

Note: Optical connectors for H-PCF Optical Cables with Connectors are adhesive polished.

#### • Cable Length

The following cable lengths are available: 2 m, 5 m, 15 m, and 20 m. For lengths of 21 m or more, contact your OMRON sales representative.

#### • Model Numbers

 $(1)$  2 m, 5 m, 10 m, 15 m, 20 m

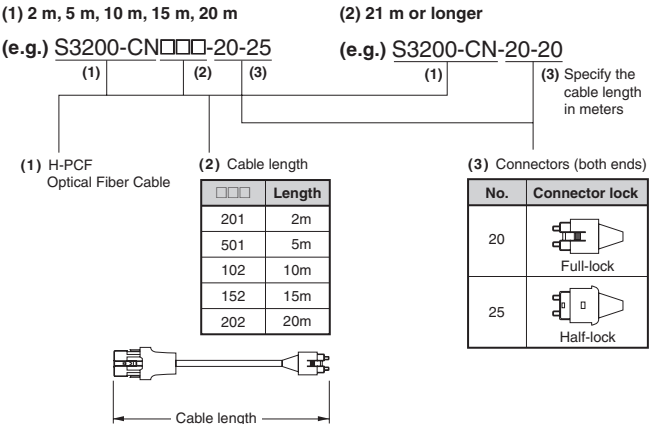

#### • Optical Connector Assembly Tool

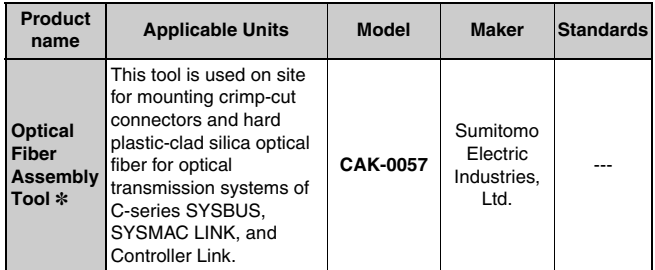

There is a risk of quality problems when using cables assembled by typical users, so we recommend purchasing cables with pre-attached connectors or having a qualified technician assemble the cables.

#### **GI Optical Cables**

A qualified technician must select, assemble, and install GI Optical Fiber Cable, so always let an optical cable specialist handle the GI cable.

#### **Usable Optical Fiber Cables and Optical Connectors**

- · Optical fiber types: Graded, indexed, multi-mode, all quartz glass, fiber (GI-type AGF cable)
- · Optical fiber construction (core diameter/clad diameter): 62.5/125 um or 50/125 um
- Optical fiber optical characteristics of optical fiber: Refer to the tables.
- · Optical connectors: ST connectors (IEC-874-10)

#### • 50/125 µm AGF Cables

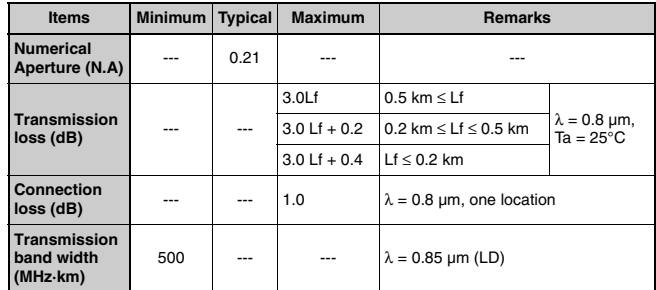

Lf is Fiber length in km, Ta is ambient temperature, and  $\lambda$  is the peak wavelength of the test light source

#### • 62.5/125 um AGF Cables

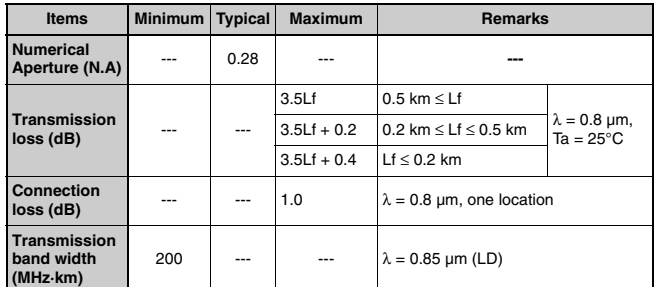

Lf is Fiber length in km, Ta is ambient temperature, and  $\lambda$  is the peak wavelength of the test light source.

# **OMRON**

#### SYSMAC LINK Units

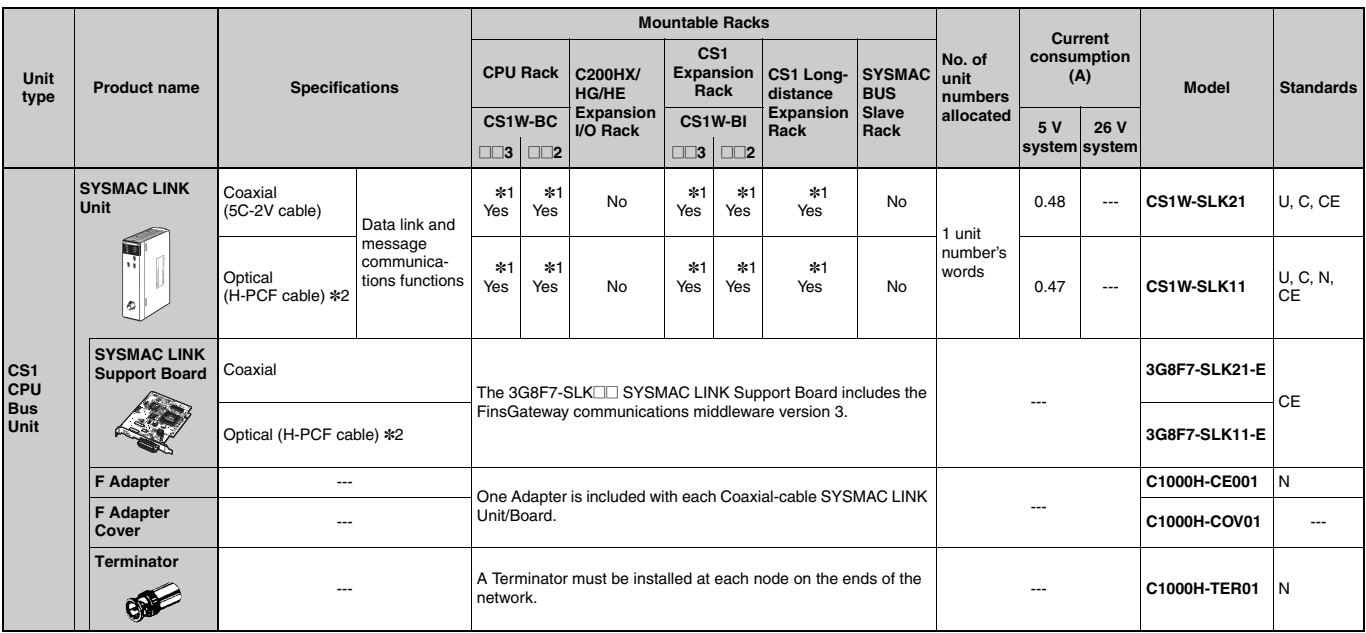

\*1. Up to four CS1W-SLK11/21 SYSMAC LINK Units can be mounted to the CPU Backplane and Expansion Backplanes of one PLC.<br>\*2. When using wired optical (H-PCF) communications, use the H-PCF Cable or H-PCF Cable with pre-attac

#### **FL-net Units**

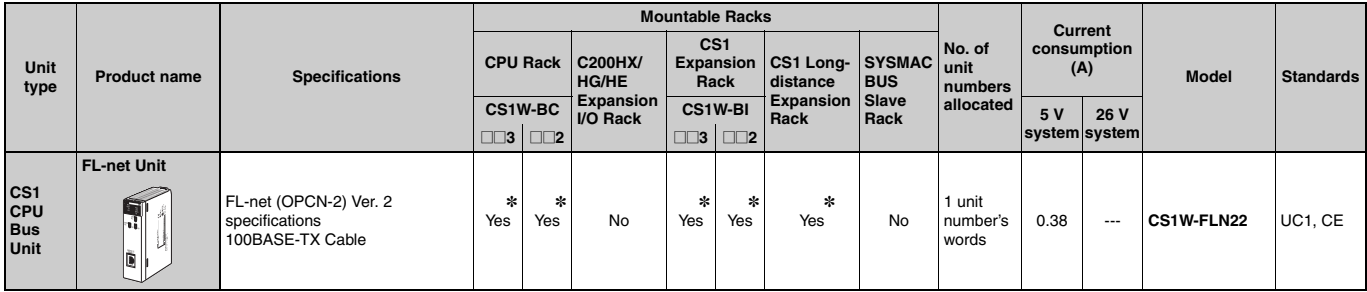

\*Up to four CS1W-FLN22 FL-net Units can be mounted to the CS1 CPU Backplane (CS1W-BC□□□) and CS1 Expansion Backplanes (CS1W-BI□□□) of one PLC.

#### DeviceNet Unit

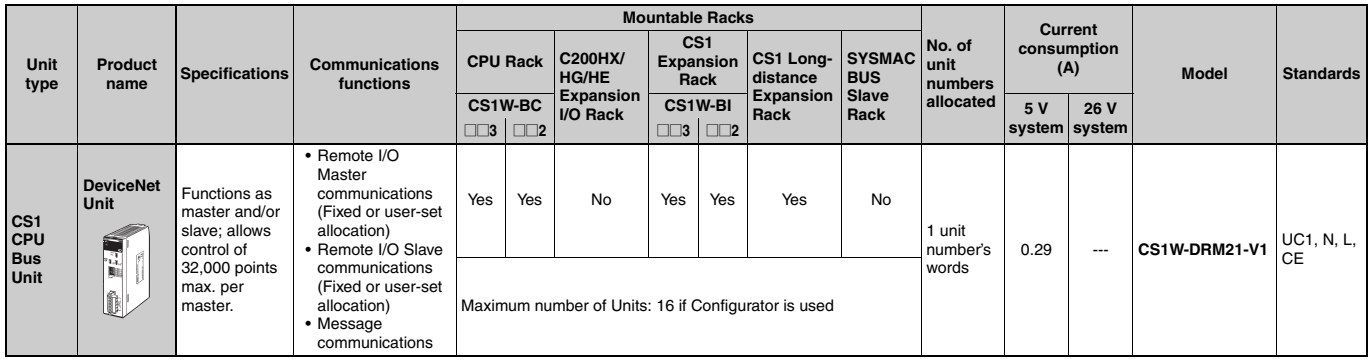

### CompoNet Master Unit

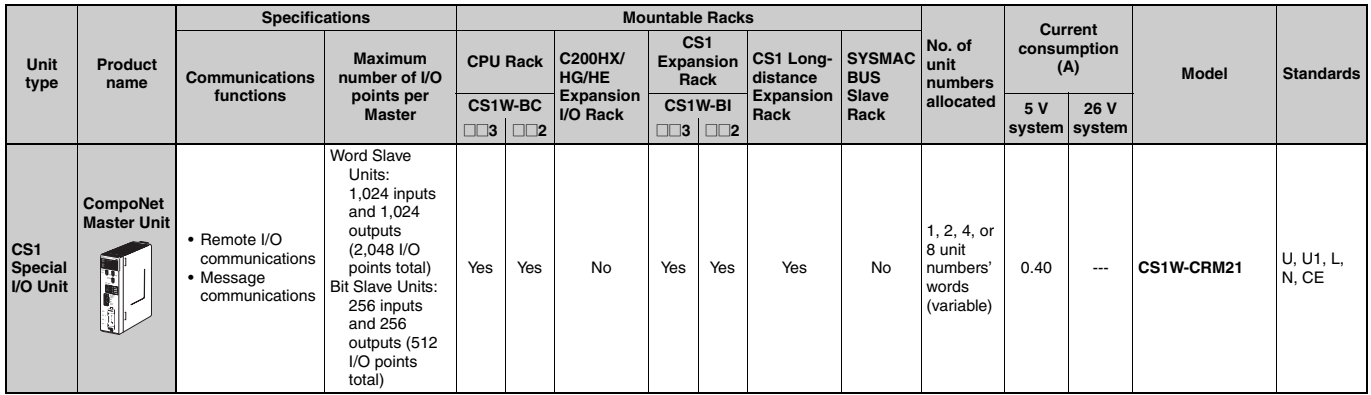

### CompoBus/S Master Unit

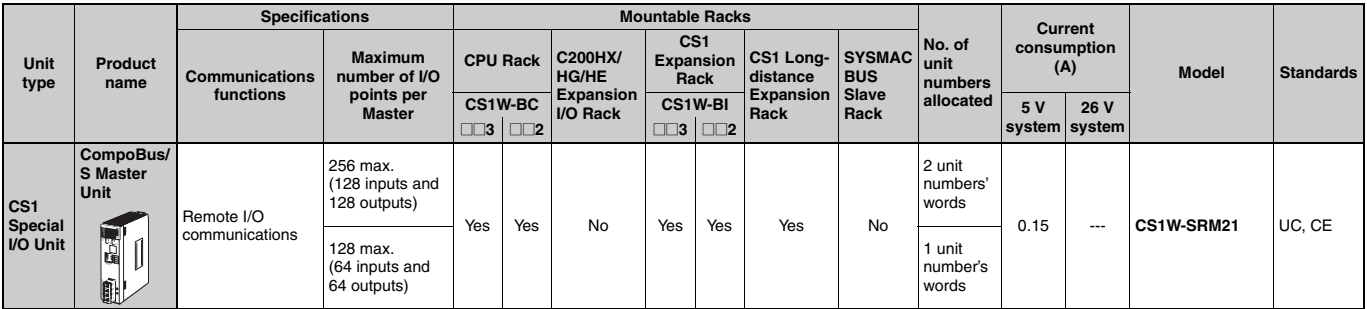

#### **ID Sensor Units**

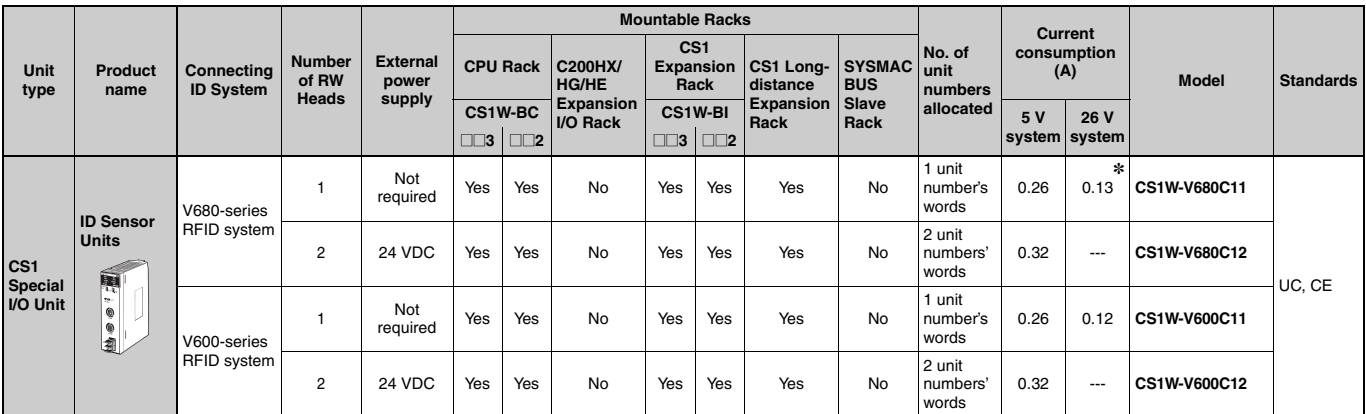

\*The current consumption is 0.28 A when connected to the V680-H01. For details, refer to the V680 Series RFID System Catalog (Cat. No. Q151).

#### GP-IB Interface Unit

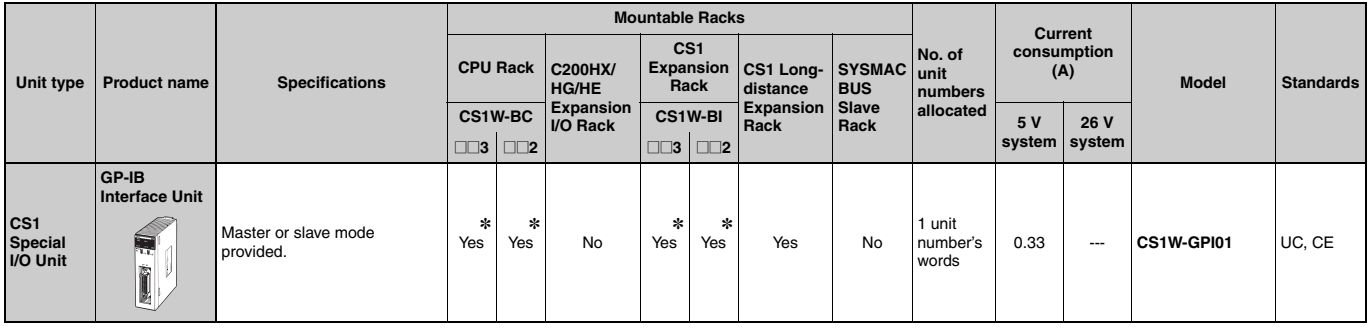

\*Up to four GP-IP Interface Units can be mounted to the CS1 CPU Backplane (CS1W-BCIOII) and CS1 Expansion Backplanes (CS1W-BIOIII) of one PLC.

# SPU Unit (High-speed Data Storage Unit)

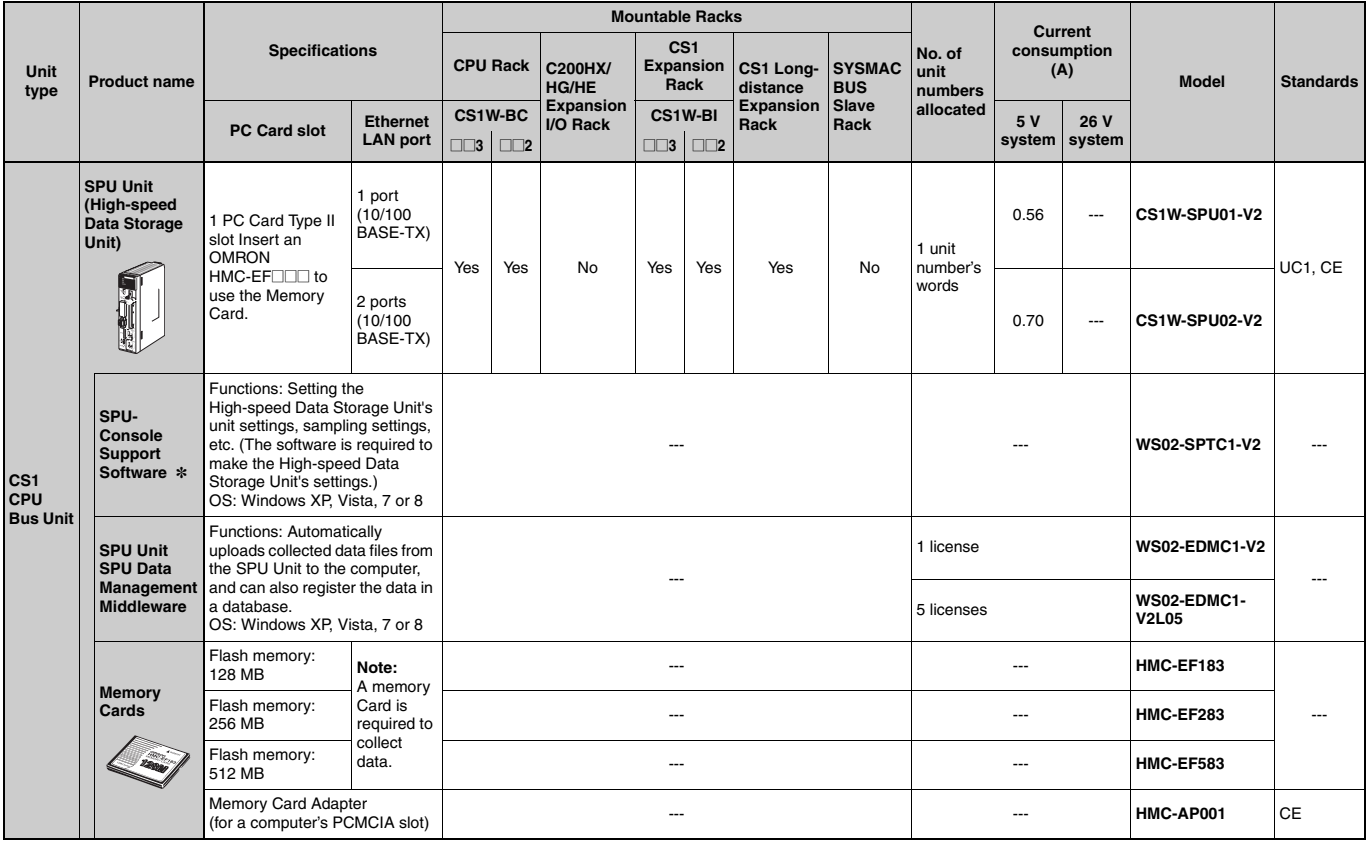

\*SPU-Console version lower than version 2.0 cannot be connected to SPU Units with unit version 2.0 or later.

# **C200H Special I/O Units**

### High-density Input Units (Special I/O Units)

These Units function mainly like I/O Units, but are classified as Special I/O Units.

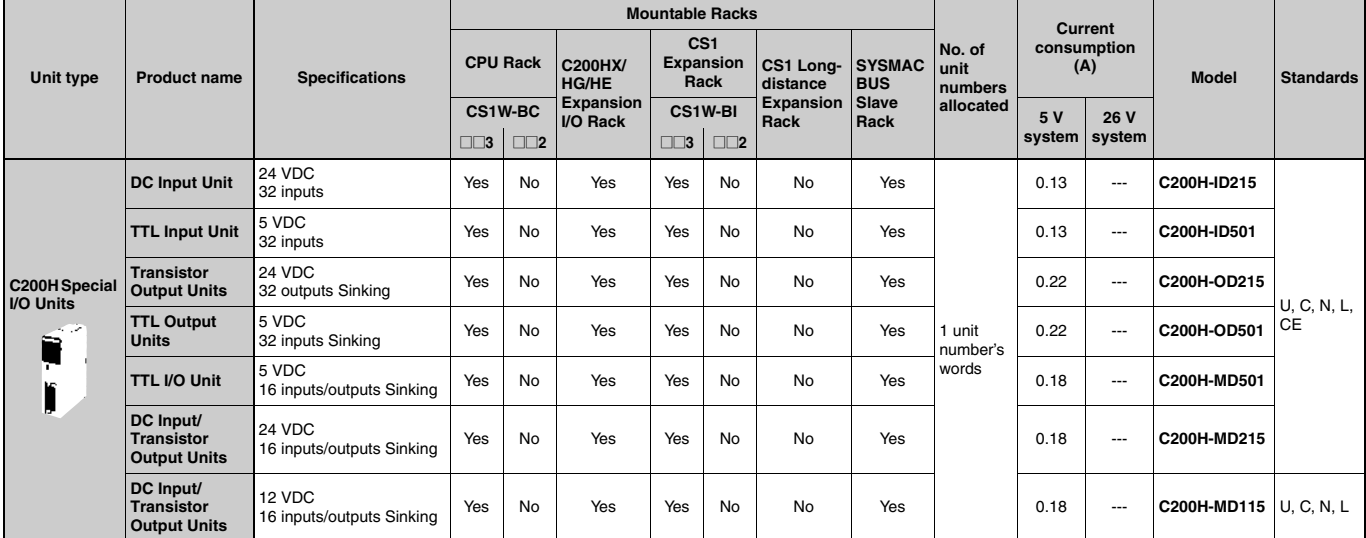

#### ● Connectors for High-density I/O Units Classified as Special I/O Units

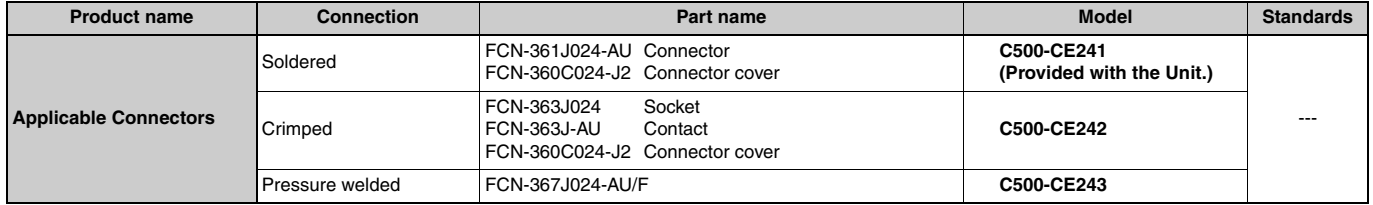

#### ■ Temperature Sensor Units

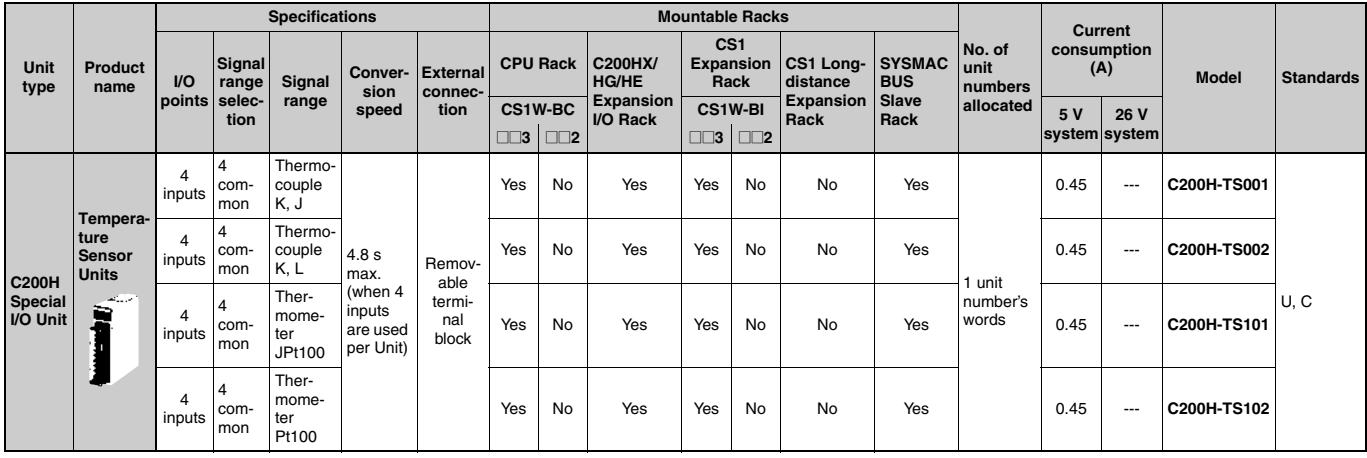

# **OMRON**

# Analog Input Units

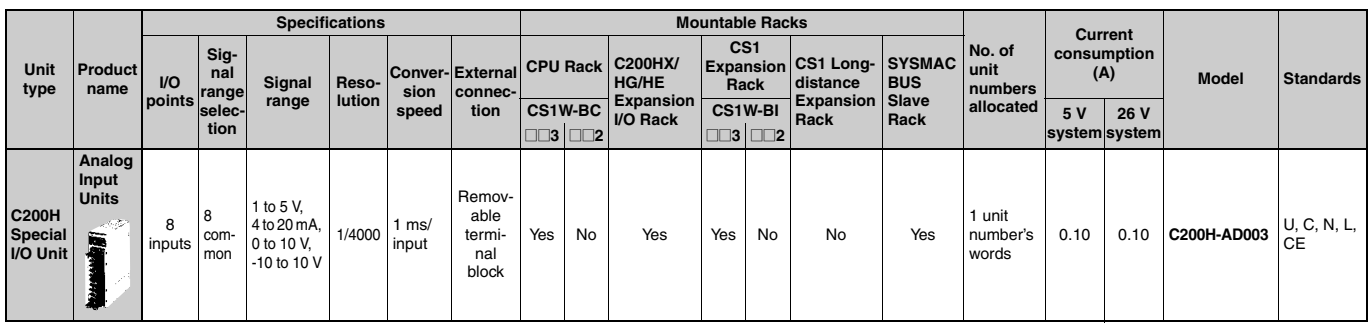

# Analog Output Units

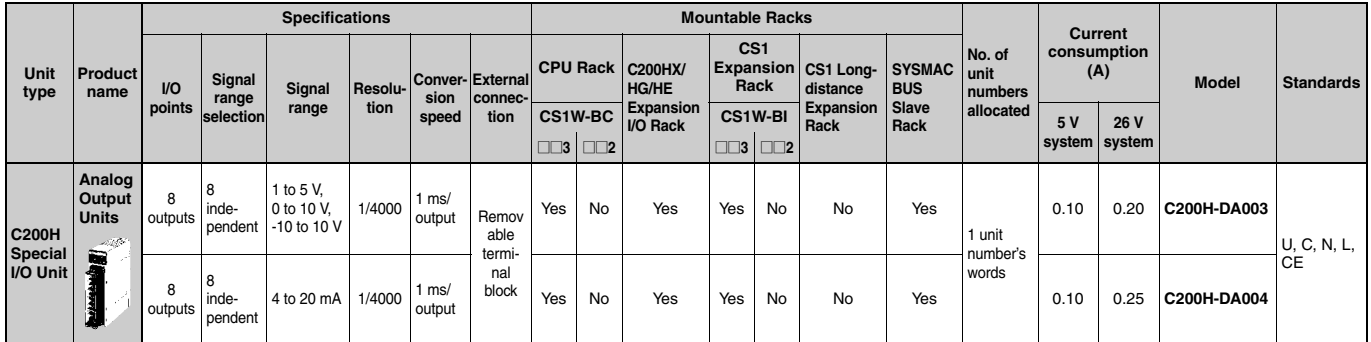

# Analog I/O Units

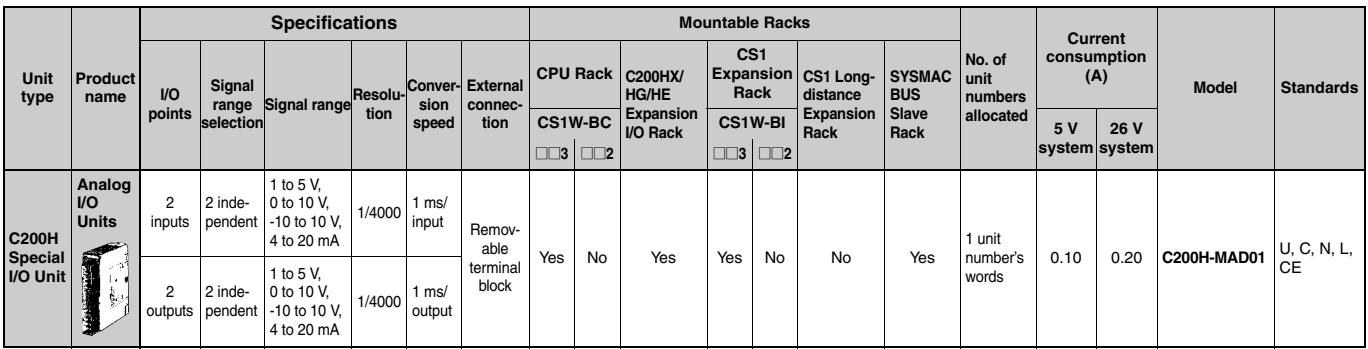

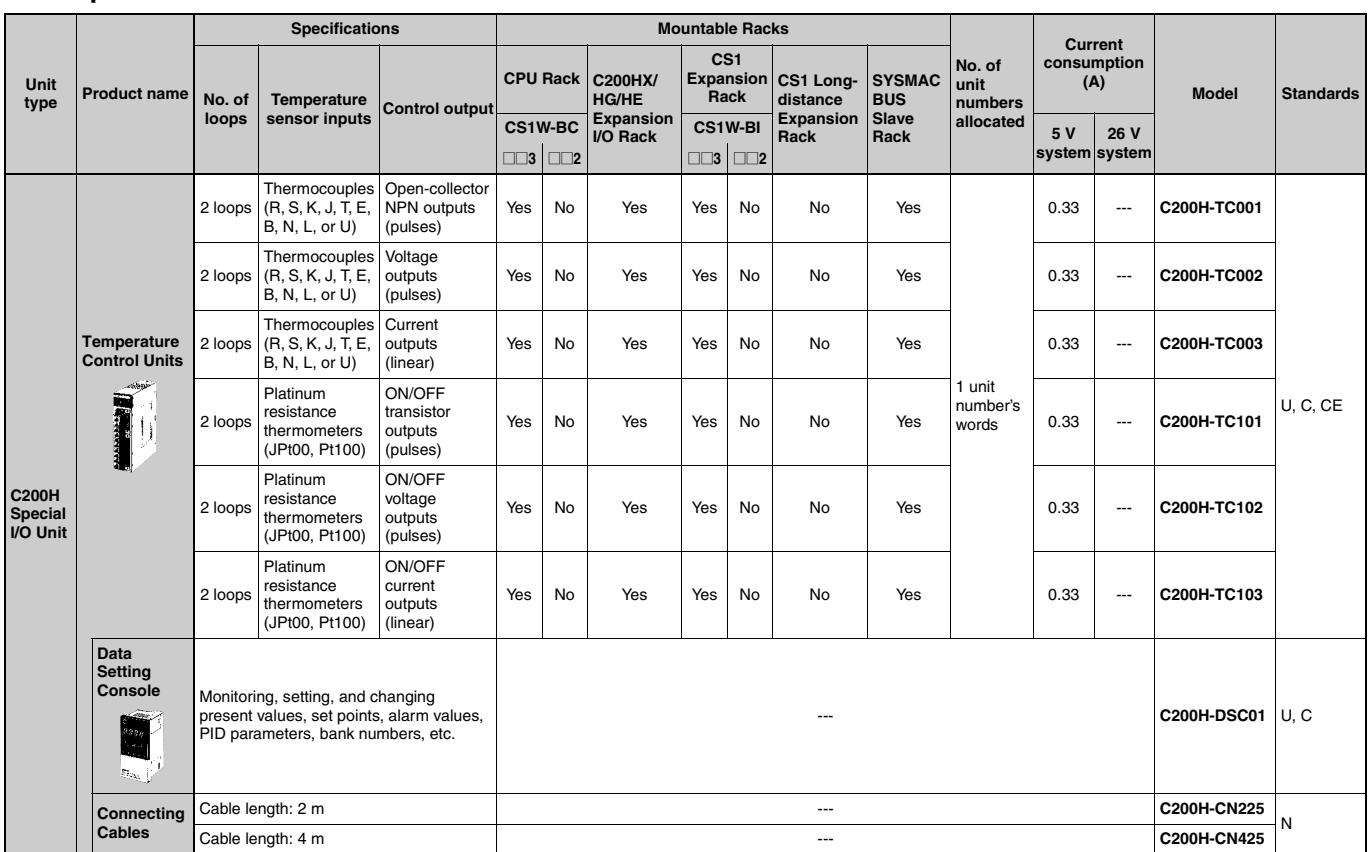

### ■ Temperature Control Units

# **OMRON**

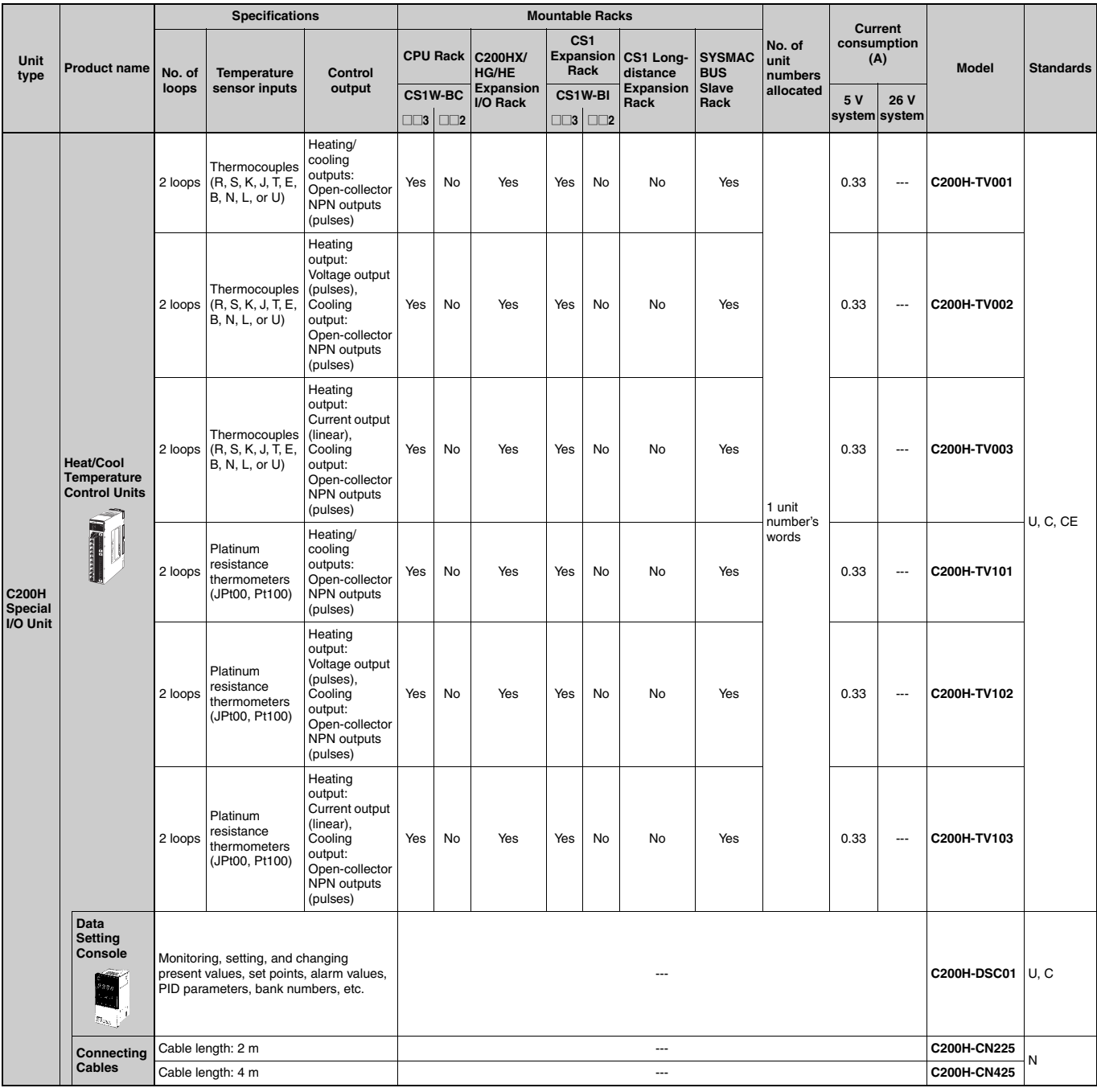

# Heat/Cool Temperature Control Units

#### PID Control Units

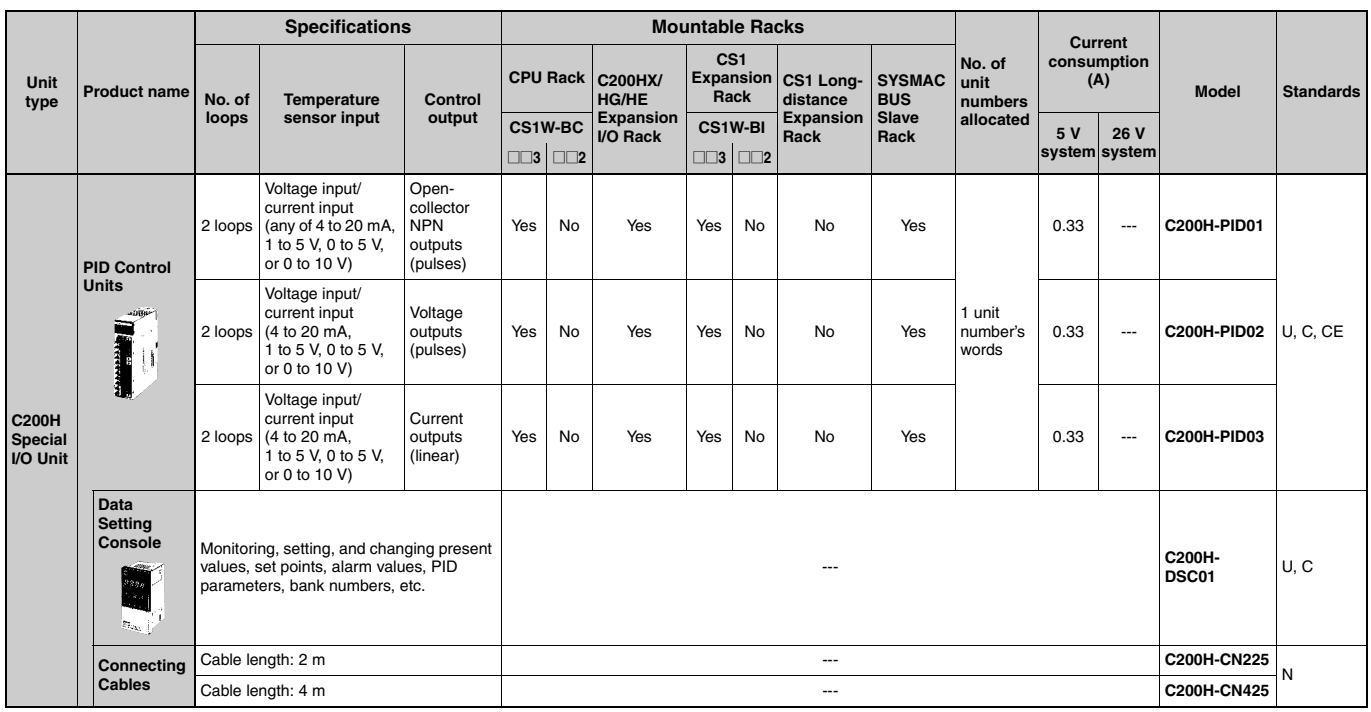

# High-speed Counter Units

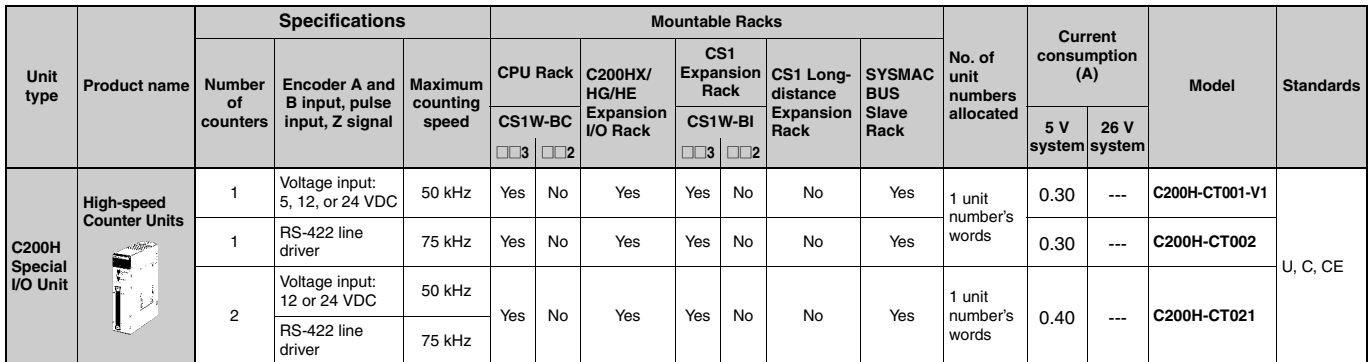

### ■ Cam Positioner Unit

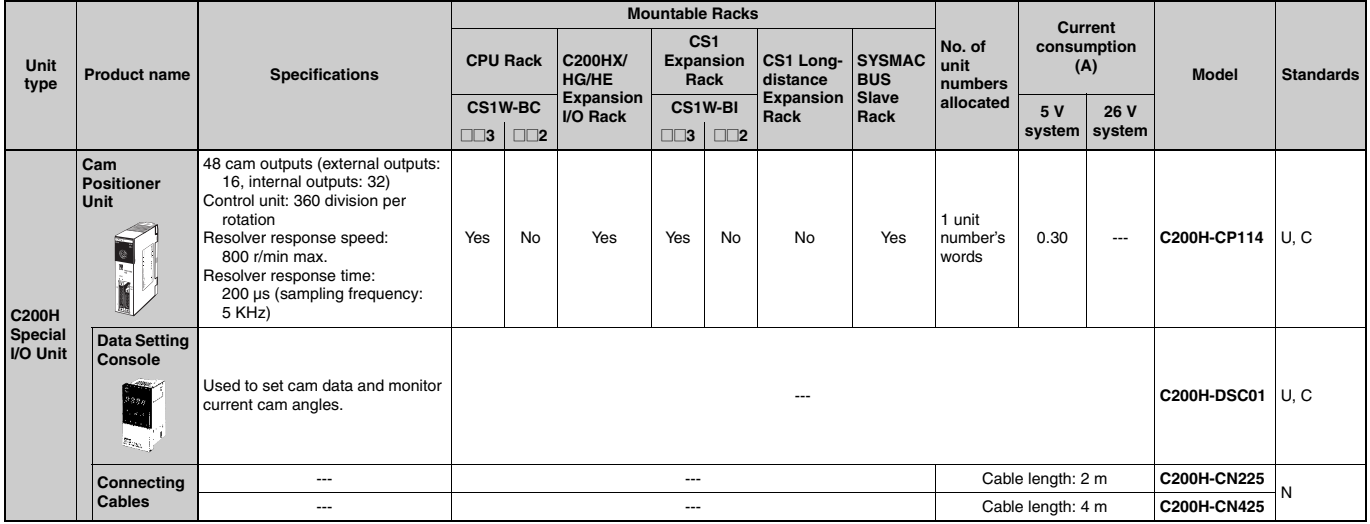

# **OMRON**

#### Position Control Units

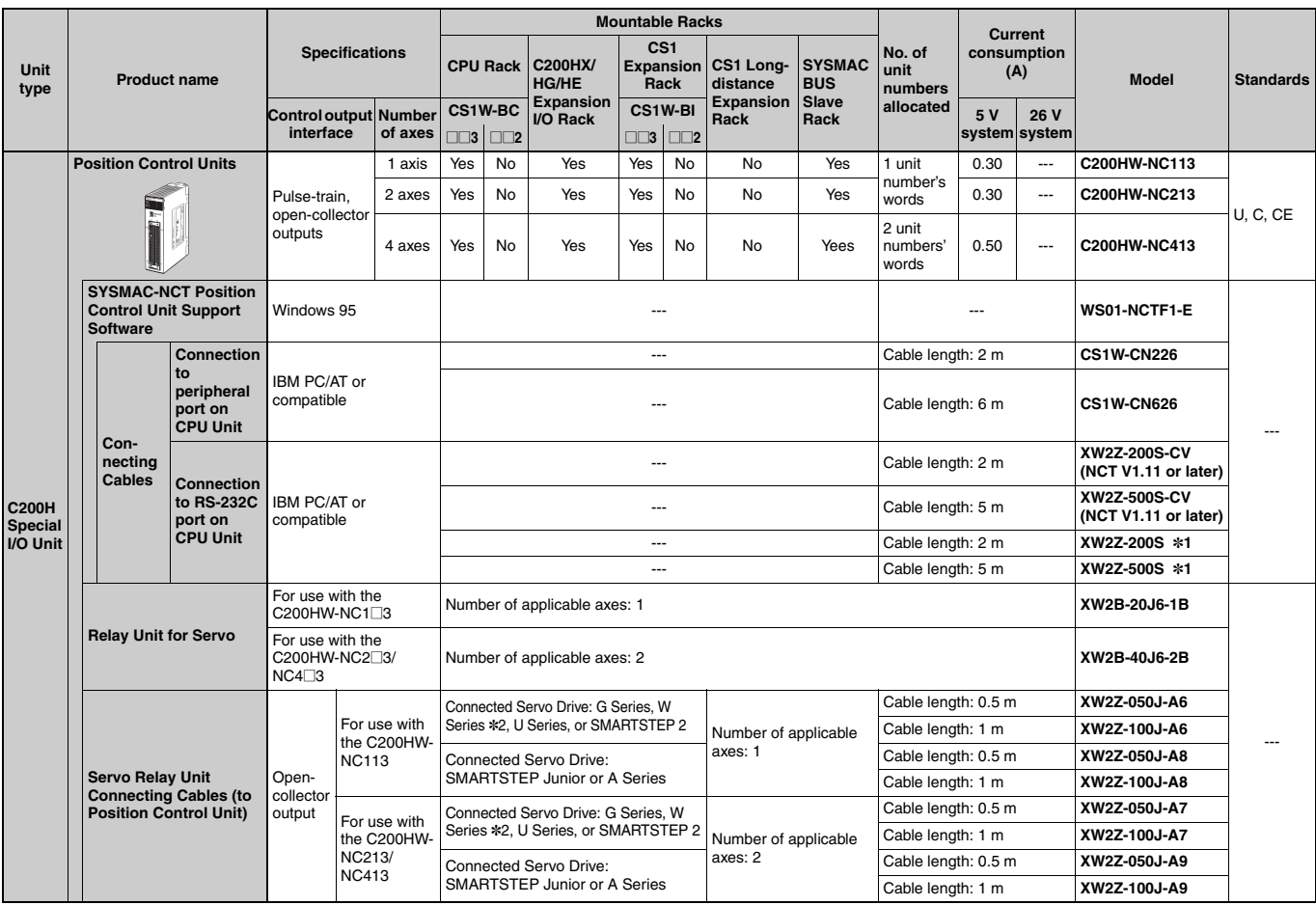

\*1. If the computer has a D-sub 9-pin RS-232C connector, a commercially available 25 pin-to-9 pin adapter must be prepared separately.<br>Example: D09-9F25F from Sanwa Supply<br>\*2. W-series is the discontinuation model in March

#### **Motion Control Units**

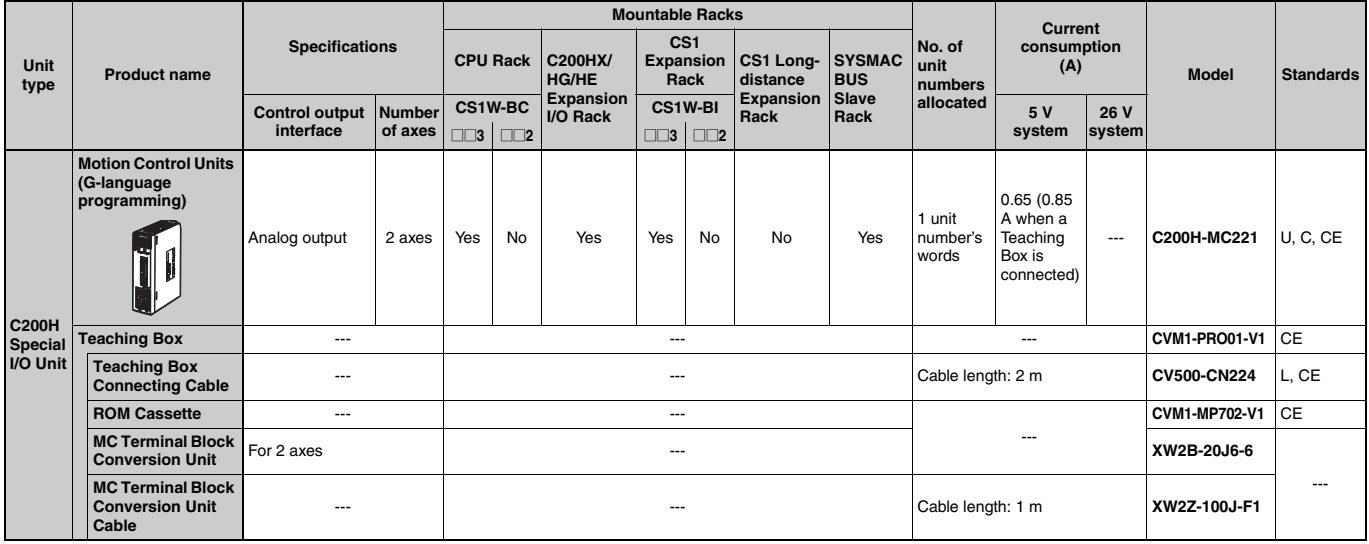
# **OMRON**

## DeviceNet Master Unit

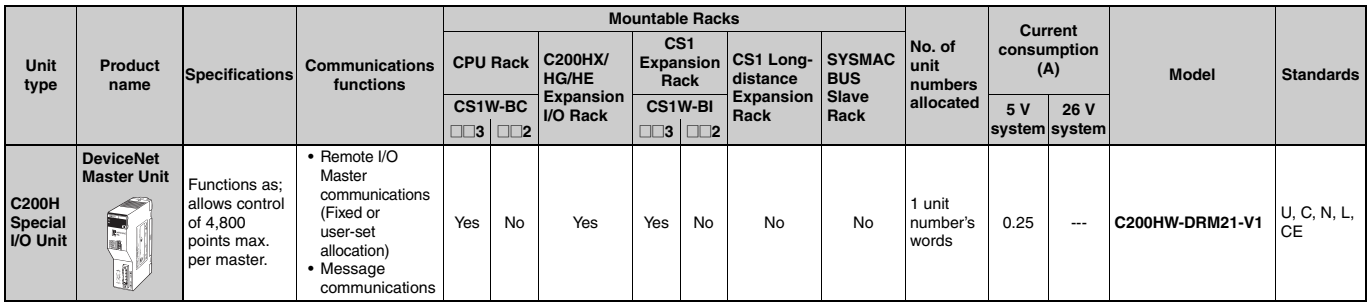

## CompoBus/S Master Unit

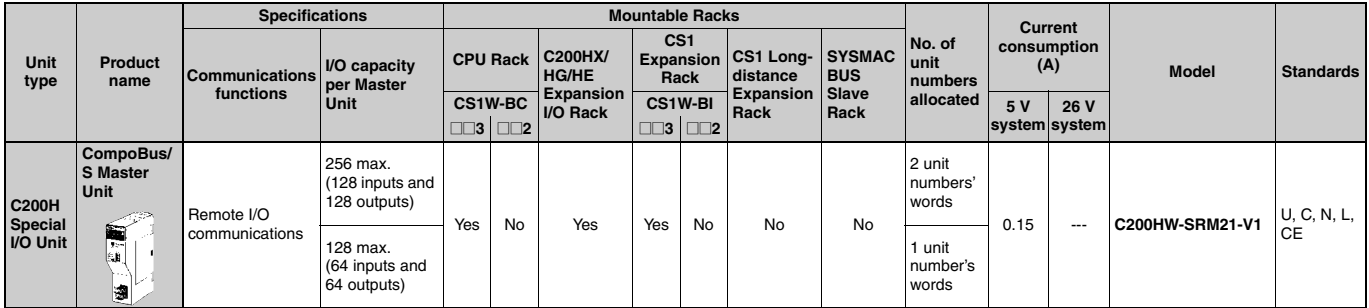

### **ID Sensor Units**

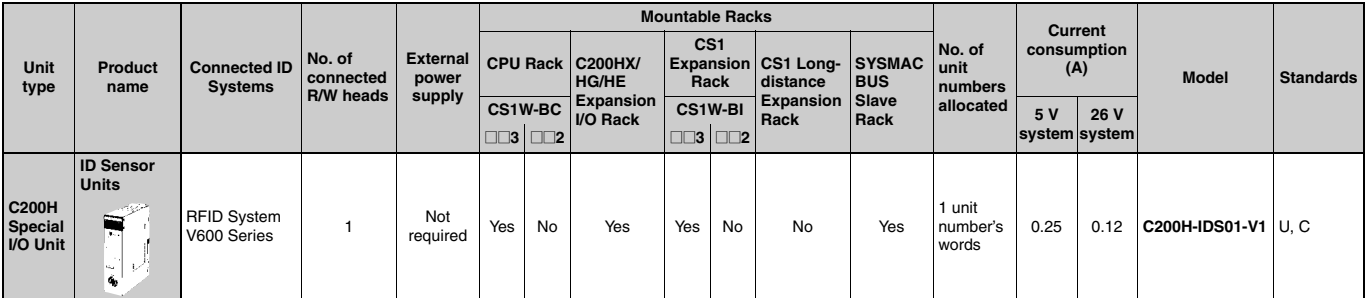

### ASCII Units

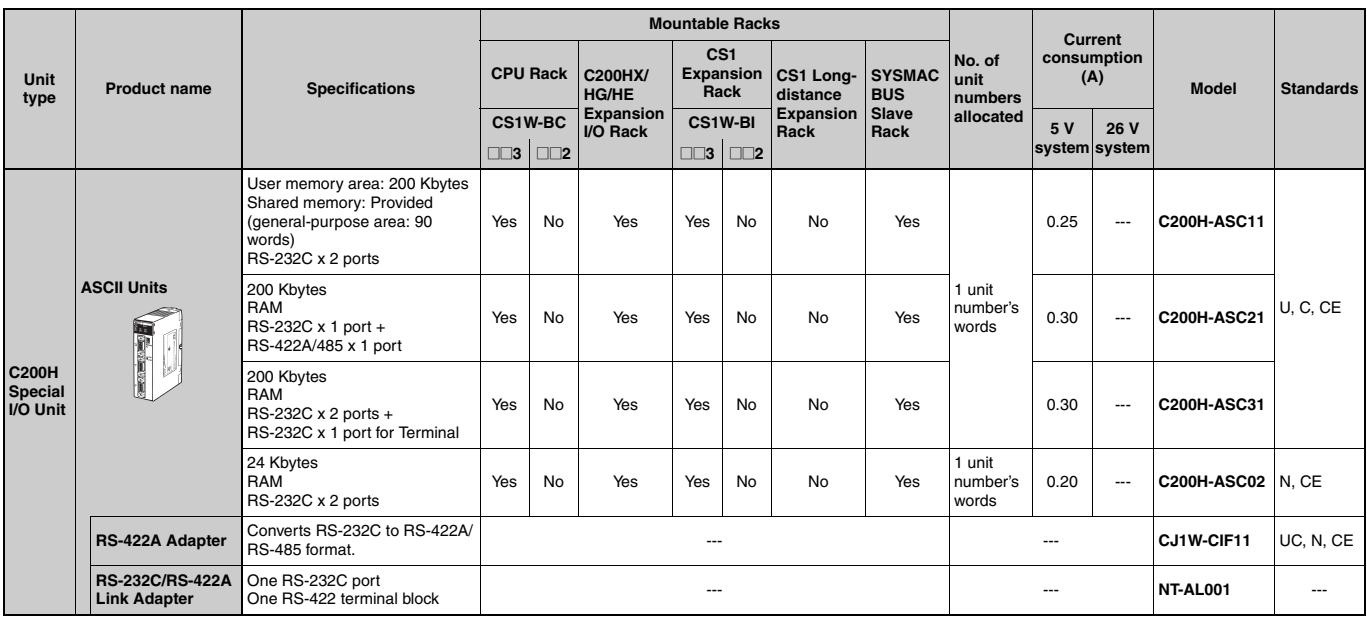

### PC Link Unit

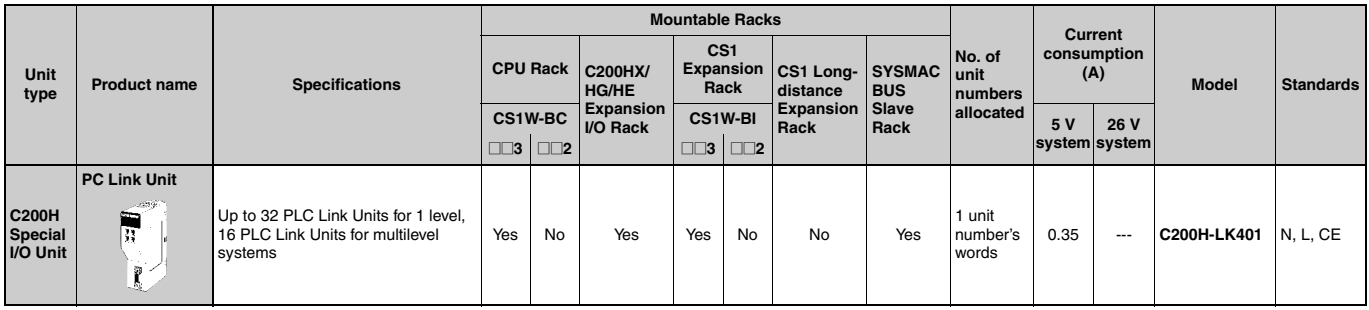

## **Replacing C200H I/O Units**

This section shows the corresponding CS1 I/O models and notes for replacing C200H I/O Units.

### 16-point DC Input Units

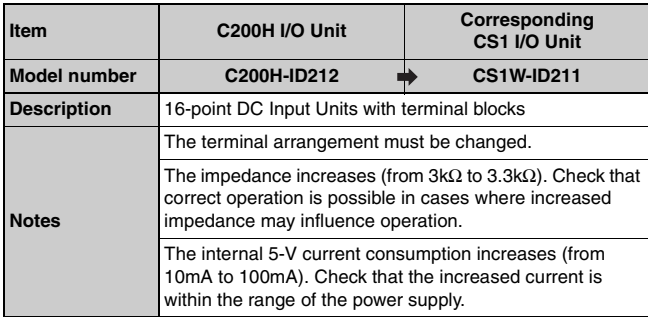

#### 32-point DC Input Units

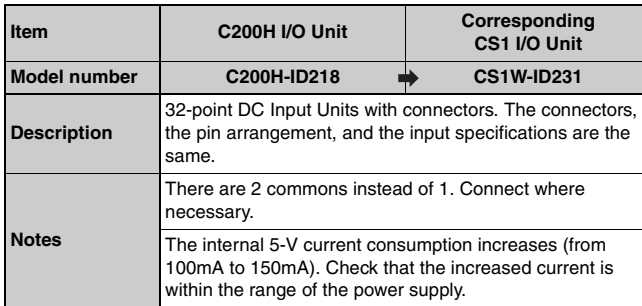

#### 32-point DC Input Units (cntd.)

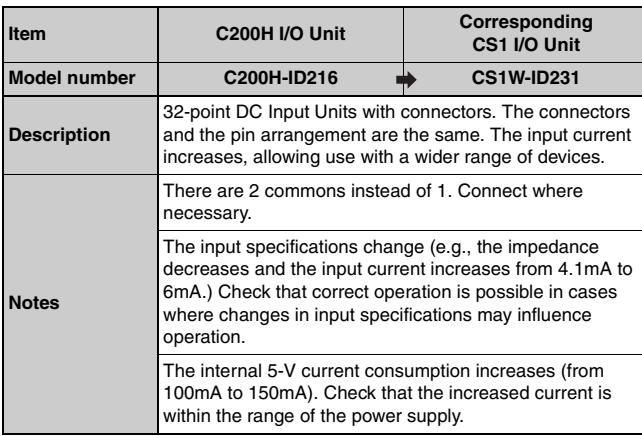

### **64-point DC Input Units**

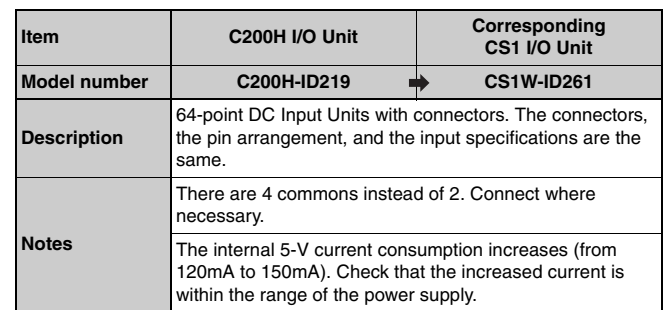

### 64-point DC Input Units (cntd.)

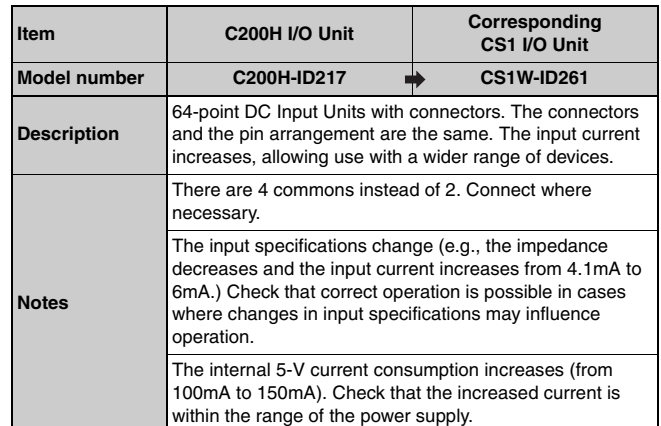

## 16-point Sinking Transistor Output Units

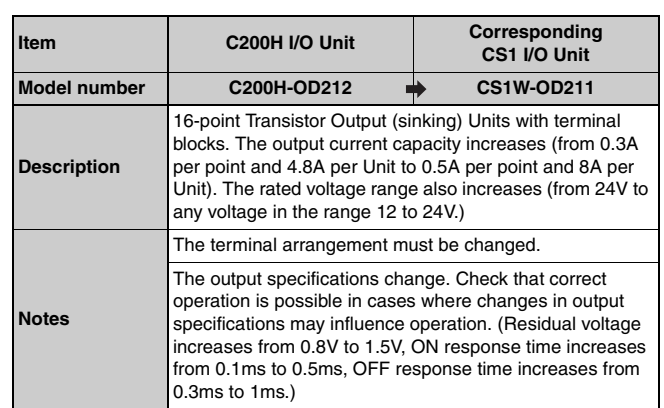

### **16-point Sourcing Transistor Output Units**

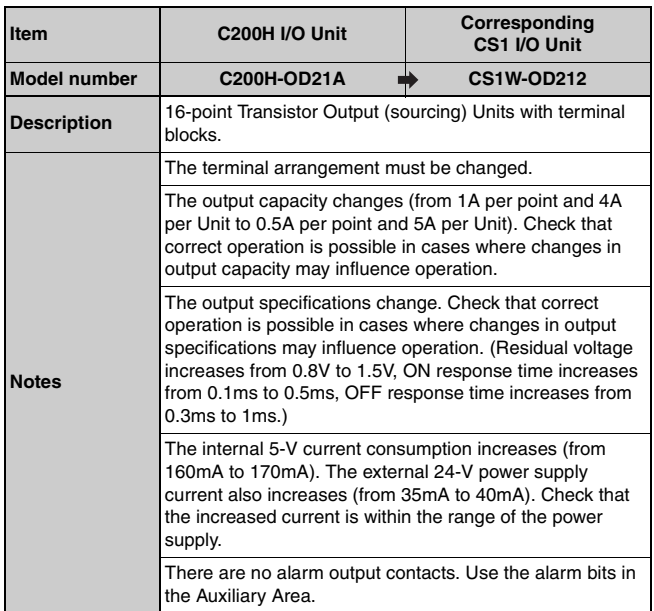

## 32-point Sinking Transistor Output Units

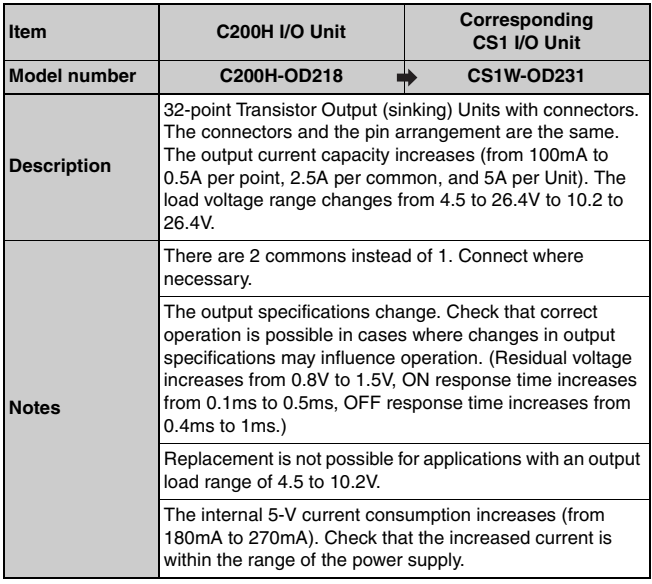

### 32-point Sourcing Transistor Output Units

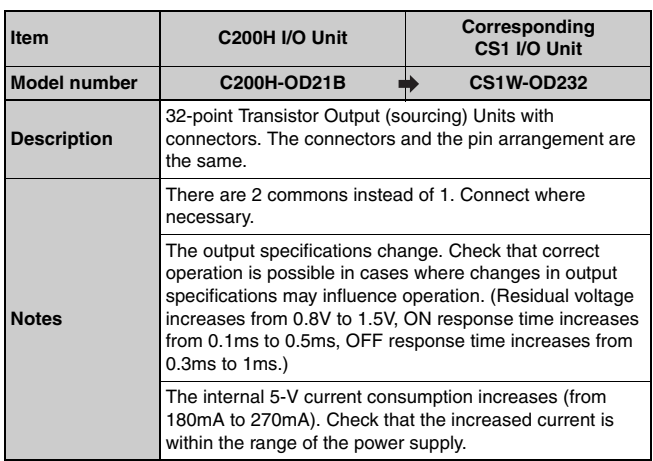

### 64-point Sinking Transistor Output Units

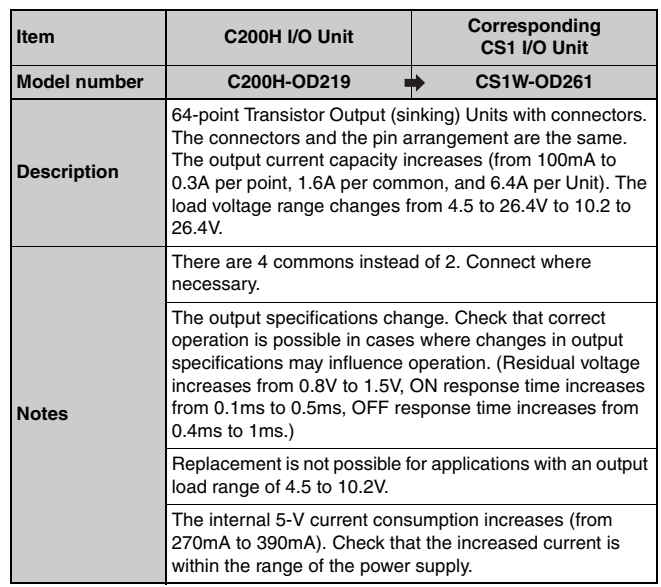

### 16-point 100-VAC Input Units

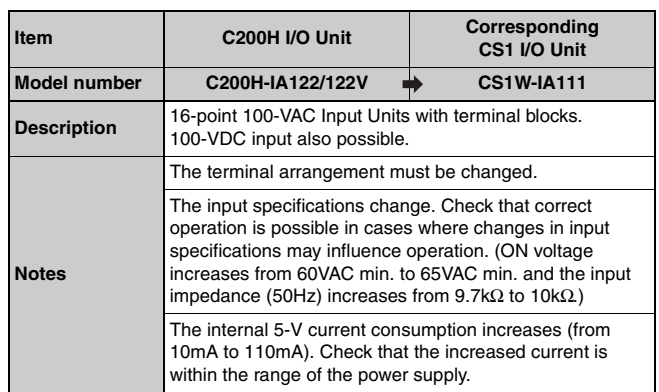

# **OMRON**

## **MEMO**

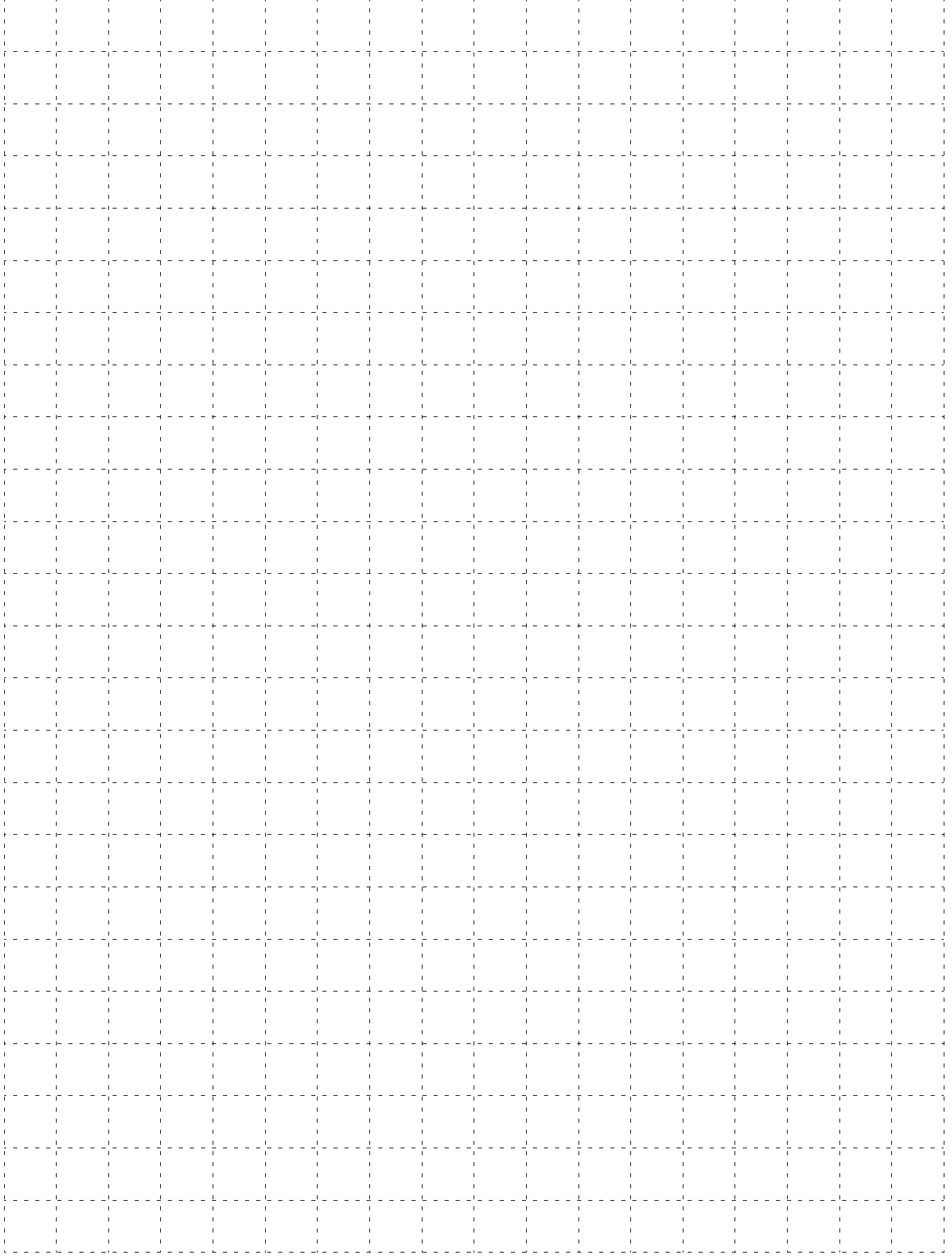

# **OMRON**

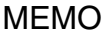

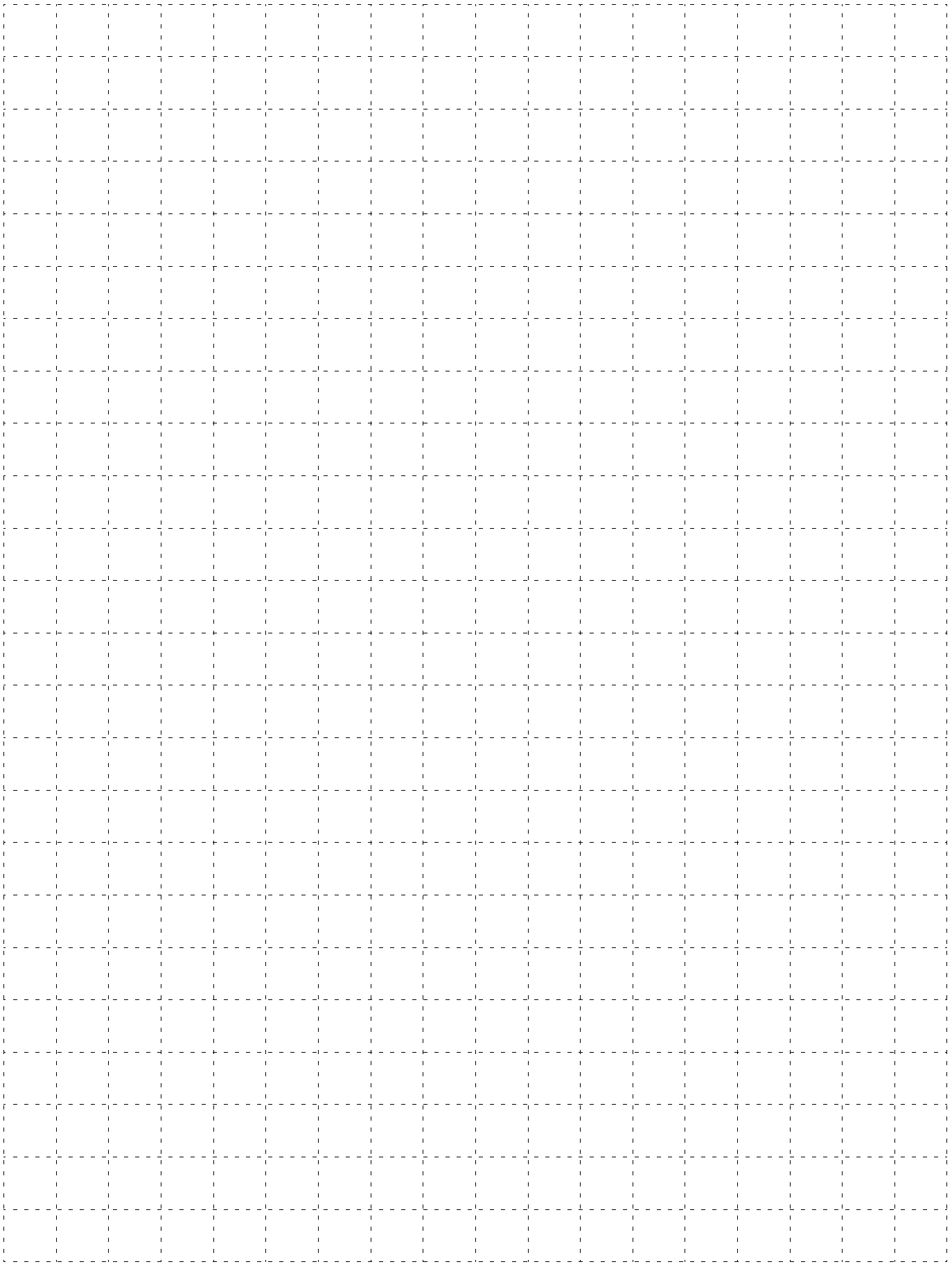

# **Terms and Conditions of Sale**

- $\mathbf{1}$ Offer: Acceptance. These terms and conditions (these "Terms") are deemed part of all quotes, agreements, purchase orders, acknowledgments, price lists, catalogs, manuals, brochures and other documents, whether electronic or in catalogs, manuals, brochures and other documents, whether electronic or in<br>writing, relating to the sale of products or services (collectively, the "Products")<br>by Omron Electronics LLC and its subsidiary companies ("<u>Omro</u>
- o
- 3.
- and (ii) Buyer has no past due amounts.<br>Interest. Omron, at its option, may charge Buyer 1-1/2% interest per month or<br>the maximum legal rate, whichever is less, on any balance not paid within the stated terms.
- 
- Orders. Omron will accept no order less than \$200 net billing.<br>Governmental Approvals. Buyer shall be responsible for, and shall bear all  $\overline{6}$ costs involved in, obtaining any government approvals required for the importation or sale of the Products.<br>Taxes. All taxes, duties and other governmental charges (other than general
- real property and income taxes), including any interest or penalties thereon,<br>imposed directly or indirectly on Omron or required to be collected directly or indirectly by Omron for the manufacture, production, sale, delivery, importation, consumption or use of the Products sold hereunder (including customs duties and sales, excise, use, turnover and license taxes) shall be charged to and remitted by Buyer to Omron.
- and remitted by Buyer to Omron.<br>
<u>Financial.</u> If the financial position of Buyer at any time becomes unsatisfactory<br>
<u>Financial</u>. If the financial position of Buyer fails to make payment or otherwise<br>
comply with these Ter 8 which are owing to it by Buyer. Buyer shall in any event remain liable for all which are ewing<br>unpaid accounts.
- 
- 9. Cancellation: Etc. Orders are not subject to rescheduling or cancellation<br>unless Buyer indemnifies Omron against all related costs or expenses.<br>10. Force Majeure. Omron shall not be liable for any delay or failure in de
- strikes or other labor disputes, snortage of labor or materials, accidents to<br>machinery, acts of sabotage, riots, delay in or lack of transportation or the<br>requirements of any government authority.<br>11. Shipping: Delivery,
	-
- b. Such carrier shall act as the agent of Buyer and delivery to such carrier shall<br>constitute delivery to Buyer;<br>c. All sales and shipments of Products shall be FOB shipping point (unless oth-<br>ewise stated in witting by Om
	-
	-
- Products occurring before delivery to the carrier must be presented in writing<br>to Omron within 30 days of receipt of shipment and include the original trans-
- For the products will signed by the carrier noting that the carrier received the Products<br>from Omron in the condition claimed.<br>13. <u>Warranties</u>. (a) Exclusive Warranty. Omron's exclusive warranty is that the<br>Products will From the date of sale by Omron (or such other period expressed<br>in writing by Omron (or such other period expressed<br>(b) Limitations. OMRON MAKES NO WARRANTY OR REPRES or implied.<br>EXPRESS OR IMPLIED, ABOUT NON-INFRINGEMENT,

# **Certain Precautions on Specifications and Use**

- Suitability of Use. Omron Companies shall not be responsible for conformity  $\mathbf{1}$ . Suitability of Use. Omnor Companies shall not be responsible for conforming<br>with any standards, codes or regulations which apply to the combination of the<br>Product in the Buyer's application or use of the Product. At Buyer' or use. Buyer shall be solely responsible for determining appropriateness of<br>the particular Product with respect to Buyer's application, product or system. Buyer shall take application responsibility in all cases but the following is a non-exhaustive list of applications for which particular attention must be given: (i) Outdoor use, uses involving potential chemical contamination or electrical interference, or conditions or uses not described in this document.
	-

(ii) Use in consumer products or any use in significant quantities.<br>(iii) Use in consumer products or any use in significant quantities.<br>(iii) Energy control systems, combustion systems, railroad systems, aviation<br>systems, systems, medical distinct and installations subject to separate industry or government regulations.<br>(iv) Systems, machines and equipment that could present a risk to life or property. Please know and observe all prohibitio uct

UCL.<br>NEVER USE THE PRODUCT FOR AN APPLICATION INVOLVING SERIOUS<br>RISK TO LIFE OR PROPERTY OR IN LARGE QUANTITIES WITHOUT<br>ENSURING THAT THE SYSTEM AS A WHOLE HAS BEEN DESIGNED TO

ITY OR FITNESS FOR A PARTICULAR PURPOSE OF THE PRODUCTS.<br>BUYER ACKNOWLEDGES THAT IT ALONE HAS DETERMINED THAT THE<br>PRODUCTS WILL SUITABLY MEET THE REQUIREMENTS OF THEIR<br>INTENDED USE. Omron further disclaims all warranties a Figure and the material modification. Return of any Products by<br>tion, abuse, misuse or inappropriate modification. Return of any Products by<br>Buyer must be approved in writing by Omron before shipment. Omron Compa-<br>nies sha circuits, system assemblies or any other materials or substances or environ ments. Any advice, recommendations or information given orally or in writing,<br>are not to be construed as an amendment or addition to the above warranty. See http://www.omron247.com or contact your Omron representative for pub-<br>lished information.

- lished information.<br>
Limitation on Liability: Etc. OMRON COMPANIES SHALL NOT BE LIABLE<br>
Limitation on Liability: Etc. OMRON COMPANIES SHALL NOT BE LIABLE<br>
FOR SPECIAL, INDIRECT, INCIDENTAL, OR CONSEQUENTIAL DAMAGES,<br>
LOSS  $14$
- $15.$ digital and the Products. Without limiting the forese Terms or in any wind and the Products. Without limiting the foregoing. Buyer (at its own expense) shall indemnify and hold harmless Omron and defend or set-<br>the any act
- the any action product made to Buyer specifications infringed intellected of a cialm<br>that any Product made to Buyer specifications infringed intellectual property<br>rights of another party.<br><u>Property</u>: Confidentiality. Any i 16. In any way without the written permission of Omron. Notwithstanding any<br>charges to Euver for engineering or tooling, all engineering and tooling shall<br>remain the exclusive property of Omron. All information and materials s
- prevent disclosure to any third party.<br>
Export Controls. Buyer shall comply with all applicable laws, regulations and  $17.$
- Export Controls. Buyer shall comply with all applicable laws, regulations and<br>inconses regarding (i) export of products or information; (iii) sale of products to<br>"forbidden" or other proscribed persons; and (ii) disclosur  $18.$ ples). (d) Amendment. These Terms constitute the entire agreement between<br>Buyer and Omron relating to the Products, and no provision may be changed Buyer and Omron relating to the Products, and no provision may be changed<br>or waived unless in writing signed by the parties. (e) Severability. If any provi-<br>sion hereof is rendered ineffective or invalid, such provision sh

ADDRESS THE RISKS, AND THAT THE OMRON'S PRODUCT IS PROPERLY RATED AND INSTALLED FOR THE INTENDED USE WITHIN THE OVERALL EQUIPMENT OR SYSTEM.

- Drogrammable Products. Omno Companies shall not be responsible for the user's programmable Products. Omno Companies shall not be responsible for the user's programming of a programmable Product, or any consequence thereof.  $\overline{2}$  $\mathbf{R}$
- ments. Actual performance is subject to the Omron's Warranty and Limitations of Liability. Change in Specifications. Product specifications and accessories may be  $\Delta$
- changed at any time based on improvements and other reasons. It is our pracchange at any time based on implovements and other leasures. It is our part-<br>tice to change part numbers when published ratings or features are changed,<br>or when significant construction changes are made. However, some spec to confirm actual specifications of purchased Product.<br>Errors and Omissions. Information presented by Omron Companies has been
- 5 checked and is believed to be accurate; however, no responsibility is assumed for clerical, typographical or proofreading errors or omissions.

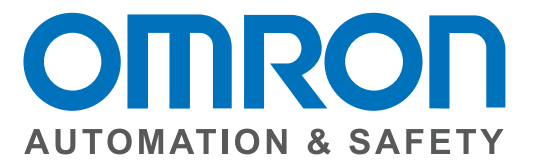

#### OMRON AUTOMATION AND SAFETY • THE AMERICAS HEADQUARTERS • Chicago, IL USA • 847.843.7900 • 800.556.6766 • www.omron247.com

**OMRON CANADA, INC. • HEAD OFFICE** Toronto, ON, Canada · 416.286.6465 · 866.986.6766 · www.omron247.com

**OMRON ELECTRONICS DE MEXICO • HEAD OFFICE** México DF · 52.55.59.01.43.00 · 01-800-226-6766 · mela@omron.com

**OMRON ELECTRONICS DE MEXICO . SALES OFFICE** Apodaca, N.L. • 52.81.11.56.99.20 • 01-800-226-6766 • mela@omron.com

OMRON ELETRÔNICA DO BRASIL LTDA • HEAD OFFICE São Paulo, SP, Brasil · 55.11.2101.6300 · www.omron.com.br

**OMRON ARGENTINA . SALES OFFICE** Cono Sur · 54.11.4783.5300

**OMRON CHILE · SALES OFFICE** Santiago · 56.9.9917.3920

**OTHER OMRON LATIN AMERICA SALES** 54.11.4783.5300

OMRON EUROPE B.V. • Wegalaan 67-69, NL-2132 JD, Hoofddorp, The Netherlands. • +31 (0) 23 568 13 00 • www.industrial.omron.eu

**Authorized Distributor:** 

#### **Automation Control Systems**

- Machine Automation Controllers (MAC) Programmable Controllers (PLC)
- Operator interfaces (HMI) Distributed I/O Software

#### **Drives & Motion Controls**

- Servo & AC Drives Motion Controllers & Encoders
- **Temperature & Process Controllers**
- Single and Multi-loop Controllers

#### **Sensors & Vision**

- Proximity Sensors Photoelectric Sensors Fiber-Optic Sensors
- Amplified Photomicrosensors Measurement Sensors
- Ultrasonic Sensors Vision Sensors

#### **Industrial Components**

- . RFID/Code Readers . Relays . Pushbuttons & Indicators
- Limit and Basic Switches Timers Counters Metering Devices
- Power Supplies

#### **Safety**

• Laser Scanners • Safety Mats • Edges and Bumpers • Programmable Safety Controllers • Light Curtains • Safety Relays • Safety Interlock Switches

Printed in U.S.A. P047-E1-12 rev 1 09/14 © 2014 Omron Electronics LLC Note: Specifications are subject to change.

# **X-ON Electronics**

Largest Supplier of Electrical and Electronic Components

*Click to view similar products for* [Safety Relays](https://www.x-on.com.au/category/electromechanical/industrial-automation/relays-solenoids/safety-relays) *category:*

*Click to view products by* [Omron](https://www.x-on.com.au/manufacturer/omron) *manufacturer:* 

Other Similar products are found below :

[7-1618103-5](https://www.x-on.com.au/mpn/teconnectivity/716181035) [1351-1X](https://www.x-on.com.au/mpn/teconnectivity/13511x) [1618089-2](https://www.x-on.com.au/mpn/teconnectivity/16180892) [C200HDA003](https://www.x-on.com.au/mpn/omron/c200hda003) [C200HMR432](https://www.x-on.com.au/mpn/omron/c200hmr432) [C200HMR832](https://www.x-on.com.au/mpn/omron/c200hmr832) [C200HMR833](https://www.x-on.com.au/mpn/omron/c200hmr833) [20-050-36X](https://www.x-on.com.au/mpn/teconnectivity/2005036x) [C500OD415CN](https://www.x-on.com.au/mpn/omron/c500od415cn) [2-1618068-0](https://www.x-on.com.au/mpn/teconnectivity/216180680) [25994](https://www.x-on.com.au/mpn/omron/25994) [9-1618103-2](https://www.x-on.com.au/mpn/teconnectivity/916181032) [SP10-ETL01](https://www.x-on.com.au/mpn/omron/sp10etl01) [21-890](https://www.x-on.com.au/mpn/teconnectivity/21890) [3-1618060-0](https://www.x-on.com.au/mpn/teconnectivity/316180600) [C200HNC112](https://www.x-on.com.au/mpn/omron/c200hnc112) [C200HOD214](https://www.x-on.com.au/mpn/omron/c200hod214) [C500CN812N](https://www.x-on.com.au/mpn/omron/c500cn812n) [1100X](https://www.x-on.com.au/mpn/teconnectivity/1100x) [1100-42X](https://www.x-on.com.au/mpn/teconnectivity/110042x) [1-1618062-0](https://www.x-on.com.au/mpn/teconnectivity/116180620) [6-](https://www.x-on.com.au/mpn/teconnectivity/616180824) [1618082-4](https://www.x-on.com.au/mpn/teconnectivity/616180824) [7-1618103-6](https://www.x-on.com.au/mpn/teconnectivity/716181036) [50.12.9.110.1000](https://www.x-on.com.au/mpn/finder/501291101000) [SP16DRD](https://www.x-on.com.au/mpn/omron/sp16drd) [SP16DRA](https://www.x-on.com.au/mpn/omron/sp16dra) [XPSAXE5120P](https://www.x-on.com.au/mpn/schneider/xpsaxe5120p) [XPSECPE5131P](https://www.x-on.com.au/mpn/schneider/xpsecpe5131p) [C500-CE243](https://www.x-on.com.au/mpn/omron/c500ce243) [607.5111.020](https://www.x-on.com.au/mpn/altech/6075111020) [439390016](https://www.x-on.com.au/mpn/omron/439390016) [607.5111.009](https://www.x-on.com.au/mpn/altech/6075111009) [607.5111.010](https://www.x-on.com.au/mpn/altech/6075111010) [PSR-MM25-1NO-2DO-24DC-SC](https://www.x-on.com.au/mpn/phoenixcontact/psrmm251no2do24dcsc) [NXSL5500](https://www.x-on.com.au/mpn/omron/nxsl5500) [600PSR-165/300-CU](https://www.x-on.com.au/mpn/altech/600psr165300cu) [SR4D4110](https://www.x-on.com.au/mpn/teconnectivity/sr4d4110) [J73KN-AM-22](https://www.x-on.com.au/mpn/omron/j73knam22) [G7SA-3A1B](https://www.x-on.com.au/mpn/omron/g7sa3a1bdc12) [DC12](https://www.x-on.com.au/mpn/omron/g7sa3a1bdc12) [G7SA-4A2B DC12](https://www.x-on.com.au/mpn/omron/g7sa4a2bdc12) [G7SA-3A1B DC48](https://www.x-on.com.au/mpn/omron/g7sa3a1bdc48) [G7SA-2A2B DC48](https://www.x-on.com.au/mpn/omron/g7sa2a2bdc48) [ES-FA-9AA](https://www.x-on.com.au/mpn/banner/esfa9aa) [50.12.9.024.5000](https://www.x-on.com.au/mpn/finder/501290245000) [44510-2310](https://www.x-on.com.au/mpn/omron/445102310) [V23047-A1036-A501](https://www.x-on.com.au/mpn/teconnectivity/v23047a1036a501) [44510-](https://www.x-on.com.au/mpn/omron/445101081) [1081](https://www.x-on.com.au/mpn/omron/445101081) [44510-2021](https://www.x-on.com.au/mpn/omron/445102021) [44510-2232](https://www.x-on.com.au/mpn/omron/445102232) [WUF-12-5060-T](https://www.x-on.com.au/mpn/teconnectivity/wuf125060t)